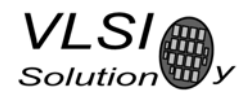

# VS1053b - Ogg Vorbis/MP3/AAC/WMA/MIDI 音 频 编 解 码 器

#### 特性

• **Ogg Vorbis** 解码; MPEG 1 & 2 音频阶层 III (CBR +VBR +ABR); 阶层 I 和 II 可选; MPEG4/2 AAC‐LC(+PNS), **HE‐AAC V2 (**级别 **3)** (SBR + PS); WMA 4.0/4.1/7/8/9 所有特性<sup>注1</sup> (profiles)(5-384 kbps); WAV (PCM + IMA ADPCM);

通用 MIDI 1 / SP-MIDI 格式 0 的文件

- 用软件插件进行 **Ogg Vorbis** 编码(2007 第四季可用)
- "咪/线路"的输入信号可实现 IMA ADPCM 编码 (立体声)
- 支持 MP3 和 WAV 的数据流

#### <u>• EarSpeaker 空间效果<sup>注 2</sup> 处理</u>

- 低音和高音控制
- 只用一个单独的 12..13MHz 时钟运作
- 也可以使用一个 24..26MHz 时钟运作
- 内建 PLL 时钟乘法器
- 低功耗运作
- 芯片内建高质量和通道间无相位误差的立体声 DAC
- ・过零交叉<sup>注3</sup>(Zero-cross)侦测和平滑的音量调整
- 立体声耳机驱动器可以驱动一个 30Ω 的负载
- 安静的电源通断功能
- 可扩展外部 DAC 的 I2S 接口
- 分离的模拟、数字、IO 供电电源
- 供用户代码和数据使用的片内 RAM
- 用于控制和数据的串行接口
- 可以作为从模式的辅助处理器使用
- 特殊应用可使用 SPI FLASH 存储器引导
- 可用于调试的 UART 接口
- 可用软件增加新功能和提供最多 8 个 GPIO
- 符合 RoHS 无铅标准的封装(绿色)

注 1: 原文中是 profiles, 含有轮廓、概要、资料 档案等综合性信息的意思,这里将它译为"特性" 意思更加贴切一些。

注 2: EarSpeaker Spatial 在这里指用耳机虚拟出 真实现场空间的声音效果。

注 3: Zero‐cross 指音频信号电平穿越零电位时的 交叉点。例如:8bit 的采样数据使用 128 作为零位 值,它代表音频信号 0 电平,正电平的音频采样值 数据大于 128,负电平的音频采样值数据小于 128, 越靠近零位值的采样值表示音频波形振幅越小,反 之越大。如果一连串的采样值从大于 128 变成小于 128, 或反过来, 就是音频信号电平穿越了零电位。

#### 说明

VS1053b 是单片 Ogg Vorbis/MP3/AAC/WMA/MIDI 音频 解码器, 及 IMA ADPCM 编码器和用户加载的 Ogg Vorbis 编 码器。它包含了一个高性能、有专利的低功耗 DSP 处理器 内核 VS\_DSP4 、工作数据存储器、供用户应用程序和任何固 化解码器一起运行的 16 KiB 指令 RAM 及 0.5 KiB 多的数据 RAM、串行的控制和输入数据接口、最多 8 个可用的通用 I/O 引脚、一个 UART、并有一个优质的可变采样率立体声 ADC ("咪"、"线路"、"线路+咪"或"线路\*2")和立体声 DAC、 和跟随的一个耳机功放及一个公共电压缓冲器。

作为一个系统的从属设备,VS1053b 总是通过一个串 行输入总线来接收它的输入比特流。该输入流被解码后始终 会通过数字音量控制器送至一个 18 比特超采样率的<sup>注 4</sup> (oversampling)、多比特的、sigma‐delta 型高精度 DAC。此 解码器是通过一个串行控制总线来控制的。除了基本的解码 功能之外,它还可以增加特殊功能,象 DSP 功能之类等到 用户的 RAM 存储器中。

可选的工厂编程单一芯片 ID,提供了数字版权管理的 基础或单元识别特性。

注 4: 超采样率 oversampling 一般是指超过标称采样率整倍数的更高采 样率,常用来提高采样精度。这里是指还原数码声音时,用标称采样率 数倍的采样率输出,可以使音频的阶梯陡变趋于平缓,降低数字背景噪 音和减小失真,从而获得超过原采样率输出效果的高质量音频。

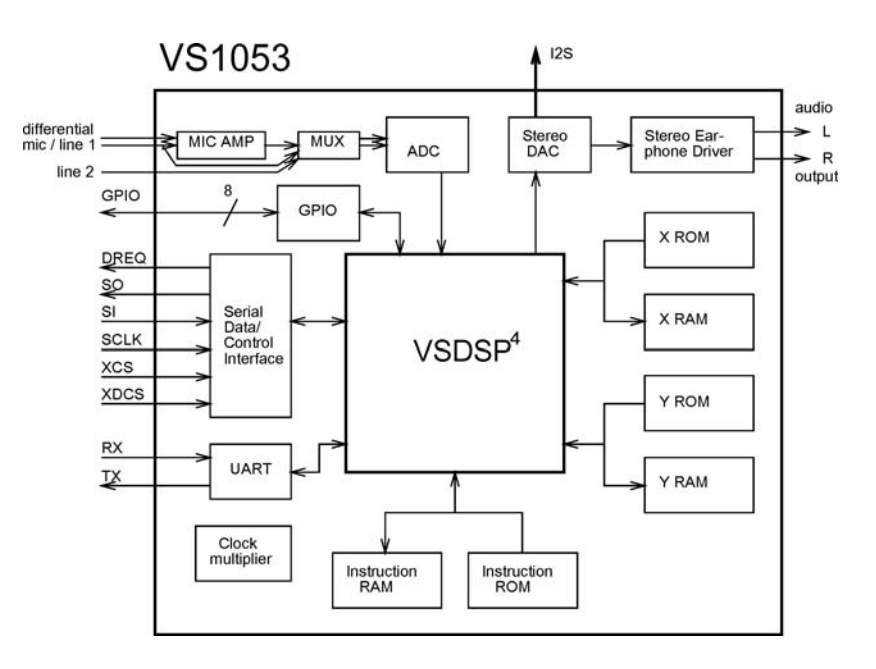

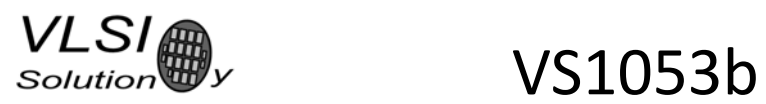

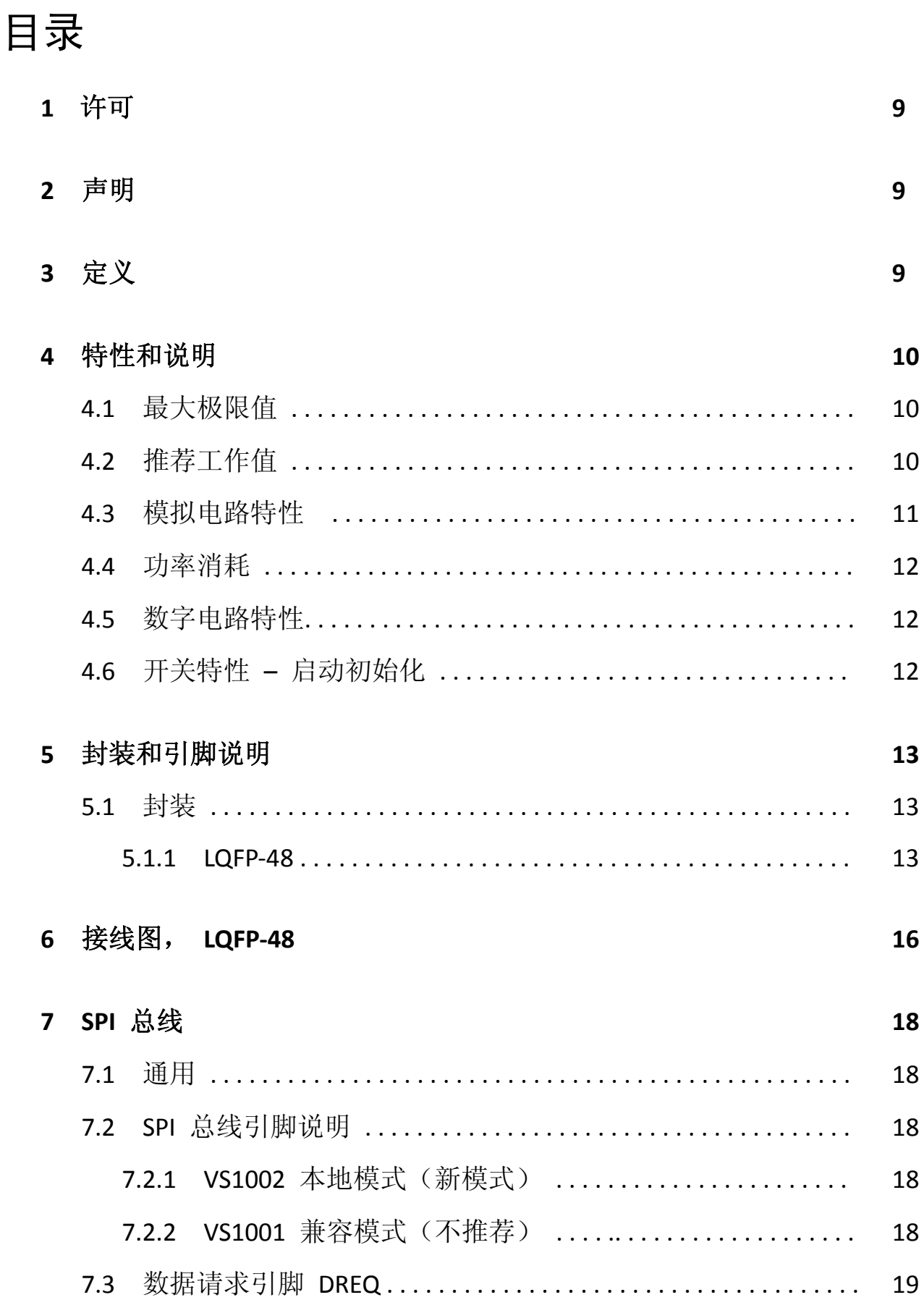

 $VLSI$ <sub>Solution</sub>  $WSS1053b$ 

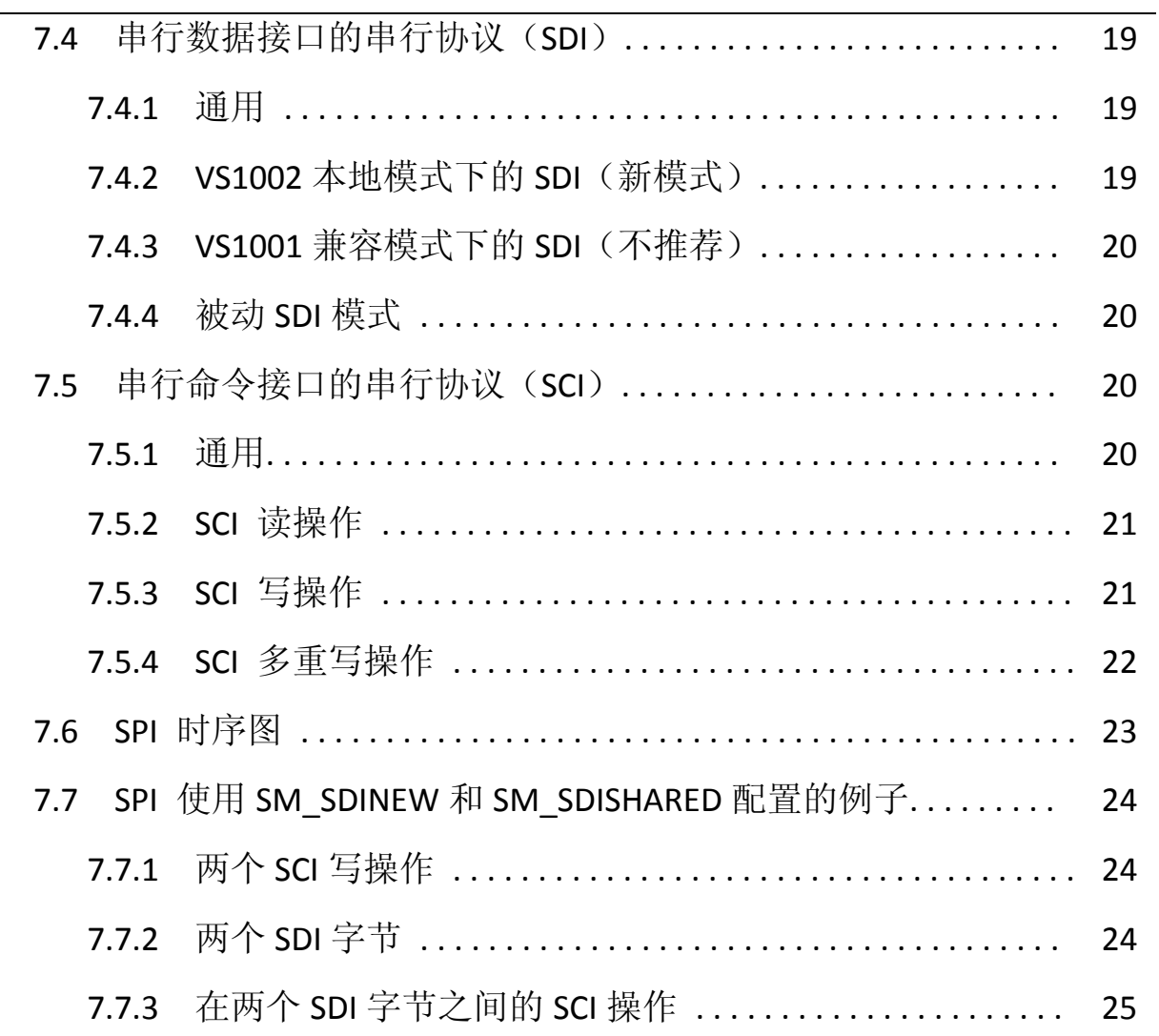

# **8**  功能说明 **26**

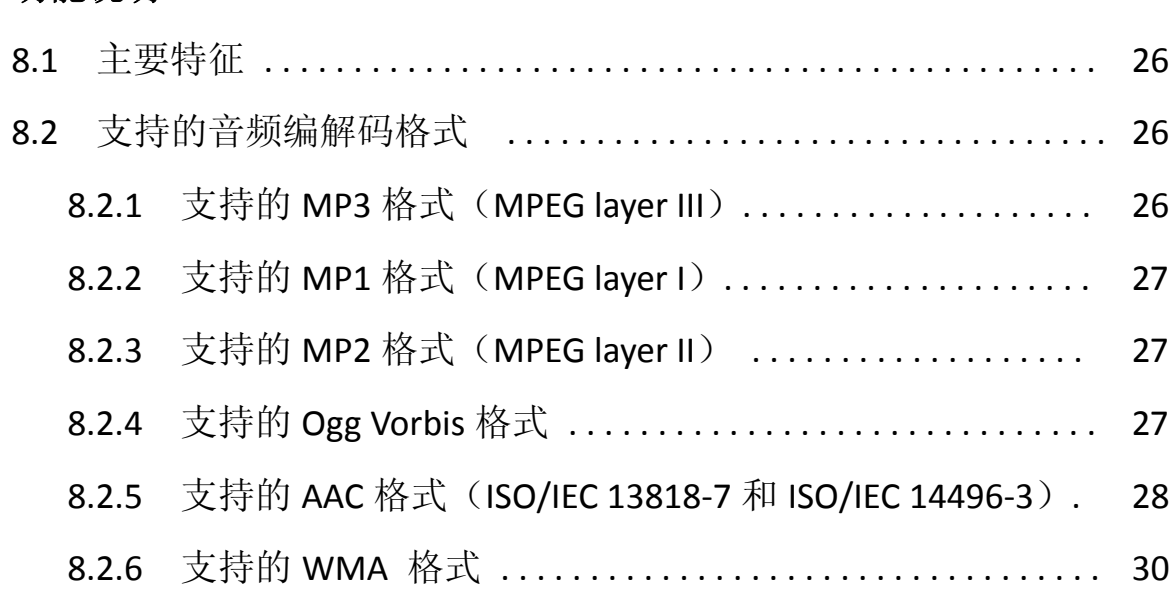

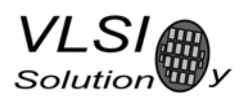

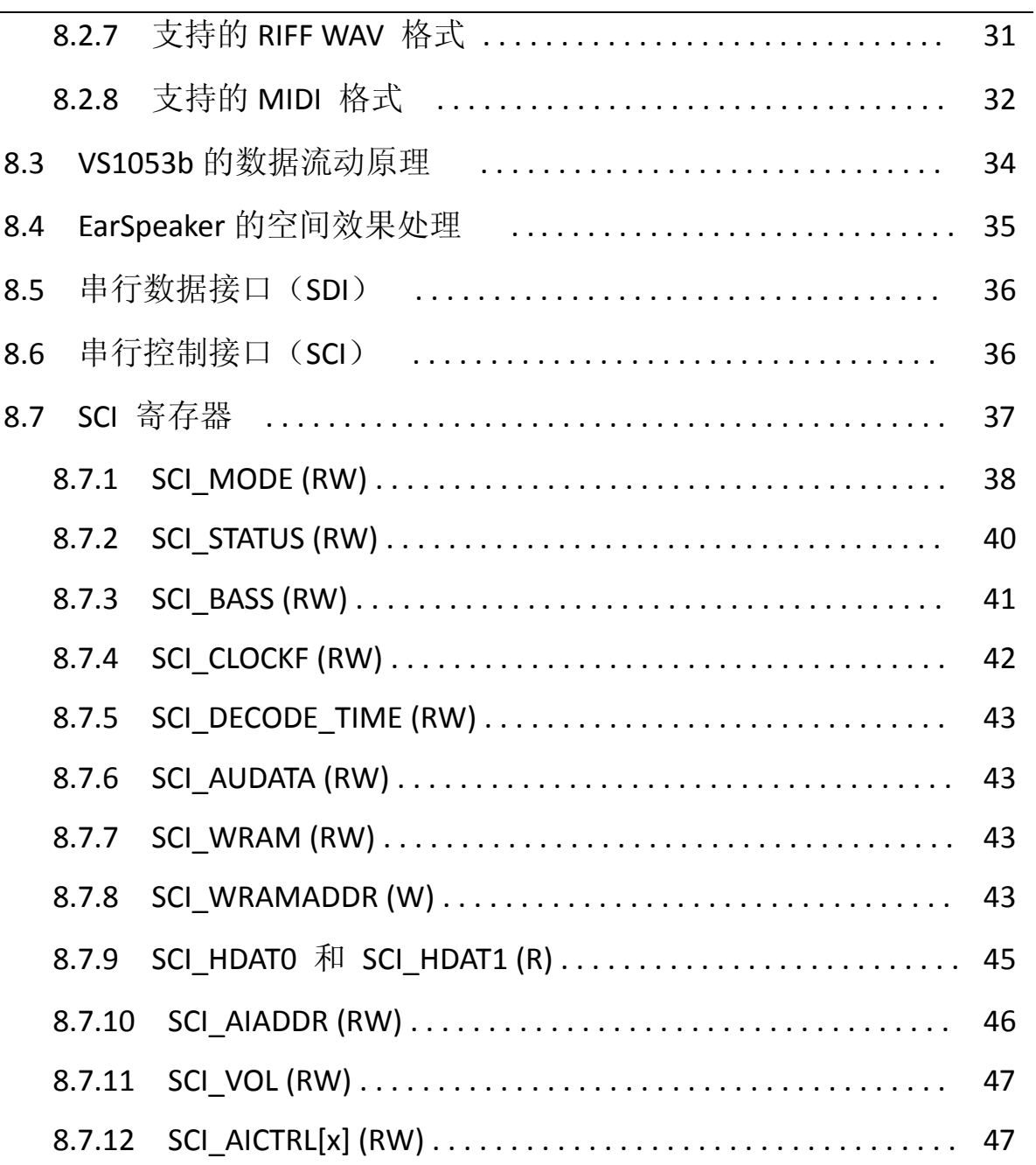

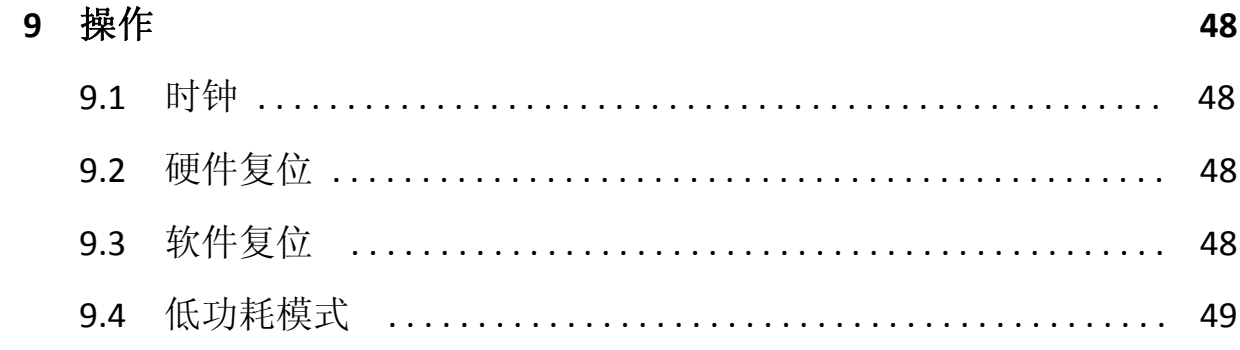

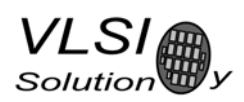

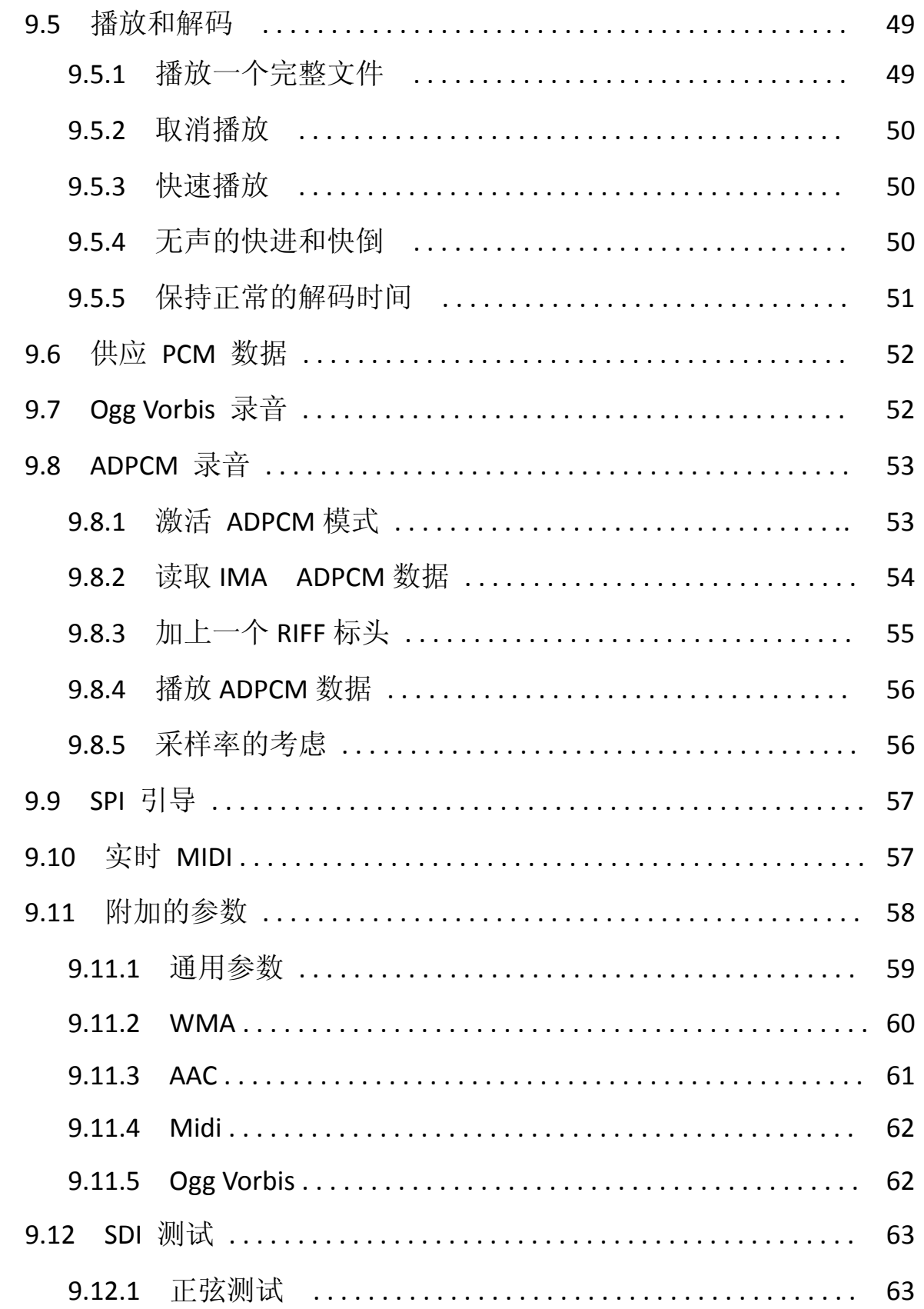

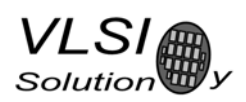

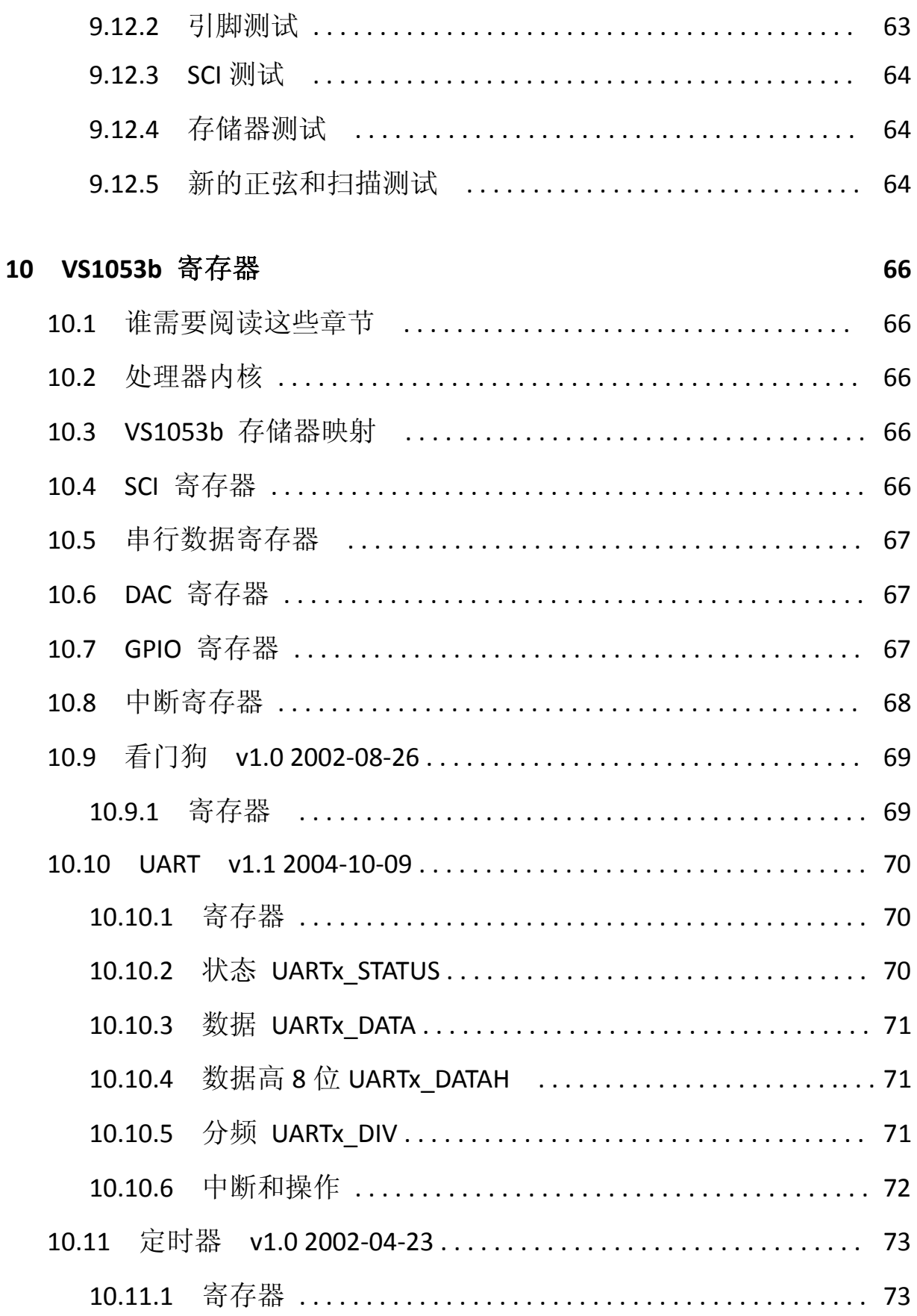

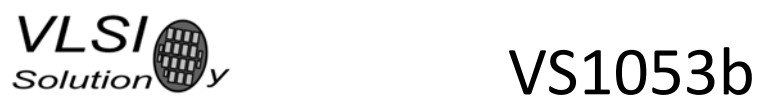

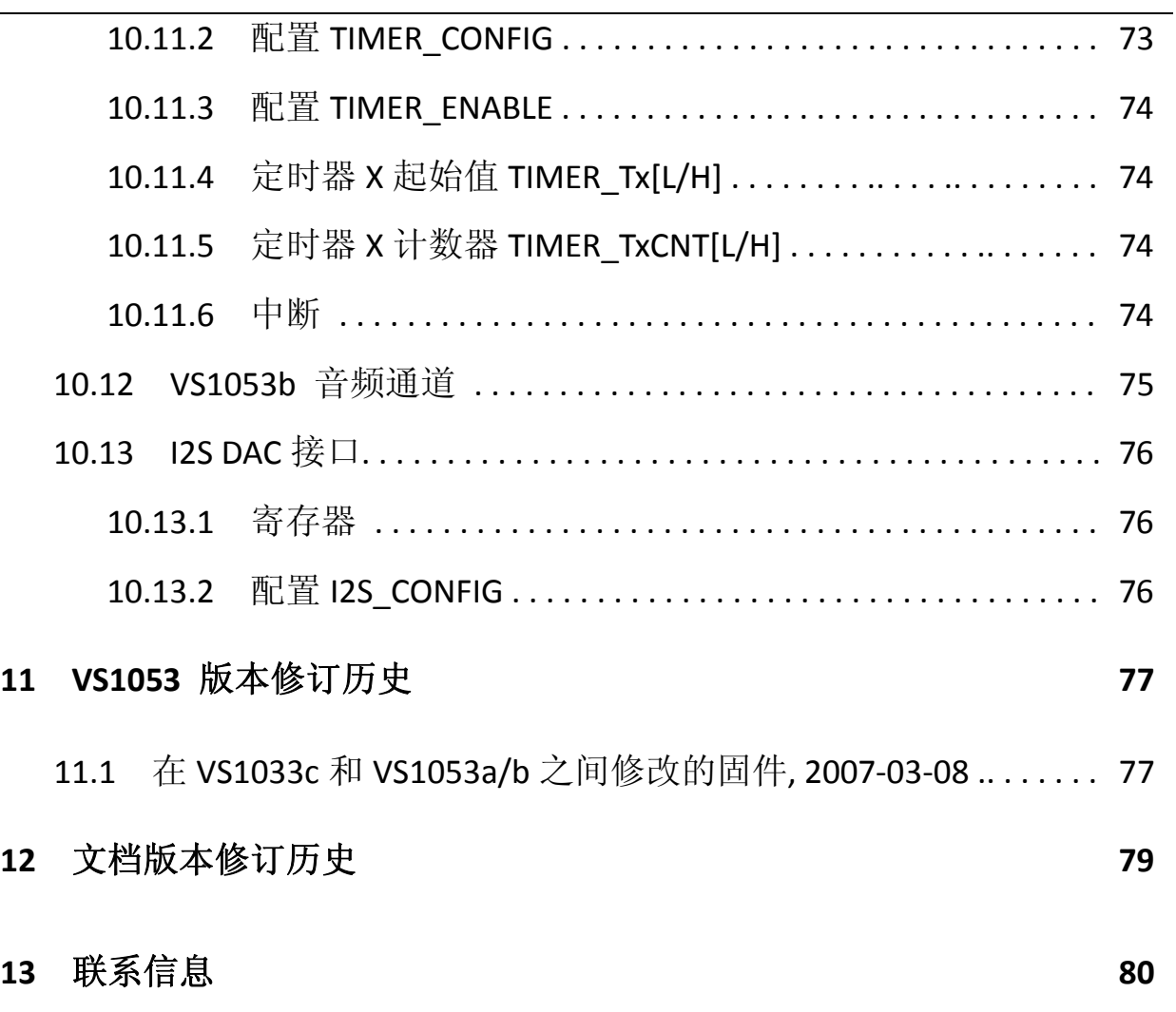

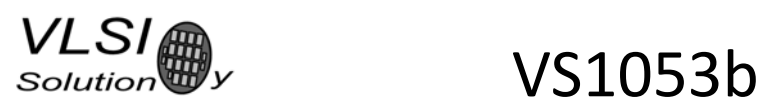

# 插图列表

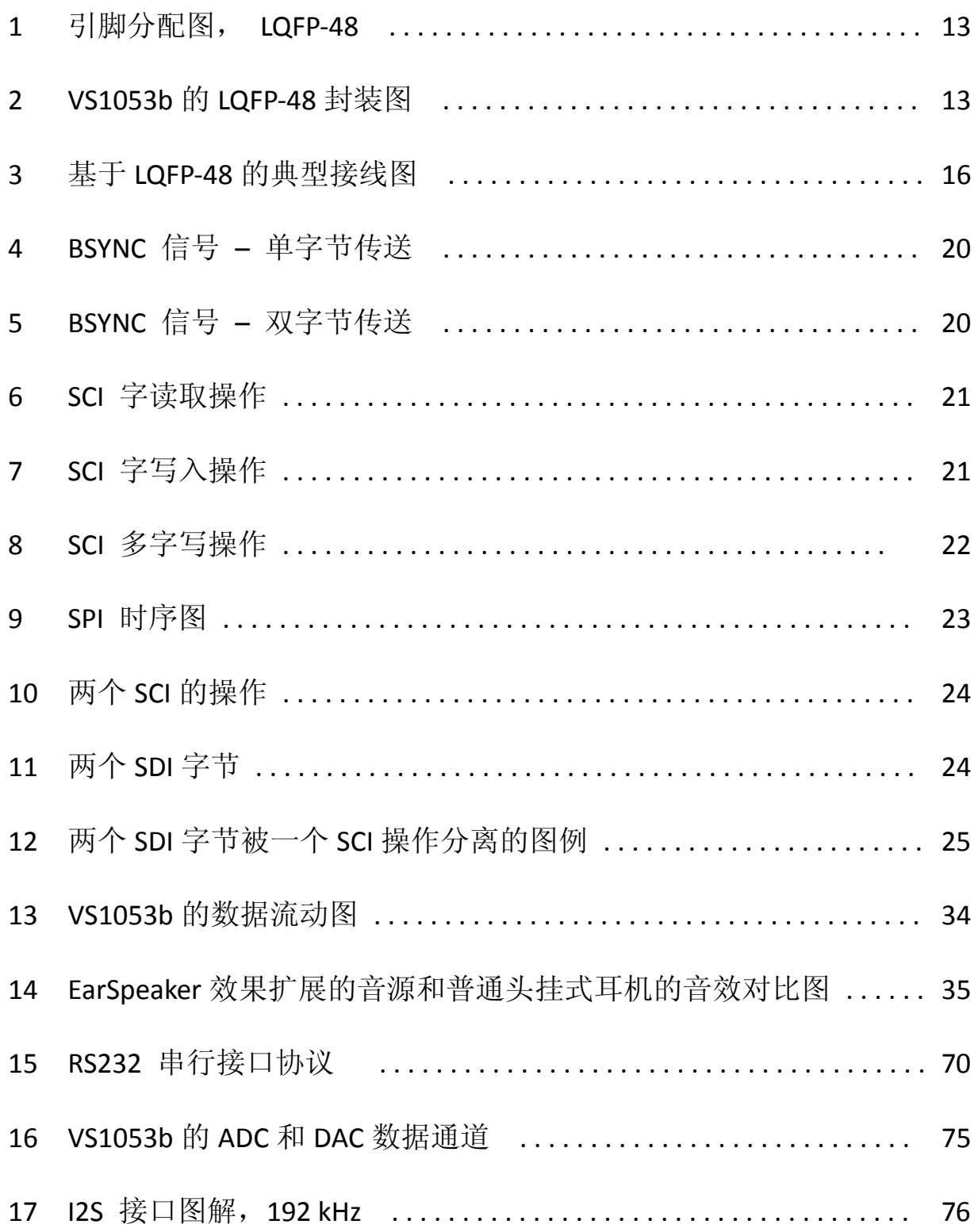

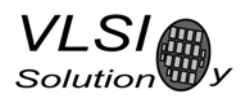

### 1 许可

MPEG Layer‐3 audio decoding technology licensed from Fraunhofer IIS and Thomson. Note: If you enable Layer I and Layer II decoding, you are liable for any patent issues that may **arise from using these formats.** Joint licensing of MPEG 1.0 / 2.0 Layer III does not cover all patents pertaining to layers I and II.

VS1053b contains WMA decoding technology from Microsoft. **This product is protected by certain intellectual property rights of Microsoft and cannot be used or further distributed without a license from Microsoft.**

VS1053b contains AAC technology (ISO/IEC 13818‐7 and ISO/IEC 14496‐3) which cannot be used without a proper license from Via Licensing Corporation or individual patent holders.

VS1053b contains spectral band replication (SBR) and parametric stereo (PS) technologies developed by Coding Technologies. Licensing of SBR is handled within MPEG4 through Via Licensing Corporation. Licensing of PS is handled with Coding Technologies.

See http://www.codingtechnologies.com/licensing/aacplus.htm for more information.

To the best of our knowledge, if the end product does not play a specific format that otherwise would require a customer license: MPEG 1.0/2.0 layers I and II, WMA, or AAC, the respective license should not be required. Decoding of MPEG layers I and II are disabled by default, and WMA and AAC format exclusion can be easily performed based on the contents of the SCI\_HDAT1 register. Also PS and SBR decoding can be separately disabled.

### 2 声明

This is a *preliminary* datasheet. All properties and figures are subject to change.

#### 3 定义

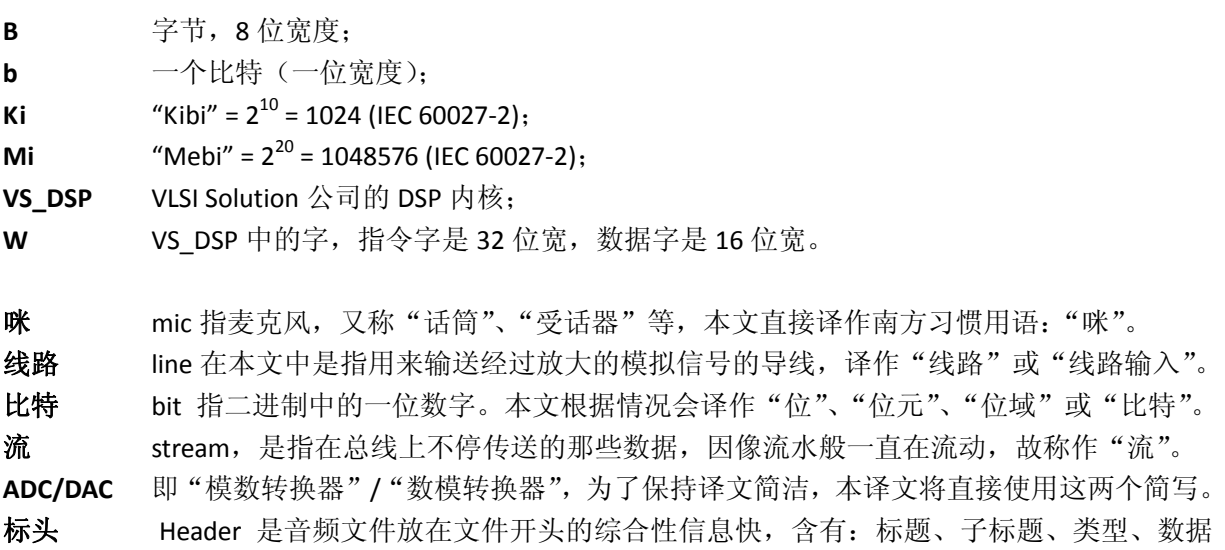

块大小等和音频相关的综合性信息。有些复杂的音频文件类型内容中含有多个标头。

**VLSI** 

# **4**  特性和说明

### **4.1**  最大极限值

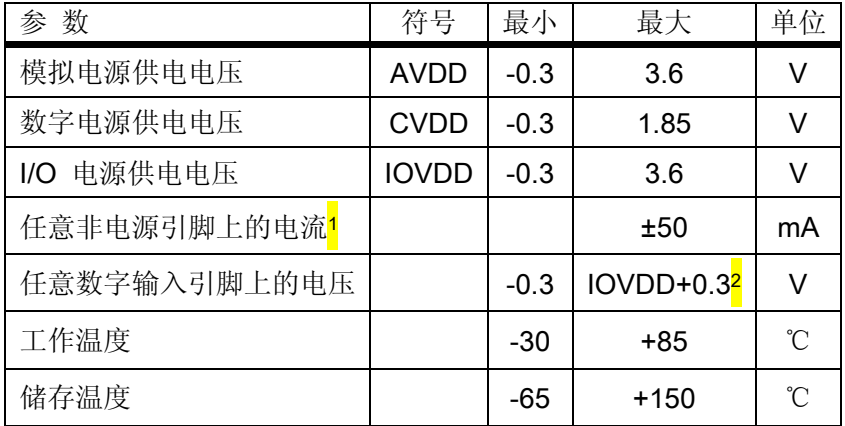

注1 大电流可能会造成闩锁效应。

注2 绝对不能超过 3.6 V。

### **4.2**  推荐工作值

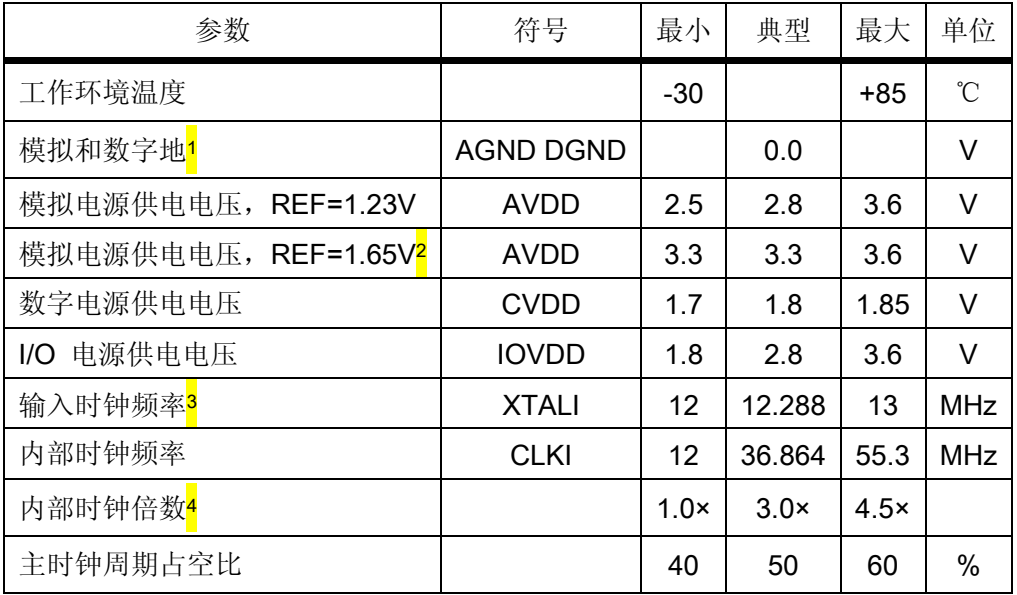

- 注 1 在这个设备上必须紧密连接到一起, 以避免出现闩锁效应。
- 注 2 参考电压可在内部选择 1.23V 或 1.65V, 请参考章节 8.7.2。
- 注 3 可以用正确速度播放的最大采样率是 XTALI/256 (或 XTALI/512, 如果 SM\_CLK\_RANGE 被设置的话)。 因此, XTALI 必须是至少 12.288MHz (24.576MHz)才能以正确的速度来演奏 48KHz。
- 注 4 复位时的初始值是 1.0×。推荐设置为 SC\_MULT=3.5×, SC\_ADD=1.0×(SCI\_CLOCKF=0x8800)。但不能 超出 CLKI 所允许的最大值。

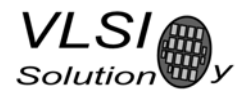

### **4.3**  模拟电路特性

如不另外说明, 则: AVDD=3.3V, CVDD=1.8V, IOVDD=2.8V, REF=1.65V, TA=-30...+85℃, XTALI=12..13MHz, 内部时钟倍数是 3.5×。DAC 的测试将以 1307.894Hz 满幅 1 (Full Scale)来输出正弦波, 测试的频率范围为 20...20000Hz,模拟输出负载为:左通道至 GBUF 为 30Ω,右通道至 GBUF 为 30Ω。咪的测试信号幅度 48mVpp, f*s*=1 kHz,线路输入测试信号幅度 1.26 V,f*s*=1 kHz。

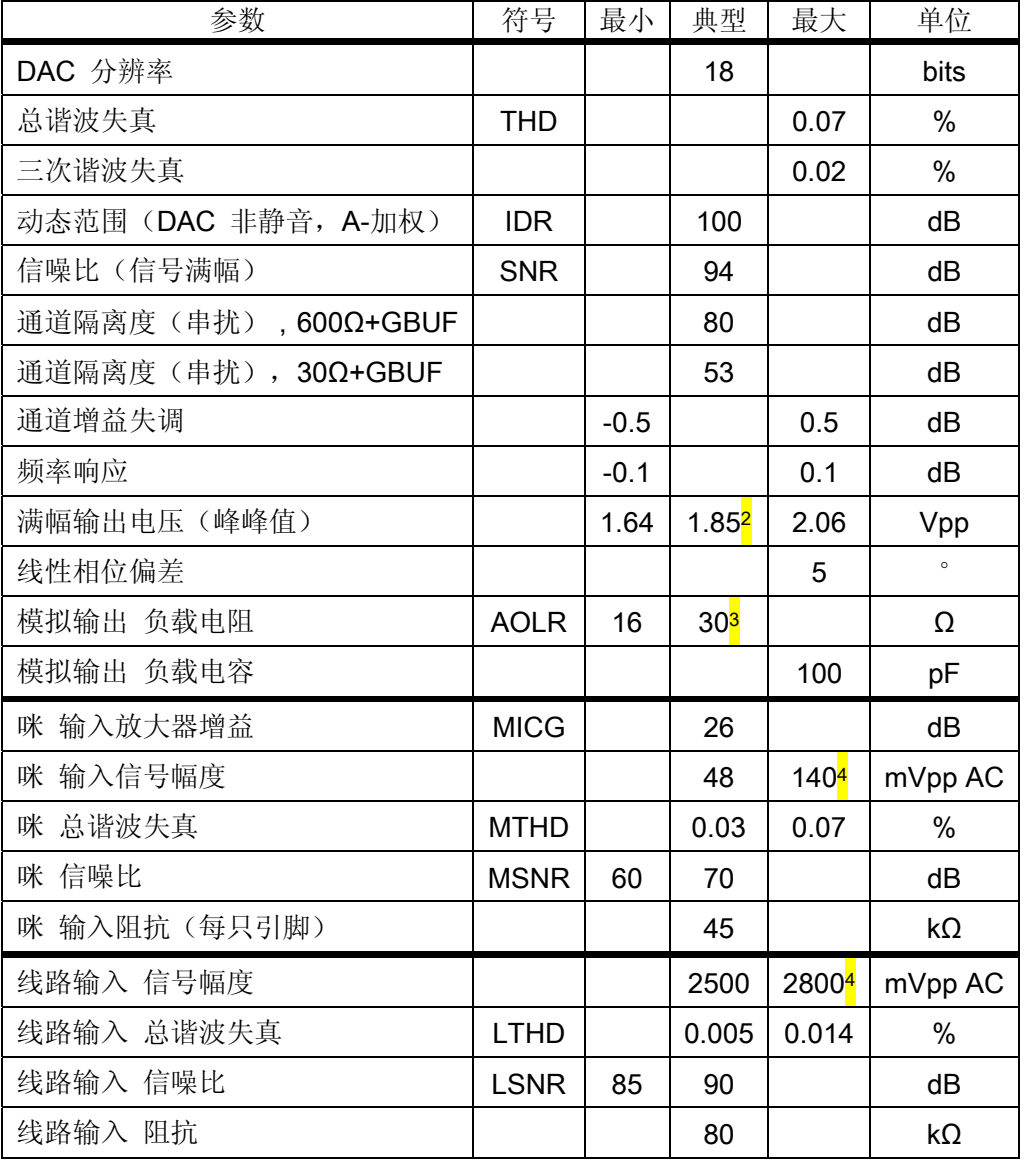

注1 Full Scale 又称"满刻度"、"全刻度"、"满标度"等。

注2 可用单声道差分信号回路 +‐ 到 ‐+ 的方式来达到完全的 3.0V 输出幅度。

- 注3 模拟输出负载电阻也许会小于此值,但会导致失真而使其性能下降。
- 注4 超过典型幅度值会导致谐波失真增加。

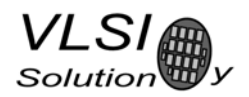

### **4.4**  功率消耗

用 MPEG 1.0 阶层 3 的 128 Kbps 采样和产生的正弦来测试,输出音量最大。内部时钟乘数为 3。环境 温度为:TA=+25℃。

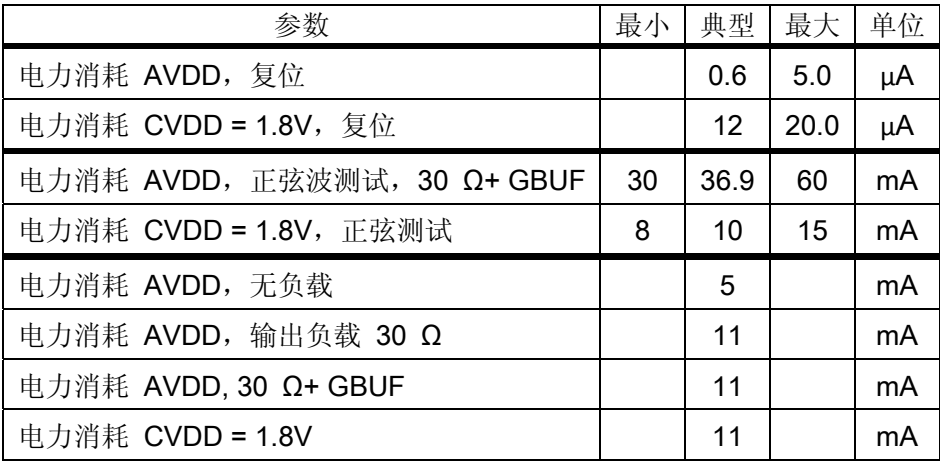

### **4.5**  数字电路特性

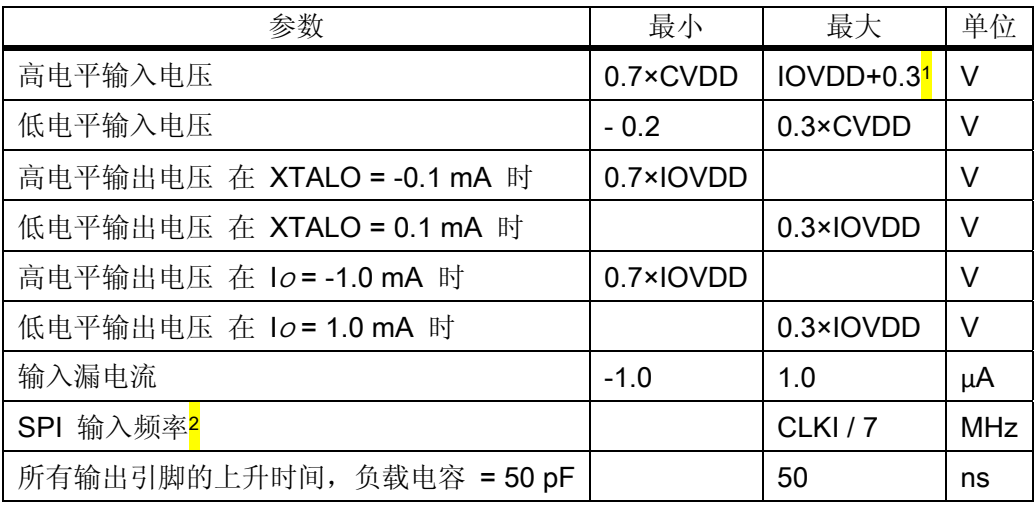

注 1 绝对不能超过 3.6V

注 2 此值为 SCI 读取操作时的值。在 SCI 和 SDI 写入操作时则允许为 CLKI / 4。

## **4.6**  开关特性 **–** 启动初始化

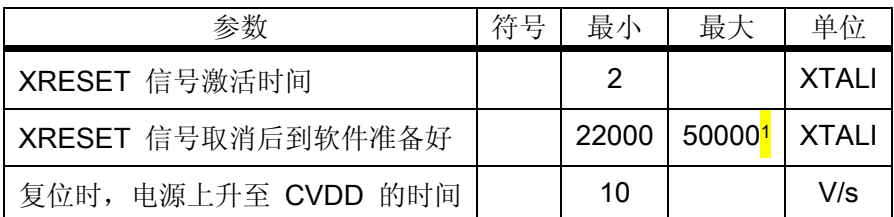

注 1 在 VS1053b 完成初始化和 DREQ 信号上升为高电平之前, 你不应该发送任何数据或命令给它。

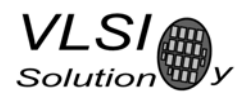

# **5**  封装和引脚说明

#### **5.1**  封装

LPQFP-48 是一个无铅和符合 RoHS 标准的封装。RoHS 是官方指令 2002/95/EC 的简称, 它限制在电子产 品和电子设备中使用被确认的有害物质。

#### **5.1.1 LQFP‐48**

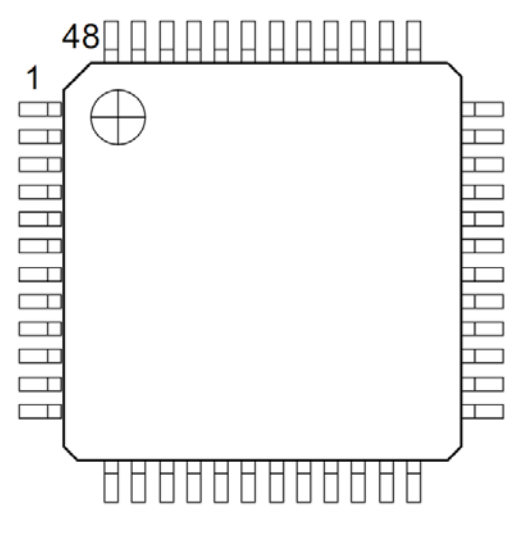

图 1:引脚分配图, LQFP‐48

LQFP-48 封装尺寸可在 http://www.vlsi.fi/ 查询和下载。

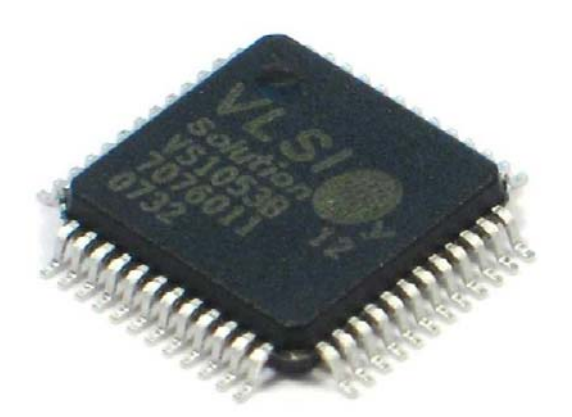

图 2:VS1053b 的 LQFP‐48 封装图

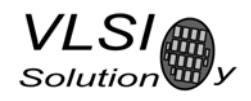

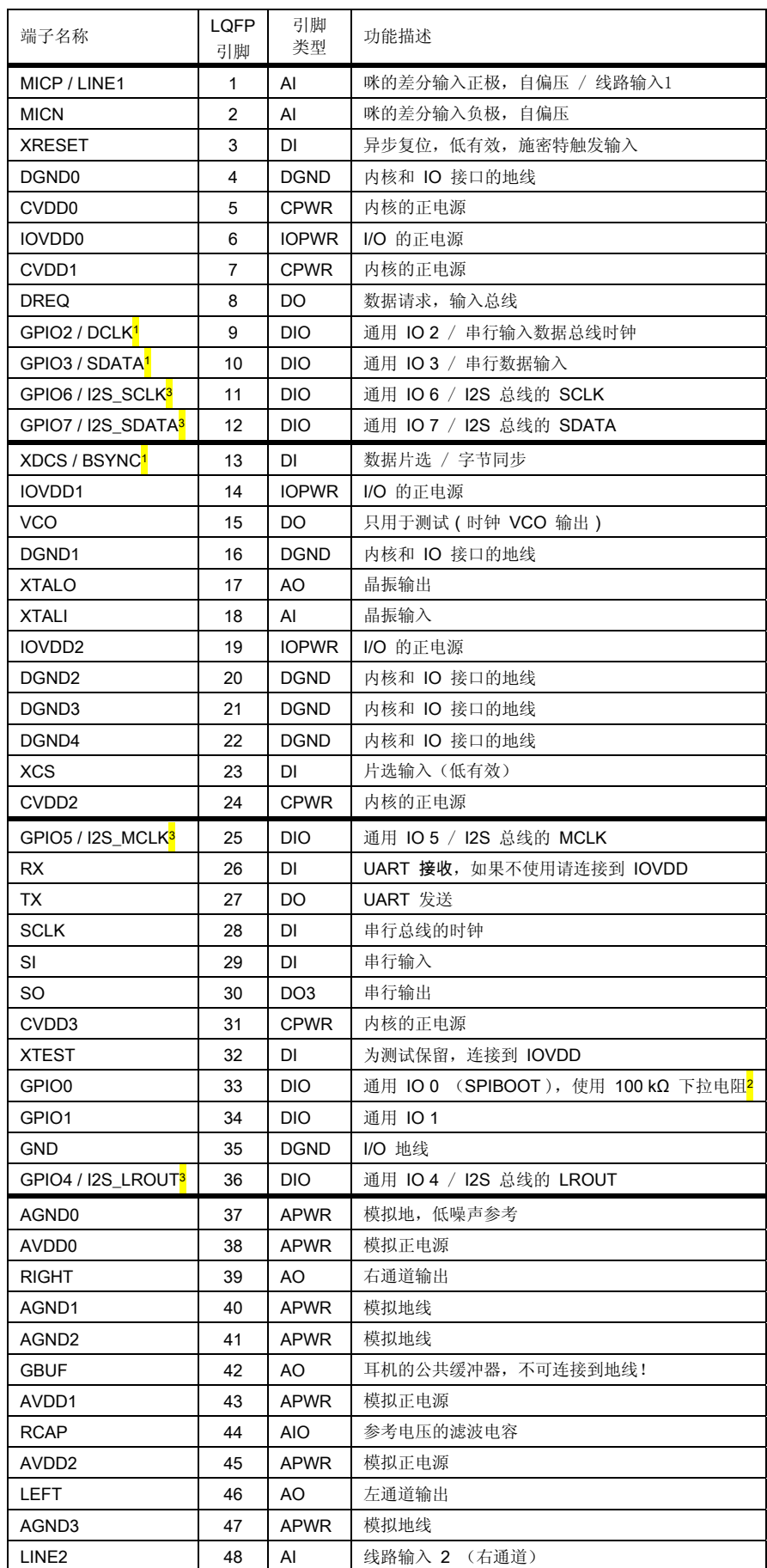

注1 引脚的首要功能是在新模 式下激活,次要功能则是在兼容 模式下激活。

注2 除非下拉电阻被使用,否则 将会尝试用SPI引导。请参阅章节 9.9的描述。

注3 如果 I2S\_CF\_ENA 被设置 为" $0$ ", 则引脚会被作为 GPIO 使用。请参阅章节 10.13 中的描 述。

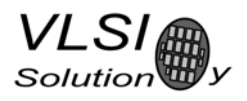

引脚类型

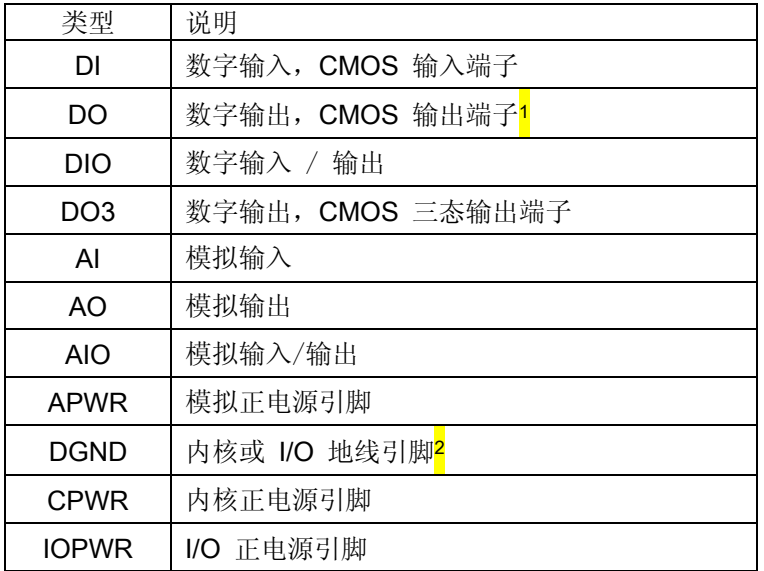

注1 原文中误写为"输入端子"。

注2 前面的表格中描述为"内核和 I/O 地线引脚",此处又描述为"内核或 I/O 地线引脚",意味着它们在

使用上并不需要严格区分。

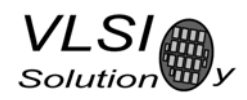

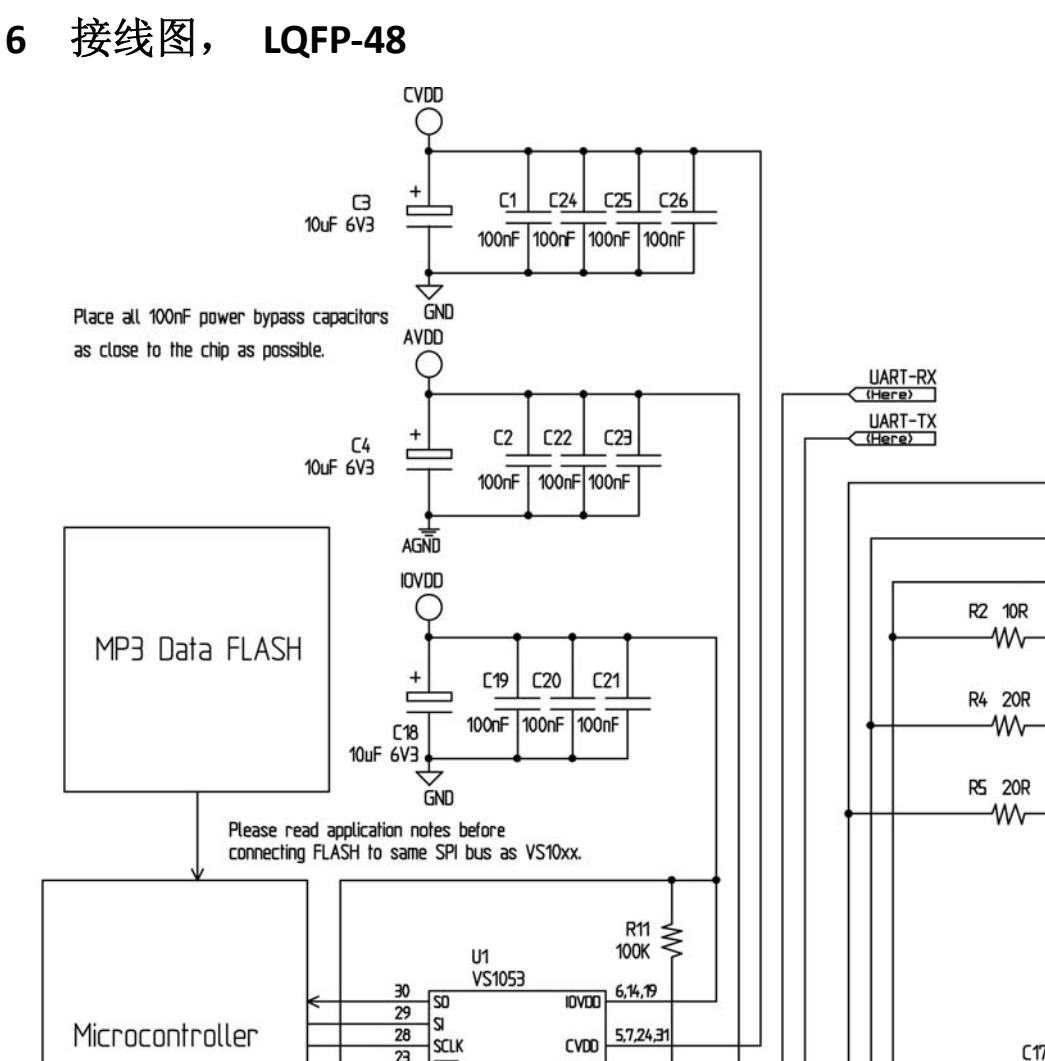

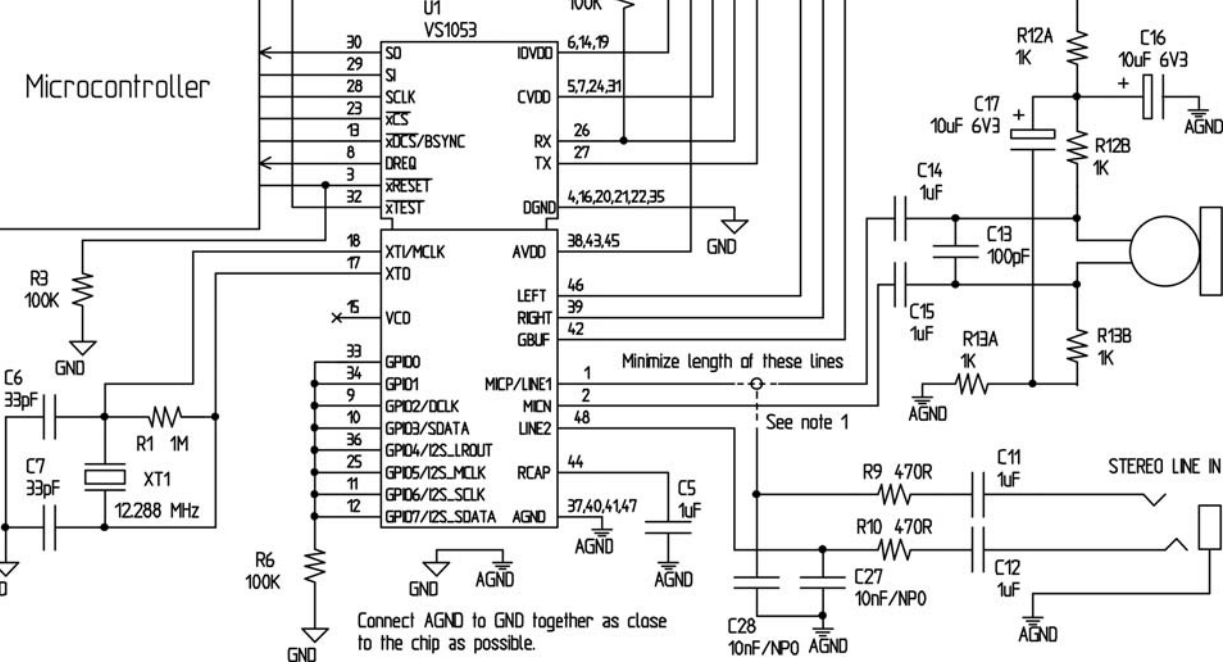

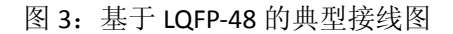

图 3 显示了一个 VS1053 的典型接线图。

图注 1 :可以连接咪输入或线路输入,但不能两者同时连接。

注意: 这份连接假设 SM\_SDINEW 是激活的(参看章节 8.7.1)。如果 SM\_SDISHARE 也被使用, 则 xDCS 应该 被连接到低电平或高电平上(参看章节 7.2.1)。

GND

CN<sub>1</sub>

C<sub>8</sub>

C<sub>9</sub>

10<sub>nF</sub>

C10

10<sub>nF</sub>

**AGND** AVDD ∩

 $47nF$ 

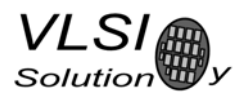

公共缓冲器 GBUF 可以用作耳机输出通道的公共电压(1.23V)。这样便可取消输出线路上必须使用的 大容量电容元件。因此,VS1053b 的音频输出端子可以与耳机的连线直接相连。

GBUF 在任何情况下都不允许连接到地线上。如果不使用 GBUF,则左通道和右通道必须要使用耦合电 容器。要保持 GBUF 的稳定, 即使不用 GBUF, 你也应该总是使用这些电阻和电容。请参看应用指南中的详 细注意事项。

没有使用的 GPIO 引脚应该接一个下拉电阻。不使用的线路输入和咪输入则不用连接。

如果不使用 UART, RX 应该连接到 IOVDD 上, TX 悬空。

请不要在 XTALO 上连接外部负载。

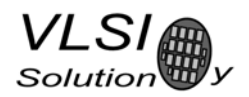

# **7 SPI** 总线

#### **7.1**  通用

SPI 总线 - 起初是用在某些摩托罗拉的设备上, 在这里被用于 VS1053b 的串行数据接口 SDI (章节 7.4 和 8.5) 和串行控制接口 SCI (章节 7.5 和 8.6)。

#### **7.2 SPI** 总线引脚说明

### **7.2.1 VS1002** 本地模式(新模式)

这个模式是在 VS1053b 的 SM\_SDINEW 被设置为 1 时激活的(启动时的缺省值)。DCLK 和 SDATA 的功 能被重新分别配置为 GPIO2, GPIO3, 不再用于数据传输。BSYNC 功能被修改为数据接口的片选 XDCS。

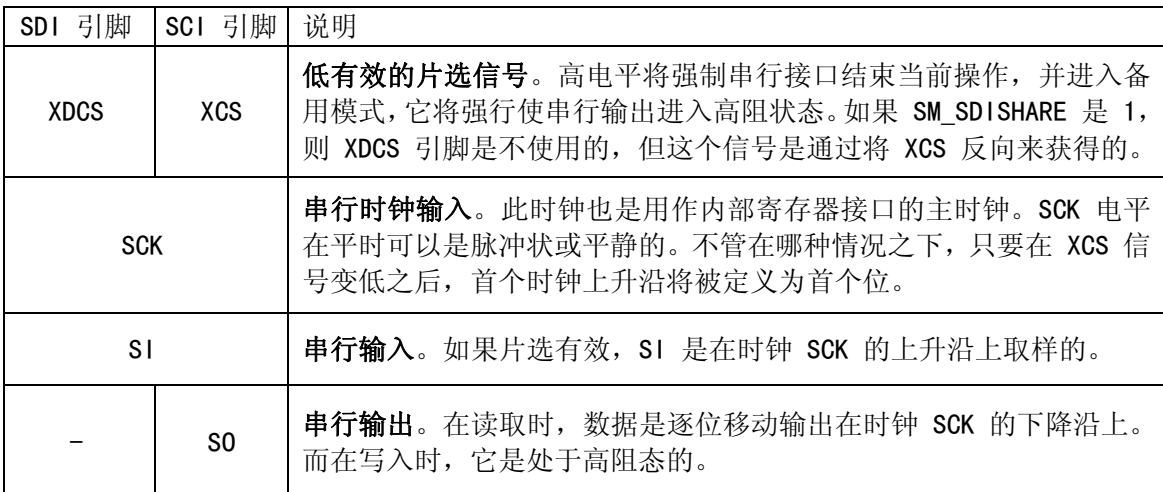

#### **7.2.2 VS1001** 兼容模式(不推荐)

本模式在 SM\_SDINEW 被设置为 0 时激活。在此模式下, DCLK, SDATA 和 BSYNC 功能被使用。

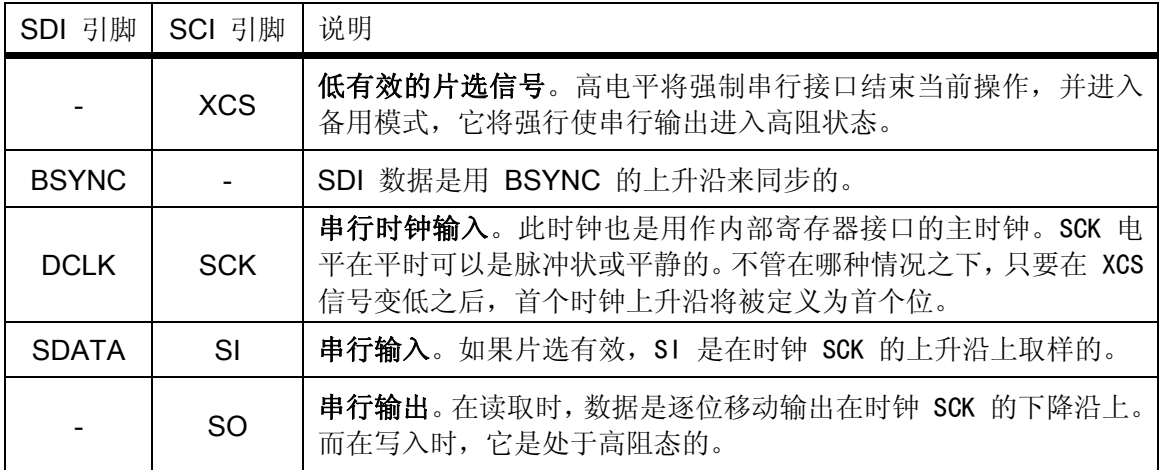

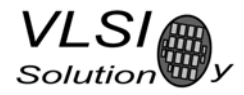

#### **7.3**  数据请求引脚 **DREQ**

这个 DREQ 信号引脚是用来反馈 VS1053b 的 2048 字节 FIFO 是否可以接收数据。如果它为高电平, 则 VS1053b 可以接收最少 32 字节的 SDI 数据或者接收一条 SCI 命令。当流缓冲区太满和 SCI 命令正在执行的 期间, DREQ 会转换到低电平, 此时应该停止向 VS1003 发送数据和新命令。

由于 32 字节是一个安全的范围,发送方可以一次发送完 32 字节的 SDI 数据之后再去检查 DREQ 的状 态,这样就可以选择低速的单片机作为 VS1053b 的主控制器。

注意:DREQ 可能在任何时间转变状态,甚至在一个字节传送的期间。因此,DREQ 最好只用来确认是否要 发送较多的字节,它不应该中断一个已经开始的发送过程。

译者注:只要当前的 DREQ 被检测有效, 就表示 VS1053b 可以接收最少 32 字节的数据块(SDI总线), 或 者一个完整的命令序列(SCI 总线)。在你完成这个发送的整个操作过程之前,无须理会 DREQ 的状态。

注意: 在从 VS10xx(早期产品)到 VS1002 的产品内, DREQ 只用于 SDI。而在 VS1053b 中, DREQ 也用来 反映 SCI 的状态。

要是在 DREQ 为低电平的情况下, 你发送了 SCI 命令, 因为 DREQ 是在 SDI 和 SCI 之间共享的, 你将无 法确定 SCI 命令是否会被执行和 SDI 数据是否准备好可以接收。在这种情况下,你必须要在每个 SCI 命令之 后给出一个足够长的延时来确保它们不会被遗漏。有一份关于 SCI 的寄存器表在章节 8.7 中, 它列出了在 最坏情况下,对于各个寄存器进行写入操作时所需要处理的最大时间长度。

译者注:这里有个隐含的软件优化方法,即 DREQ 信号处在高电平的时候,表示 SDI 和 SCI 都是可以接 收数据的。因此, 你在 SDI 上发送了 32 个字节数据之后, 还可以立即在 SCI 上发送一条 SCI 命令, 或者将 顺序倒过来也行。在这个两个连续的不同操作之间,DREQ 信号的状态是不用去关心的。

#### **7.4**  串行数据接口的串行协议(**SDI**)

#### **7.4.1**  通用

这个串行数据接口(SDI)是在"从机模式"下运作的,因此必须要由外部的电路来产生 DCLK 信号。 数据(SDATA信号)可以任意定义在时钟信号 DCLK 的上升沿或下降沿上(章节8.7)。

VS1053b 假设它的数据输入是字节同步的。SDI 字节传送可以是 MSb 或 LSb 在前, 这取决于 SCI\_MODE 中内容的定义(章节 8.7.1)。

此固件可以接受 SDI 所支持的最高比特率。

### **7.4.2 VS1002** 本地模式下的 **SDI**(新模式)

在 VS1002 本机模式下 (SM\_NEWMODE 是 1), 字节同步是由 XDCS 完成的。在一个字节数据传送的过 程中,XDCS 状态是不允许改变的。在实际应用中,推荐经常去翻转 XDCS 信号(注意:这里是指在数据 块传送完之后翻转),例如在传送了一个磁盘的数据块之后就这样做一次。这样的话,即使板上的 VS1053b 在使用时出了一点小问题,它也能使数据立即重新同步,如此就能保证主控制器和 VS1003 之间的同步运 作了。

如果 SM SDISHARE 是 1, 则 XDCS 信号是通过 XCS 输入信号在内部反相后产生的。在新的设计中, 推荐使用 VS1002 的本机模式。

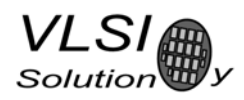

### **7.4.3 VS1001** 兼容模式下的 **SDI**(不推荐)

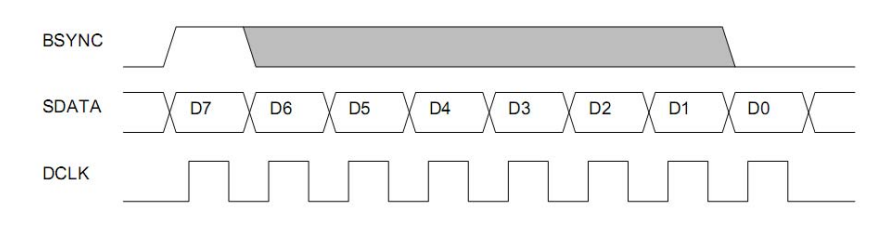

图 4:BSYNC 信号 – 单字节传送

当 VS1053b 运行在 VS1001 兼容模式下时,对输入的比特流必须要产生一个 BSYNC 信号来确保位元可 以同步。在第一个 DCLK 的采样沿上(上升或下降,取决于所选择的极性), BSYNC 在此期间为高,标识出 此字节的第一位元(如果 LSB 在前被使用, 则此位是 LSB,, 反之则为 MSB)。如果在接收最后一位时 BSYNC 是"1",则接收器继续保持活动状态和后面的 8 个位元也同样被接收。

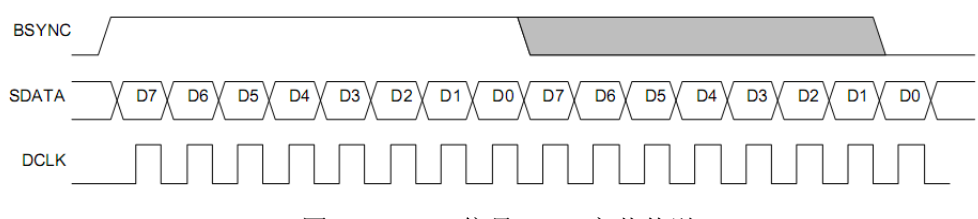

图 5: BSYNC 信号 - 双字节传送

#### **7.4.4**  被动 **SDI** 模式

如果 SM\_NEWMODE 是 0 和 SM\_SDISHARE 是 1, 这个操作将类似于 VS1001 兼容模式, 但不同处是那 些位元只会在 BSYNC 信号为"1"的期间才被承认。BSYNC 的上升沿仍是用于同步。

### **7.5**  串行命令接口的串行协议(**SCI**)

#### **7.5.1**  通用

此串行命令接口 SCI (章节 8.6)的串行总线协议包括: 一个指令字节、一个地址字节和一个 16 位的 数据字。每次读取操作或写入操作均可以访问一个寄存器。由于那些数据位是在 SCK 的上升沿读取的, 所 以用户只能在 SCK 的下降沿上更新数据。每个字节的 MSb 总是被首先发送。在整个传送操作的期间, XCS 必须要保持为低电平,但是在必要时,你可以在那些位元的中间暂停。

译者注: 这里的暂停是指暂停 SCK 信号, 这样的话, 微控制器可以临时去处理别的事物, 然后再返回 继续传送。在此期间是不可改变 XCS 信号状态,否则将导致当前的传送失败。这种状况多数会出现在用软 件模拟的 SPI 总线上, 当微控制器夫响应一个中断时, 它所模拟的当前 SPI 传送周期就必须暂停一下, 等 处理完中断响应后再返回继续模拟这个 SPI 周期, 直到它完全模拟处理完毕。

这些操作是通过 8 位指令码来指定的。所支持的指令是读取操作和写入操作, 如下表所示:

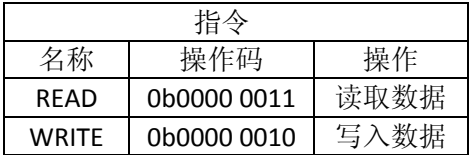

注意: VS1053b 在每次的 SCI 操作开始后会将 DREQ 设置为低电平, 而这段时间的长短将依赖于具体的操作 行为。它在 DREQ 重新恢复到高电平之前是不允许去启动一个新的 SCI / SDI 操作的。

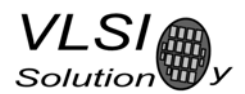

**7.5.2 SCI** 读操作

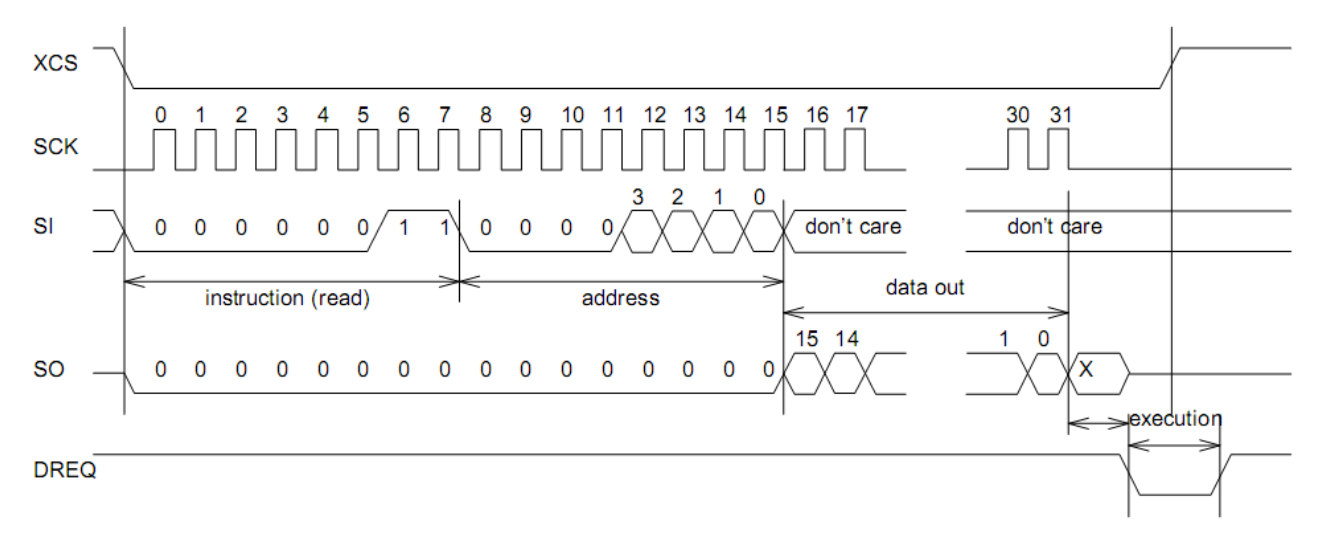

#### 图 6: SCI 字读取操作

VS1053b 使用下列时序对寄存器进行读取操作, 它显示在图 6 中。首先, XCS 信号线被拉到低电平来 片选此设备。随后,读取操作码(0x3)加上 8 位宽度的地址后,组成的 16 位字通过 SI 信号线发送到设备。 在地址被读取之后,SI 信号线上发送的任何数据都将被芯片忽略。而被确认的地址中的十六位宽度数据将 在 SO 信号线上移动输出。

XCS 信号应该在数据移动送出之后驱动到高电平。

DREQ 在读取操作期间会被芯片短暂的拉到低电平,这是非常短的时间,并不需要用户特别的留意。

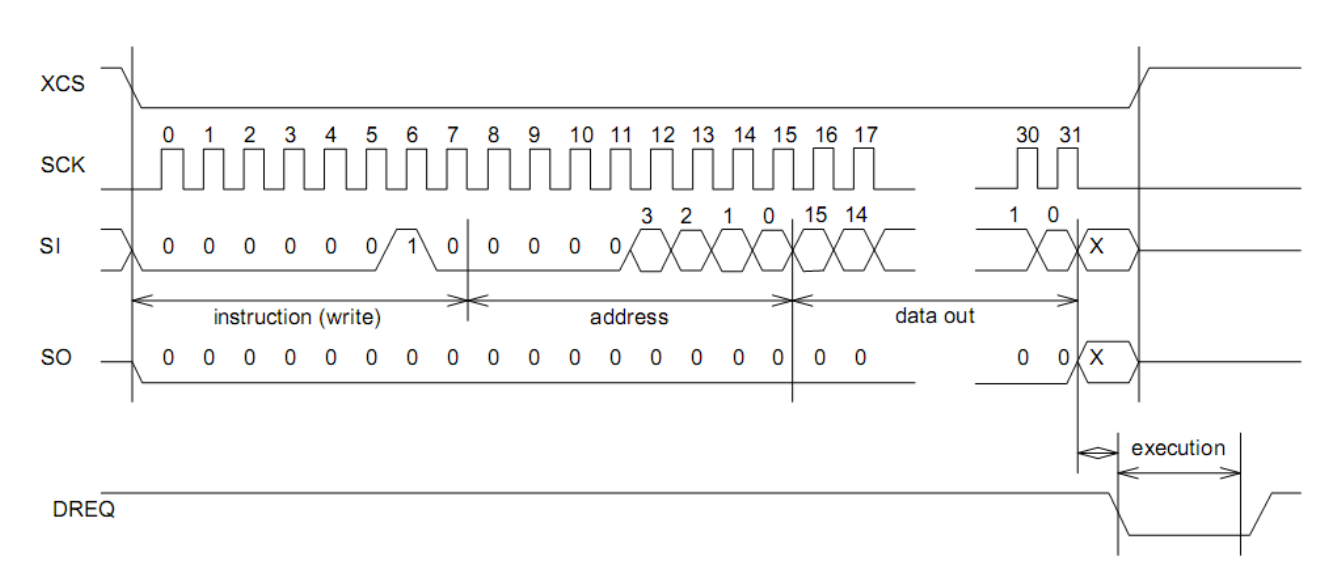

### **7.5.3 SCI** 写操作

#### 图 7: SCI 字写入操作

写入 VS1053b 寄存器的操作要使用下列顺序,它显示在图 7 中。XCS 信号线先下拉到低电平表示选中 该设备。将写操作码 (0x2) 加上 8 位的字地址通过 SI 信号线发送到 VS1053b。

在这个数据字移位发送的最后一个时钟结束之后,XCS 应该上拉到高电平来结束这个写入顺序。

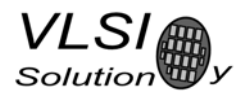

在最后一个位元发送结束后,在这个寄存器被更新的整个期间,DREQ 会被拉到低电平并维持此状态, 即图中标识为"execution"的部分。这个时间长短依赖于各寄存器和它所包含的内容(请参阅章节 8.7 中 表内的详细描述)。如果该时间长度最大值远超过微控制器可以提供下一条 SCI 命令或 SDI 字节所需的时间, 则在下一次 SCI / SDI 的操作开始之前, 必须先检查 DREQ 的状态。

译者注: 上面这段文字意思隐含着一个意思,即特定条件下, DREQ 在低电平的状态时, VS1053b 也可 以接收 SDI 数据和 SCI 指令。这种做法通常是不可靠的,即使某些 SCI 指令确实可以在执行时并不影响下一 条 SCI 指令的接收(请参阅章节 7.3 中的最后"译者注"内容描述),但是你可能无法知道这些细节, 使用 这种不确定的条件,会让你冒上巨大风险。建议:每次操作前,必须检查 DREQ 的状态,确保它是高电平 之后,再给 VS1053b 发送 SDI 或 SCI。除非你能完全理解 VS1053b 的工作时序, 可以保证在不理会 DREQ 状 态的情况下,也知道 SCI 什么时候应该是空闲的。这样的话,利用章节 8.7 中表内的内容确实可以达到这 个目的。

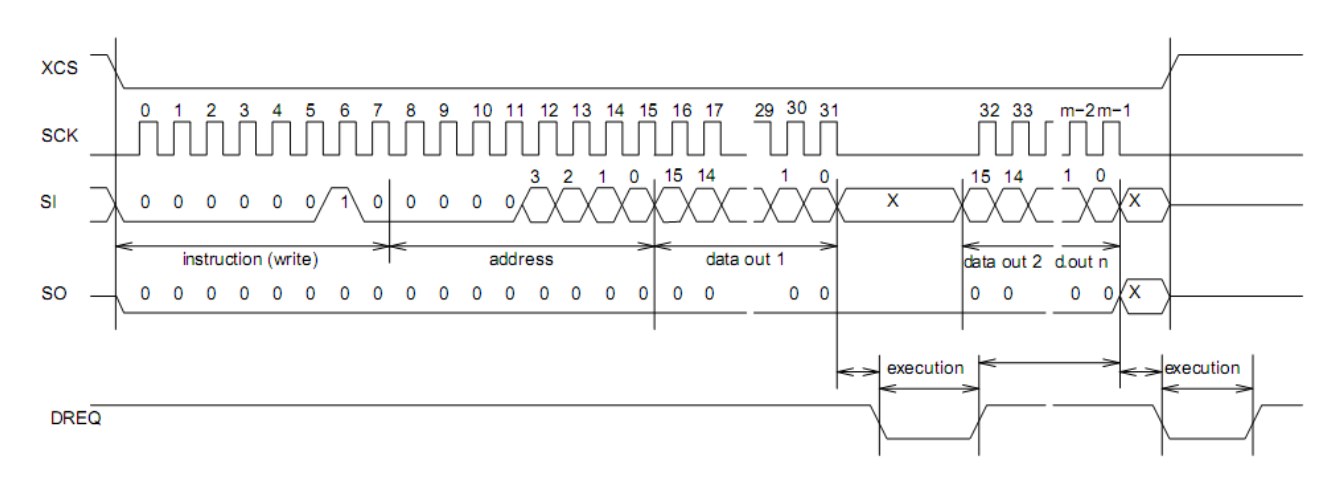

### **7.5.4 SCI** 多重写操作

图 8: SCI 多字写操作

如图 8 所示,考虑到用户会发送多个字到同一个 SCI 寄存器, VS1053b 允许快速的 SCI 加载。和单字写 入操作的主要区别是: XCS 信号在首个数据字的最后一位发送之后不会立即拉高, 这样就可以直接发送下 一个数据字。直到最后一个数据字发送之后,才和单字写入操作一样,XCS 被驱动到高电平。

译者注:这样处理的目的就是使后续的数据字不再需要附加写操作码和地址码。

当一个字的最后一个位元发送完之后,DREQ 在寄存器更新的整个期间被驱动到低电平,即上图中标 记为"execution"的那一段。这个时间长短依赖于寄存器和它所包含的内容(请参阅章节 8.7 中表内的详 细描述)。如果该时间长度最大值远超过微控制器可以提供下一条 SCI 命令或 SDI 字节所需的时间,则在下 一次 SCI / SDI 的操作开始之前,必须先检查 DREQ 的状态。

译者注:由图中的时序可以看出,DREQ 在多重写入操作中仍然起着控制作用。虽然后续的数据字可 以直接传送到 SCI 总线上, 但必须要等 DREQ 重新升高之后才可以开始传送。这里的快速加载仅仅省略了 "写操作码"+ "地址码"的部分,而这个 DREO 的约定绝对不可以忽略。

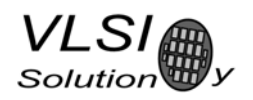

### **7.6 SPI** 时序图

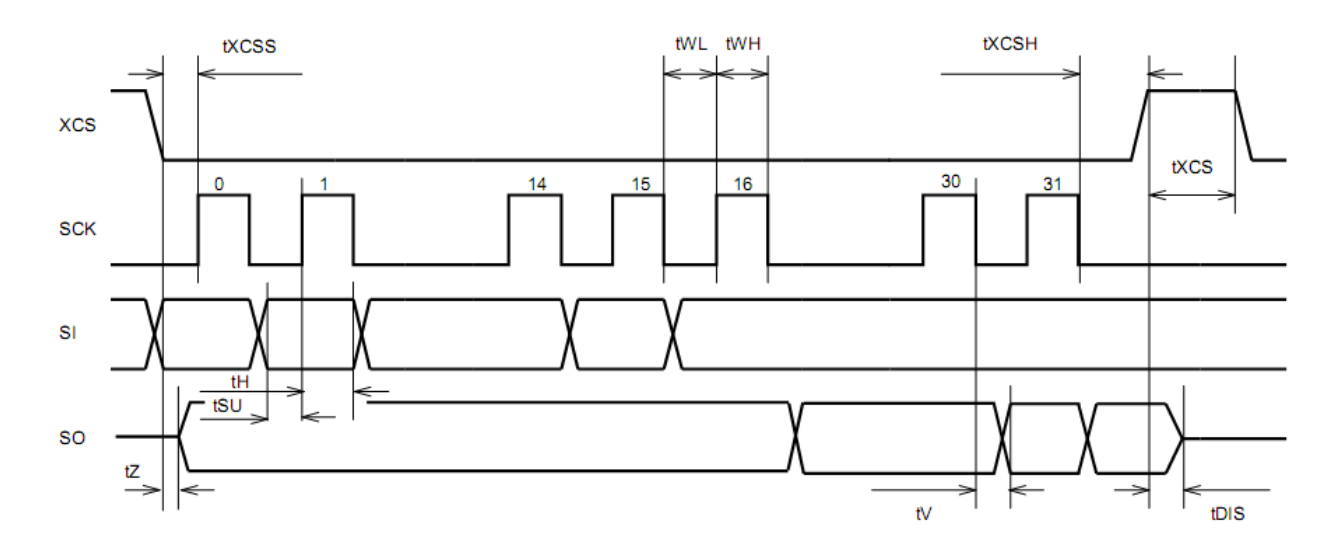

图 9: SPI 时序图

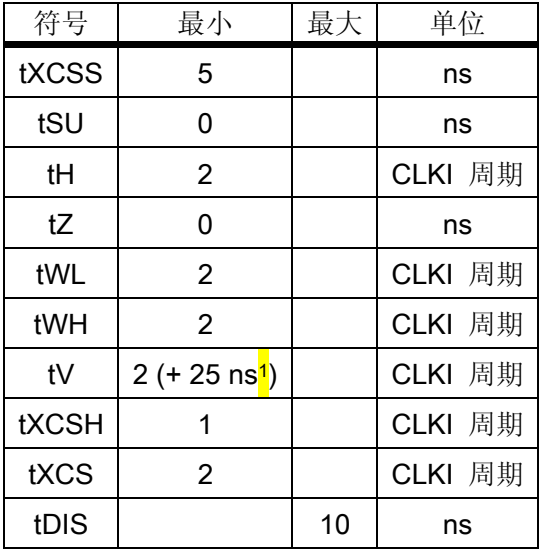

注 1: 25ns 是相对于引脚负载电容为 100pF 时来计算的。当电容值比较小时,这个时间将非常短。

注意: 尽管这个定时器是来自于内部时钟 CLKI, 但系统在上电时是处于 1.0 倍频模式, 即晶振频率 (CLKI=XTALI)。当你通过 SCI\_CLOCKF 配置了高速时钟和等待 DREQ 变成高电平后,就有高速的 SPI 可用了。

注意: 由于 tWL + tWH + tH 是 6×CLKI + 25ns, 所以 SCI 的最大读取速度是 CLKI/7。

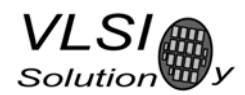

### **7.7 SPI** 使用 **SM\_SDINEW** 和 **SM\_SDISHARED** 配置的例子

### **7.7.1**  两个 **SCI** 写操作

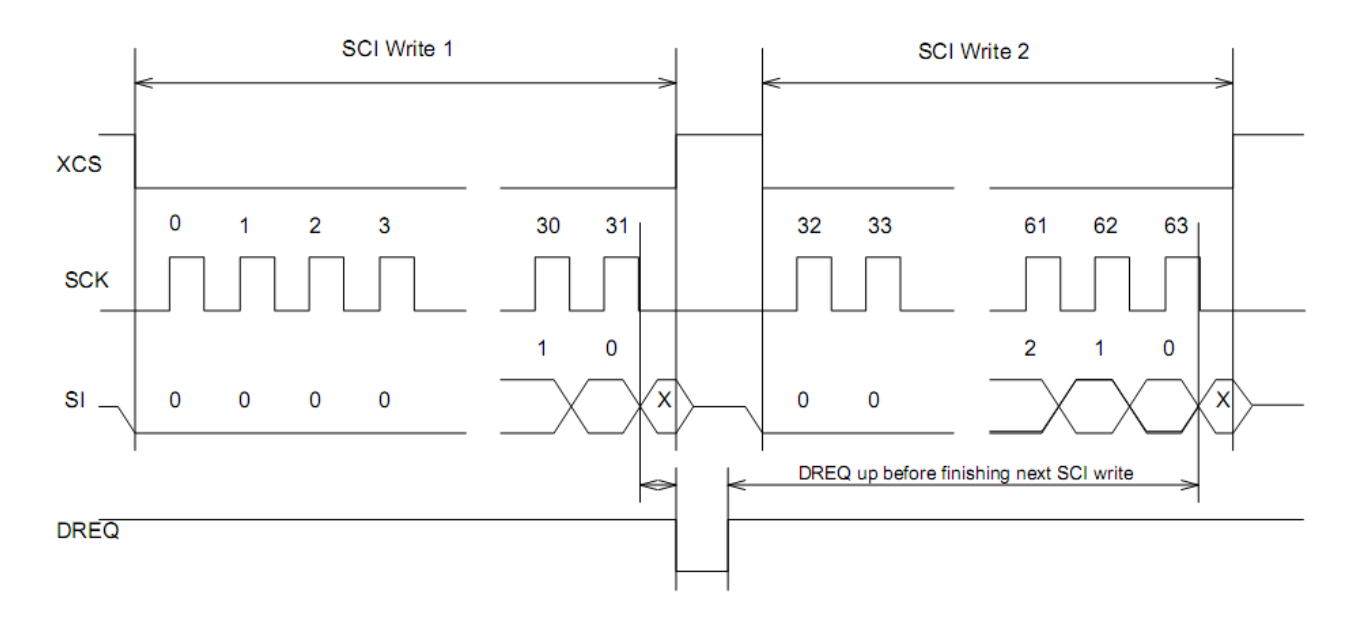

图 10:两个 SCI 的操作

图 10 显示了两个连续的 SCI 操作。注意那个 xCS 信号在两次写入之间必须升高进入失效状态, 而且 DREQ 绝对要像图中显示的那样来做参考(译者注:图中 DREQ 信号低电平段后面的那段话意思是 – DREQ 在开始下一个 SCI 之前要升起来)。

### **7.7.2**  两个 **SDI** 字节

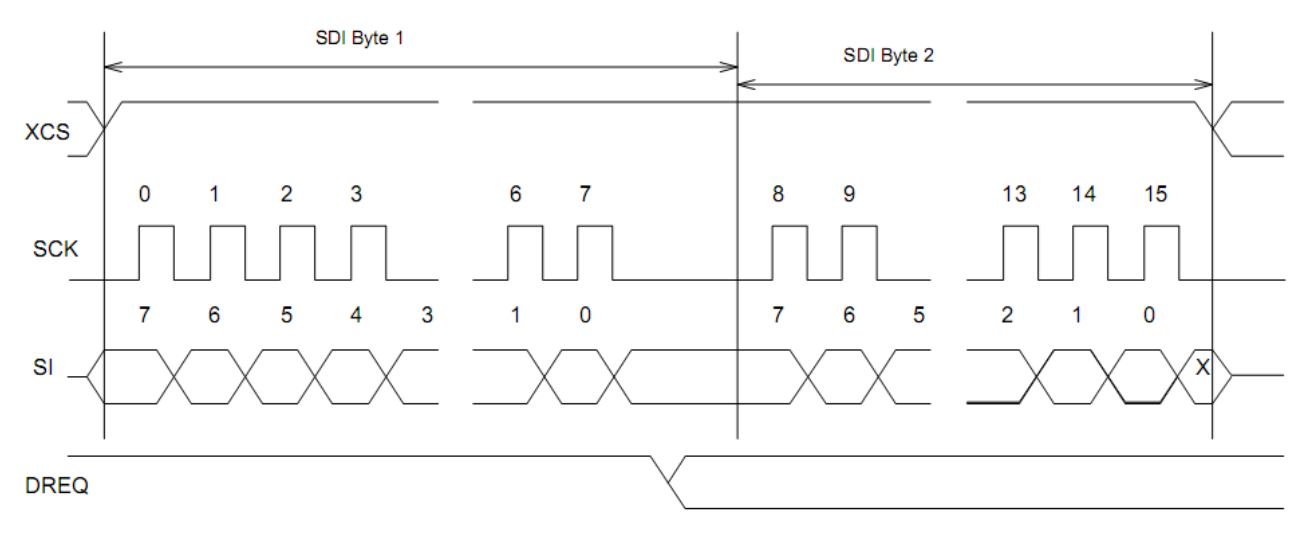

图 11: 两个 SDI 字节

如图所示: 由于 SDI 数据是在 xCS 的上升沿上同步的。所以,不管在什么情况下,每个字节都不需要 再去单独同步了。

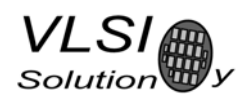

## **7.7.3**  在两个 **SDI** 字节之间的 **SCI** 操作

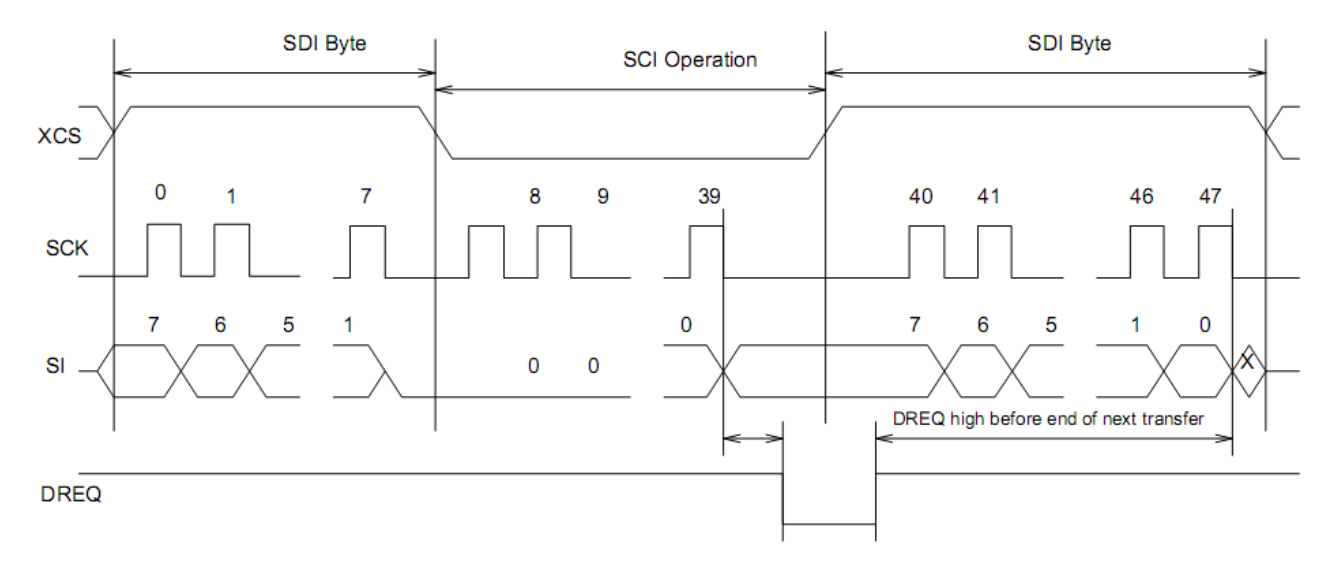

图 12:两个 SDI 字节被一个 SCI 操作分离的图例

图 12 显示了一个 SCI 操作被嵌入到两个 SDI 操作之间的状况。xCS 信号的边沿被用来为 SDI 和 SCI 同步。 需要被注意的 DREQ 信号相关细节也显示在图中。(译者注:图中 DREQ 信号低电平段后面的那段话意思是 – DREQ 在下一个传送结束之前为高电平)。

译者注: 这里有个前提条件, 由于 DREQ 信号是 SDI 和 SCI 共同使用的, 所以上图表示: 在本章节中提 到的操作前,SDI 和 SCI 都是可以接收数据的。在这个条件下,上述的操作才可以正确进行。

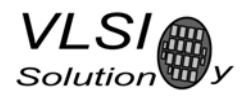

# **8**  功能说明

### **8.1**  主要特征

VS1053b 是一个建立在私有基础上的数字信号处理器:VS\_DSP。它包含 Ogg Vorbis 、MP3、AAC、WMA 和 WAV PCM + ADPCM 音频解码、MIDI 合成器、串行接口、一个多种速率的立体声 DAC 和模拟输出的放大 器加滤波器,和它们所需要的所有相关代码和数据存储器。而且 AD‐PCM 音频编码器可以使用一个麦克风 放大器和/或线路级的输入,一个立体声 A/D 转换器。还有一个 UART 可以用来调试。

#### **8.2**  支持的音频编码格式

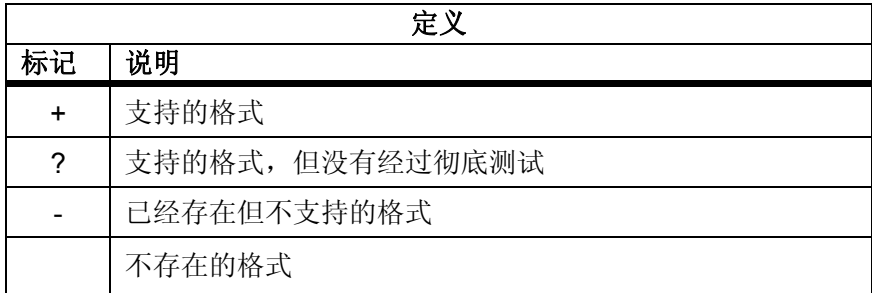

### **8.2.1**  支持的 **MP3** 格式(**MPEG layer III**)

MPEG 1.0<mark>1</mark>:

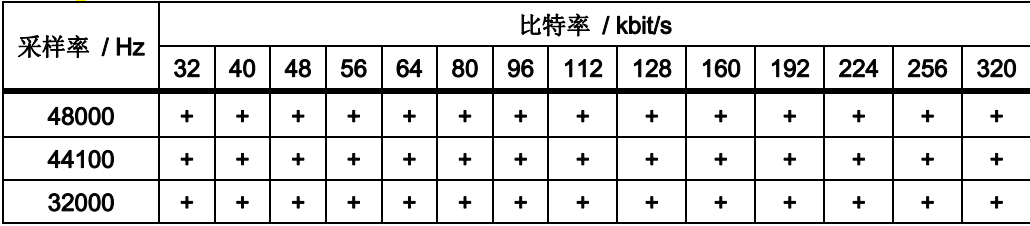

MPEG 2.0<mark>1</mark>:

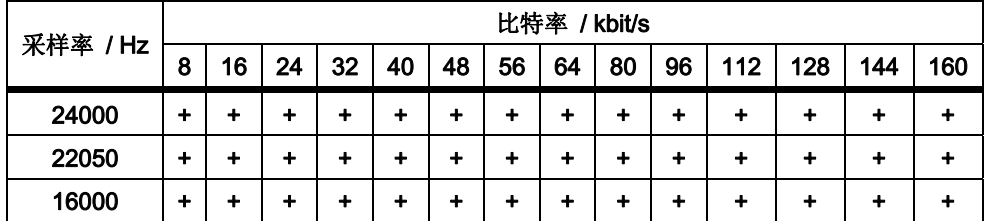

MPEG 2.5<mark>1</mark>:

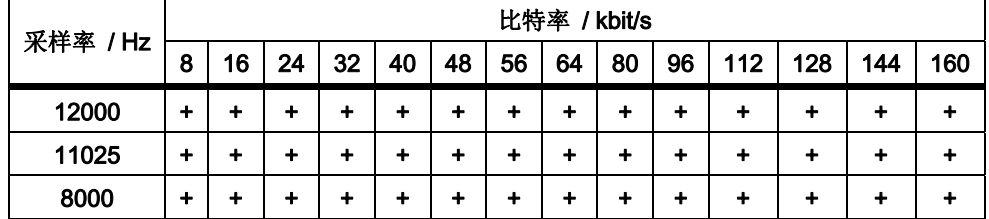

注 1: 支持所有的可变比特流(VBR)。

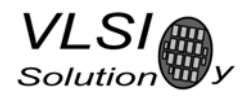

## **8.2.2**  支持的 **MP1** 格式(**MPEG layer I**)

注意: 阶层 I/ II 的解码必须在寄存器 SCI\_MODE 中明确使能。(译者注: 这是因为受版权限制。)

MPEG 1.0:

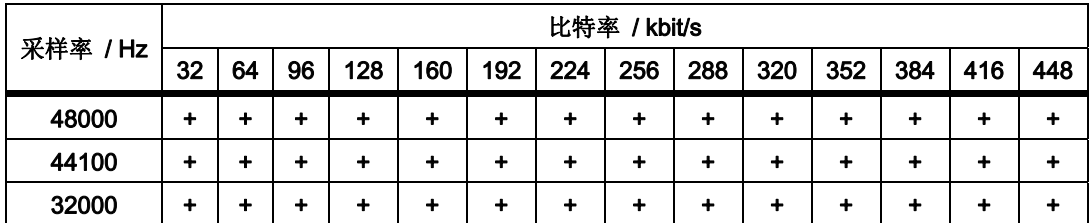

#### MPEG 2.0:

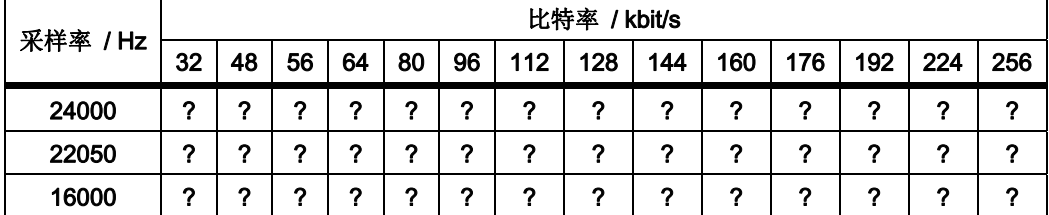

### **8.2.3**  支持的 **MP2** 格式(**MPEG layer II**)

注意: 阶层 I/ II 的解码必须在寄存器 SCI\_MODE 中明确使能。

MPEG 1.0:

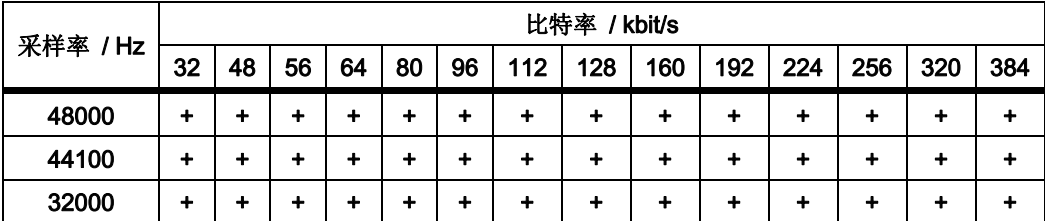

MPEG 2.0:

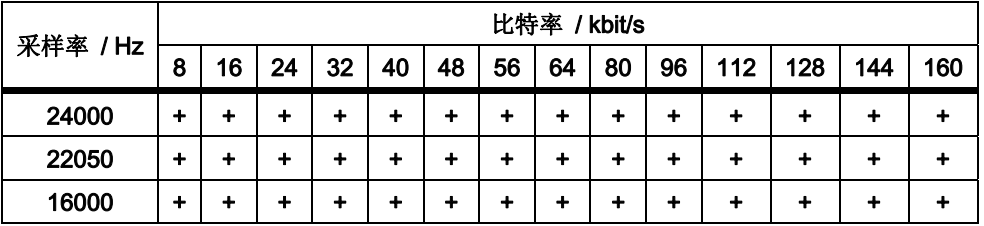

### **8.2.4**  支持的 **Ogg Vorbis** 格式

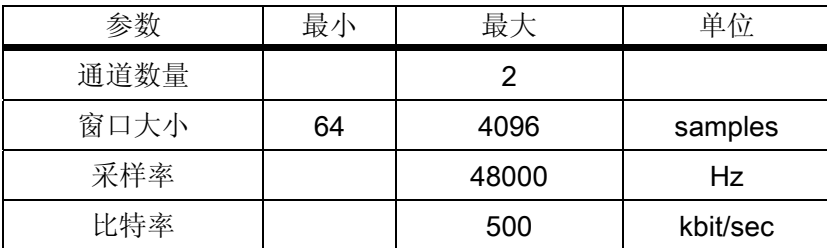

仅支持 floor1,目前没有已知的编码器还在使用 floor0。所有的单通道和双通道 ogg vorbis 文件都应该 用此解码器播放。

### **8.2.5**  支持的 **AAC** 格式(**ISO/IEC 13818‐7** 和 **ISO/IEC 14496‐3**)

VS1053b 解码器可以支持 MPEG2-AAC-LC-2.0.0.0 和 MPEG4-AAC-LC-2.0.0.0 流, 也就是低复杂度和最大 两个通道可以解码。如果一个流中包含了一种素材以上和/或多种素材类型,则你可以选择在 16 个单通道、 16 个通道对和 16 个低频素材中的一个来解码,缺省情况下会选择流中首先出现的素材。

用户可控制的动态范围控制(DRC)能让用户限制或增强素材中可以用来实现 DRC 的信息。

正弦窗和 Kaiser-Bessel-derived 窗(KBD)均可支持(译者注: 这个 Kaiser-Bessel-derived window 可能也 被称作"凯撒-贝塞耳-派生窗",因找不到确切的译法,这里还是用原文比较合适)。

对于 MPEG4 的伪随机噪音替代(PNS)是支持的,但不支持短帧(120 和 960 个样本)。

频带复制(SBR)第 3 级和参量立体声(PS)第 3 级均支持(HE‐AAC v2)。这个第 3 级是指可支持最大 两个通道和最高采样率为 48KHz,包括和不包括 SBR、有 PS 或没有 PS。另外,混频模式(*Ra* 和 *Rb*),IPD/OPD 合成和 34 个频段的协议都可实现。"降低采样"合成(downsampled synthesis)模式(使用 SBR 的核心编 码采样率 >24kHz 和 <=48kHz ) 也可实现了。

SBR 和 PS 的解码功能可以被关闭, 也有不同的操作模式可以选择。请参考章节 9.11 中的 config1 和 sbrAndPsStatus:"附加的参数" 。

如果(SBR 和 PS)被使能和 AAC 解码,则必须要更高的时钟频率,而内部时钟(CLKI)会自动增加。 对于能正确解码的要求来说,如果内部时钟过慢,则 PS 和 SBR 操作会被自动关掉。通常 HE-AAC v2 需要 4.5x 的时钟来解码包含了 SBR 和 PS 的文件。这就是为什么 3.5x+1.0x 的时钟配置被推荐的原因。

AAC 流的 ADTS 格式是被推荐的。因为它容易做到再同步,此格式能简单的实现快放和倒带。

除了 ADTS (.aac) 外, MPEG2 ADIF (.aac) 和 MPEG4 音频 (.mp4 / .m4a) 文件都可以播放, 但是这些 格式不太适合用于倒带和快进的操作。你仍然可以通过它们的安全跳跃点表格的特性来实现,或使用不太 健全,但比较容易重新同步的机制(请参阅章节9.5.4)。

因为 3GPP (.3gp) 和 3GPPv2 (.3g2) 文件恰好是 MPEG4 文件, 那些只有包含了 HE-AAC 和 HE-AACv2 内容的文件才可以播放。

注意: 要播放".3gp"、".3g2"、".mp4"和".m4a"文件,这个文件中的**媒体数据(mdat)**原子必须 是最后的原子。因为 VS1053b 要接收流中的所有数据,所有的元数据必须是在音乐数据被使用之前被接收。 有些 MP4 文件的格式可能达不到这个要求,那么它们就需要转换成所要求的格式。这就是为什么流化的 ADTS 格式被推荐的原因。

已经有程序可以优化".mp4"和".m4a",将其变成媒体数据是最终媒体数据原子的流化格式文件, 以适合 web 服务器的音频传送。你还可以使用一些工具来处理 Vs1053b 的文件,例如:mp4creator ‐optimize file.mp4 。

**VLSI** 

#### AAC<mark><sup>1、2</sup>:</mark>

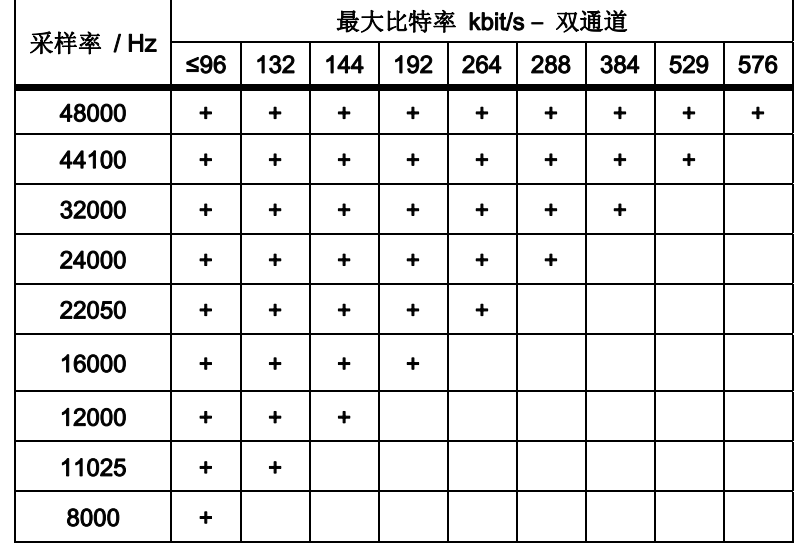

注 1:64000Hz、88200Hz 和 96000Hz 的 AAC 文件也许是在最高的采样率播放(12.288MHz 晶振下的 48000Hz)。

注 2: 同样,所有的可变比特率(VBR)格式也是支持的。注意那张表中提供了 AAC 规格书中的双通道所 允许的最大比特率的明确采样率定义,而这个解码器实际上并没有上下限的制约。

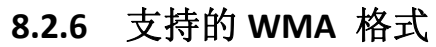

Windows 媒体音频编码版本 2, 7, 8,和 9 是可支持的。所有的 WMA 特性 (L1、 L2 和 L3) 都可以支持。 早期的流在类别 1、2a、2b 和 3 中已经被分开了。这个解码器通过了符合 Microsoft 的测试程序测试。而 Windows 媒体音频专业版使用了其它的编解码器,它是不支持的。

WMA 4.0 / 4.1:

**VLSI** 

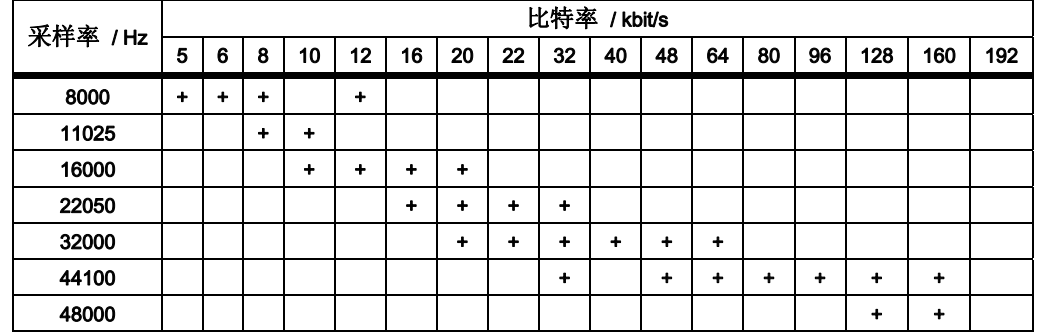

WMA 7:

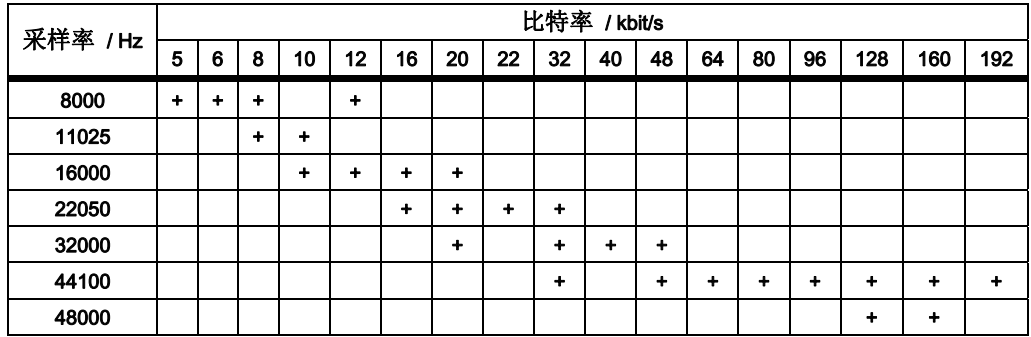

WMA 8:

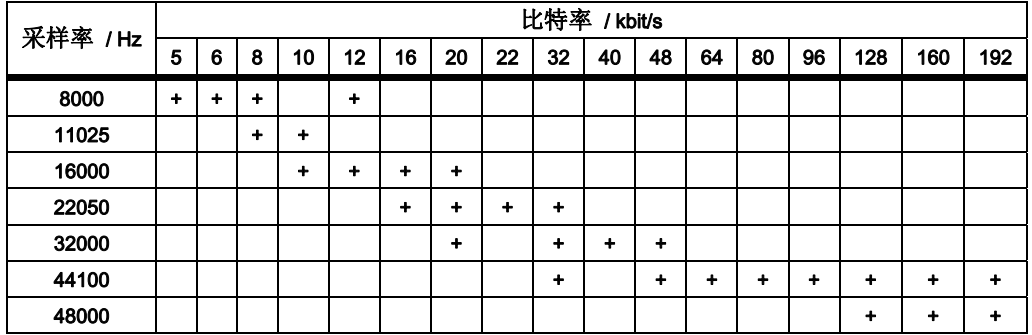

#### WMA 9:

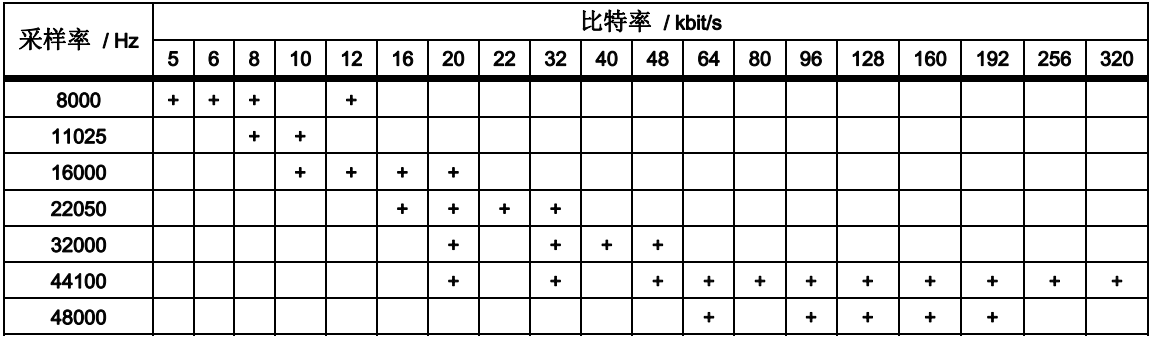

在可用的附加 WMA 解码结构特性中,所有其它比特率和采样率的结合体也是被支持的,包括可变比 特率的 WMA 流。注意 WMA 不能像 MP3 那样访问均匀的比特流数据, 所以你必须要具有高峰值传送的能 力,才能完全地播放相同的比特率(而不会出现断续的现象)。

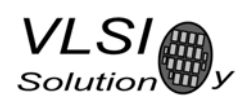

# **8.2.7**  支持的 **RIFF WAV** 格式

更多被支持的单通道或双通道音频的普通 RIFF WAV 子格式。

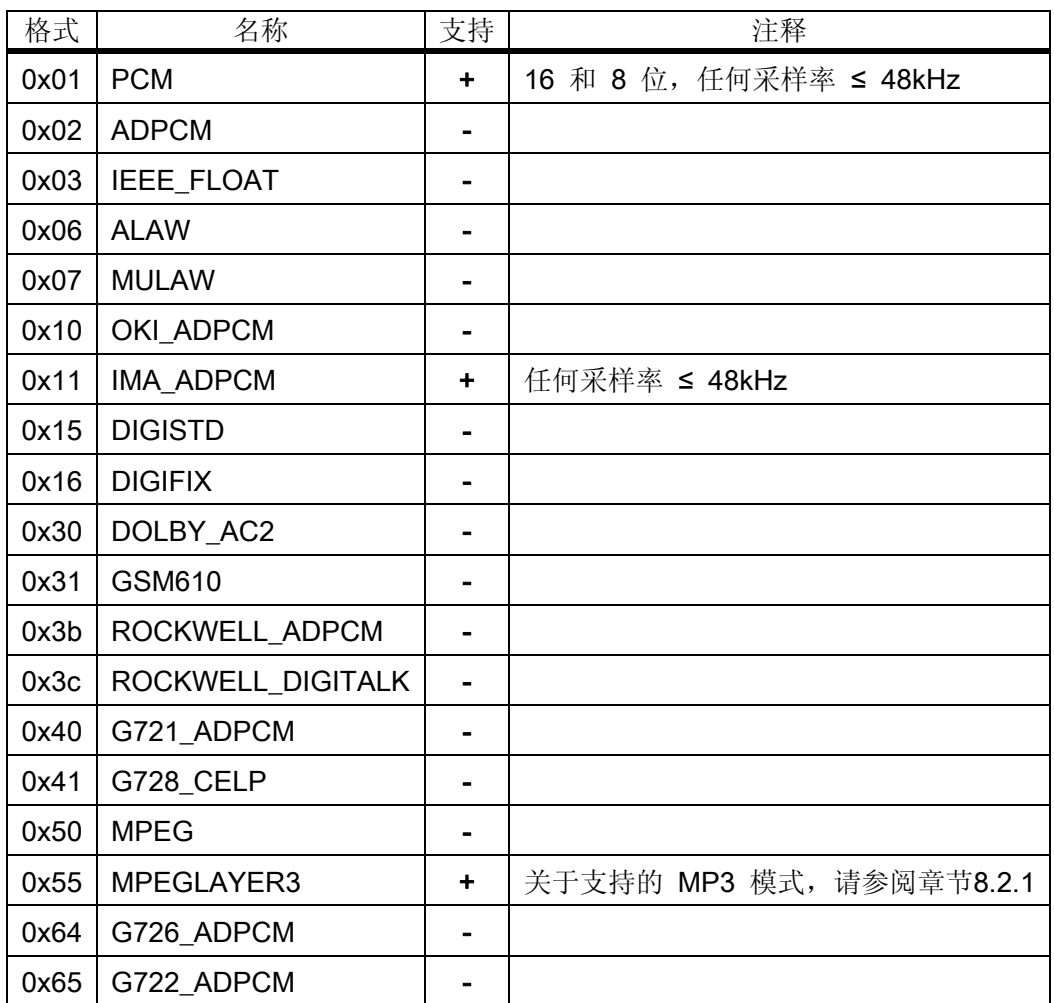

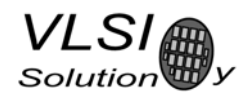

### **8.2.8**  支持的 **MIDI** 格式

通用的 MIDI 和 SP‐MIDI 格式 0 文件是能播放的,而格式 1 和 2 文件必须由用户自己转换成 0 格式的。 最多的复音数为 64,而最大持续的复音数是 40。实际上,复音数是依赖内部的时钟速度(这是用户可选 择的)、乐器的用法、是否使用了混响效果和可能存在的整体性后期处理效果。例如低音和高音的加强、 EarSpeaker 效果的处理等等。如果还存在 SP-MIDI MIP 表和使用了滑音消除, 则制作复音的算法将会受到 限制。

43MHz(3.5x 输入的时钟)能达到同时产生 19-31 个持续的音符,而音符的瞬间数量可以很多。这是 为了在功耗和品质之间作平衡而采取的折中办法,如果提高时钟频率则可以增加复音数。

混响效果可以由用户来控制。除了自动混响和混响关闭模式之外,有 14 种不同的延时可以选择,这 大致相当于不同大小的房间。此外,每首 midi 音乐中在每种乐器上获得的效果也会决定造成多大影响。 由于混响效果会使用大约 4MHz 的处理能力,所以自动混响效果控制只有在最少 3.0x 的时钟下才能使能。

在 VS1053b 中, EarSpeaker 效果和 MIDI 混响是可以同时使用的。这样用头挂式耳机来听 MIDI 歌曲 还是比较理想的。

除了 VS1003 能使用的 36 种乐器之外,有新乐器可以使用了。VS1053b 现在可以设置 GM1 完整乐器 组中特有的乐器和 GM2 打击乐器组中的一组音色库。

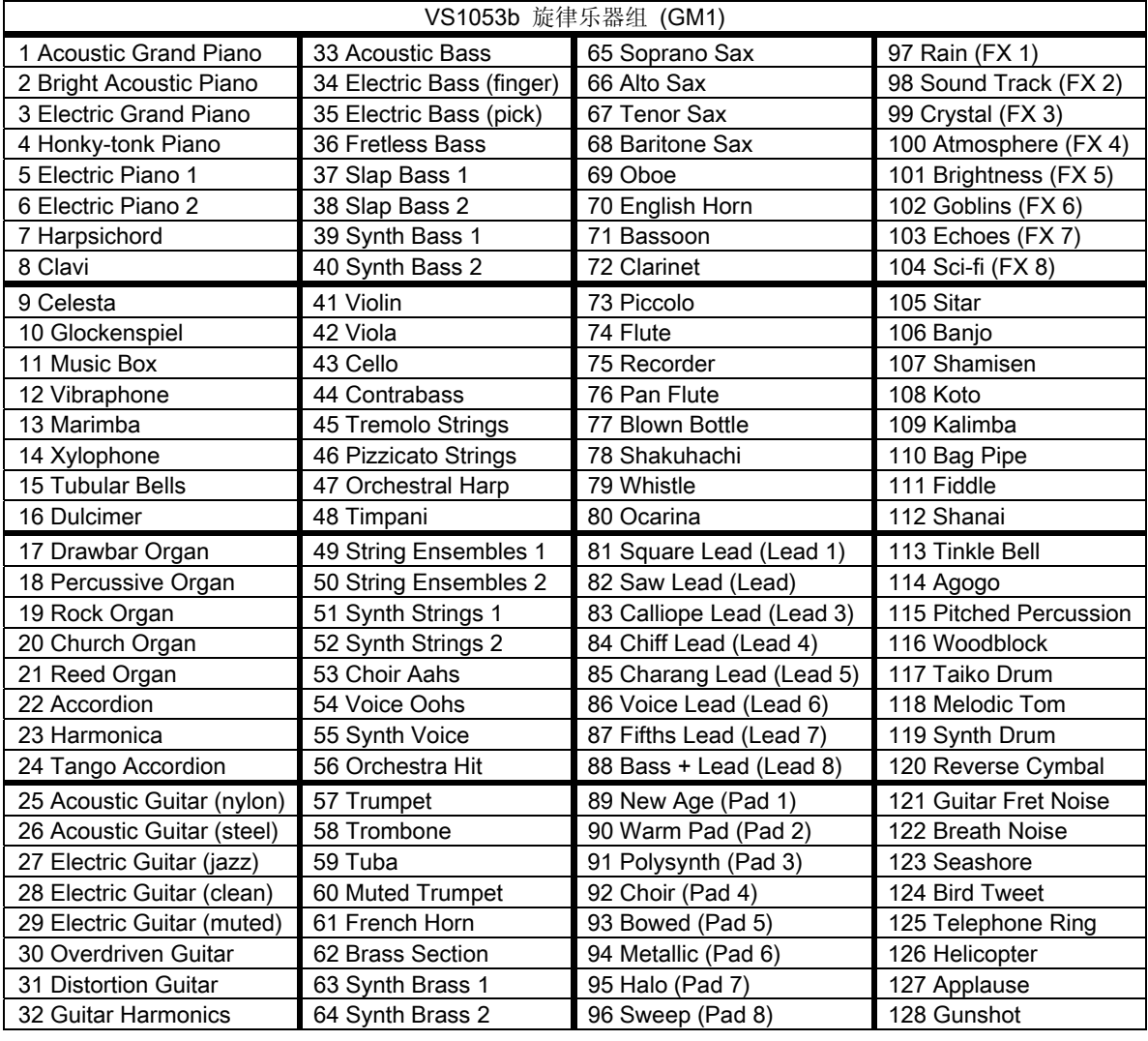

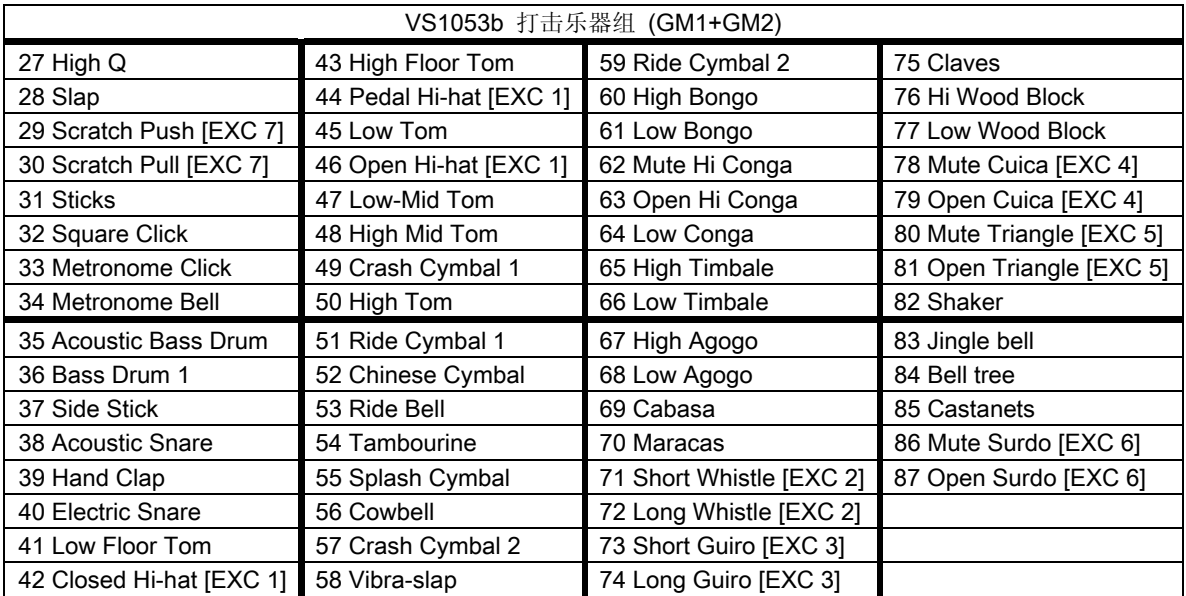

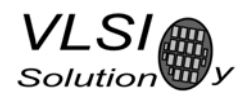

#### **8.3 VS1053b** 的数据流动原理

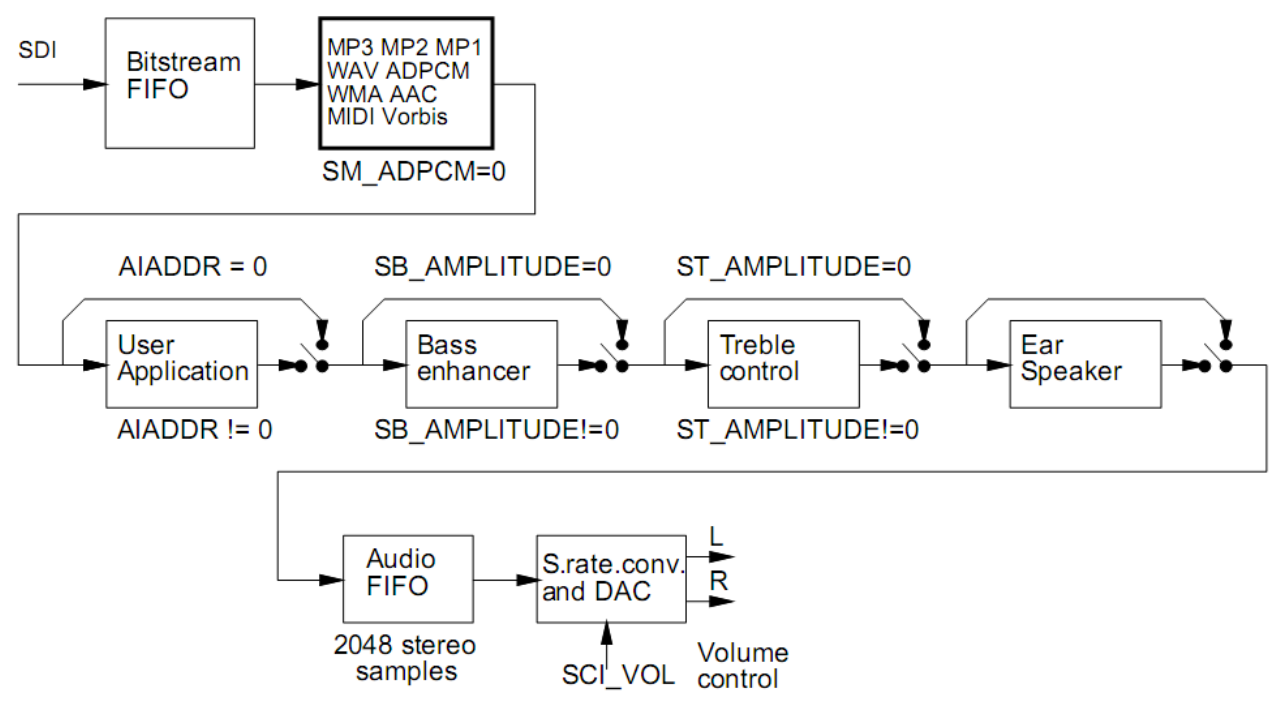

图 13: VS1053b 的数据流动图

首先取决于音频数据,和先假设 ADPCM 编码模式没有被设置,SDI 总线上的 Ogg Vorbis、MP3、WMA、 AAC、PCM WAV、IMA ADPCM WAV 或 MIDI 数据已经被确认和解码。

在解码后,如果 SCI\_AIADDR 是非 0,这个寄存器中的地址指向的应用程序代码将开始执行。对于更 加详细的描述,请参考"Application Notes for VS10XX"(即:VS10XX 的应用注意事项)。

数据将会发送到低音增强和高音控制单元,根据 SCI\_BASS 寄存器的设置进行处理。

下一步,则是执行头挂式耳机的处理。如果 EarSpeaker 效果被激活,则会执行真实空间模拟的处理。

之后,那些数据送到音频 FIFO 缓存, 直到这些数据通过音频中断被读取和进行"采样率转换"并送 至 DAC 组。音频的 FIFO 大小是 2048 立体声(2 X 16 比特)采样数, 即 8KiB。

上述的"采样率转换"是指将所有不同的采样率转换到 XTALI / 2, 或者是 18 比特精度下的可用采样 率的 128 倍那么高。音量控制是在"增加采样" (upsampled)的区域内执行的。新的音量设置是在"增 加采样"的信号穿越零位时加载(或在超时之后)。这个"过零交叉"的侦测功能几乎可以消除音量在改 变时所产生的所有音频噪音。

这种采样率转换到一个共同的采样率的迁移动作,需要一个用固定输入时钟频率、以复杂的 PLL 为 基础的时钟,来使它能够达到几乎无限制的采样率精度。对于一个 12.288MHz 的时钟来说,这个 DA 转 换器运作在 128 X 48KHz 上, 即 6.144MHz 和创建同相的立体声模拟信号。这个超采样输出的低通滤波器 是一个在片的模拟滤波器。随后,信号再被送至耳机功率放大器。

**VLSI** Solution

### **8.4 EarSpeaker** 的空间效果处理

在使用头挂式耳机时,声音方向会趋向于听者的头脑内部,使声音扁平化,从而失去空间的感觉。 这是一种不自然、尴尬和令人烦恼的状况。这种现象在文献中通常称之为'单侧化'(lateralization),意 思是'在头部内'本地化。长时间听这种侧面化的声音可能会造成听觉疲劳。

现实中的音源是来自外部的,声波在经过耳朵的通道传送到耳鼓膜时会留下踪迹,大脑的听觉系统 会用这些踪迹来判断每个音源的距离和角度。在用音箱听声音的时候,那些声波的踪迹是来自外部的。 而头挂式耳机收听会使这些踪迹丢失或混淆不清。

EarSpeaker 效果处理声音时会通过头挂式耳机制造出接近来自真实音箱或现场音乐的音乐效果。一 旦 EarSpeaker 效果被激活, 能感觉到这些乐器从头脑的内部移动到外部, 可以使听者轻易地区分出那些 不同的乐器(请参阅图 14)。这样就使听觉的感受变得更加自然和舒适,听者对立体声映像的感受更象 在广泛的空间里,而不是局限在头脑的内部。

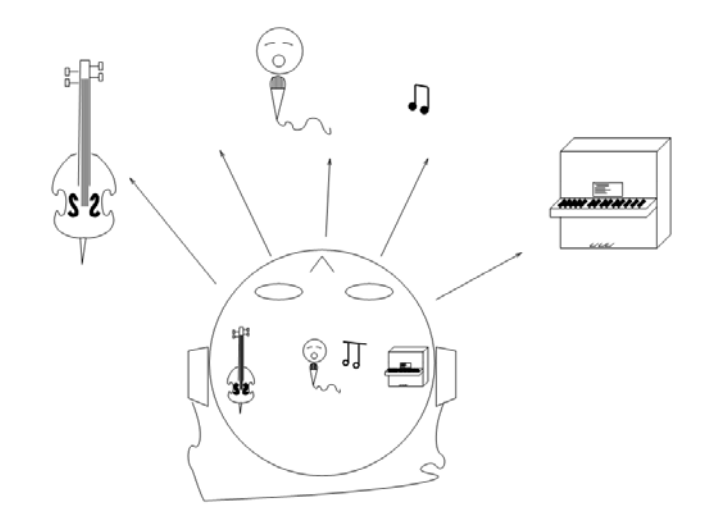

图 14: EarSpeaker 效果扩展的音源和普通头挂式耳机的音效对比图

注意 EarSpeaker 效果和其它普通的空间处理效果是不同的,像回声、混响或低音加强之类等等。 EarSpeaker 的模拟效果是建立在人的听觉模型和真实环境声学上的。因此它不会使用人工干预音调的方 法来改变音乐的本质。

EarSpeaker 效果处理能通过参数实现稍微有些差别的模式,来模拟每种听觉环境上有细微区分的类 型,这样可以适应不同的个人喜好和录音类型。请参阅章节 8.7.1 中如何激活不同的模式。

- 关闭: 较好的收听方法是通过音箱或音频在播放时已经使用了双耳用的预处理。
- 最少:适合用耳机欣赏普通的大众音乐,非常微妙的。
- 正常:适合用耳机欣赏普通的大众音乐,和 最少模式比,音源将移到更远的地方。
- 弱焊:适合旧的或干涩的录音或播放人工合成的虚假的声音,例如 MIDI 产生的声音。

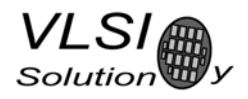

### **8.5**  串行数据接口(**SDI**)

VS1053b 的串行数据接口被指定用来传送不同解码器的压缩数据。

如果输入解码器的数据是残缺的或者它的接收不能很快的被确认,则模拟输出将会被自动静音。

有几个不同的测试可以通过 SDI 来激活, 请参见章节 9 中的描述。

### **8.6**  串行控制接口(**SCI**)

这个串行控制接口兼容 SPI 总线接口中的那些说明。数据传送总是 16 位的。VS1053b 就是通过此接 口的读取和写入来控制的。

主控制器可以用此控制接口来进行下列操作:

- z 操作模式、时钟和内建效果的控制;
- z 访问状态信息和数据标头的数据;
- z 访问录音模式下的编码数据;
- z 上载和控制用户程序。
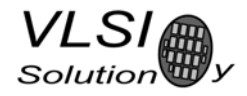

## **8.7 SCI** 寄存器

当 VS1053b 侦测到一个 SCI 操作时会设置 DREQ 为低(这个延时是 16 到 40 个 CLKI 周期, 它取决于 是否有一个中断服务程序被激活),等处理完这个操作后再恢复它。而处理的时间长短倚赖于当前的操作。 如果 DREQ 在一个 SCI 操作执行时就是低,则在这个 SCI 操作之后它依然会保持为低(参见章节 7.3 中的 译者注,这是 SDI 和 SCI 同时操作时可能会出现的情况)。

如果在一个 SCI 操作之前 DREQ 为高<sup>造</sup>,在 DREQ 再次返回高之前请不要开始一个新的 SCI/SDI 操作。 如果在一个 SCI 操作之前 DREQ 为低,由于 SDI 不能接收更多的数据,一定要确认在这个再次发送之前有 足够的时间来完成这个操作。

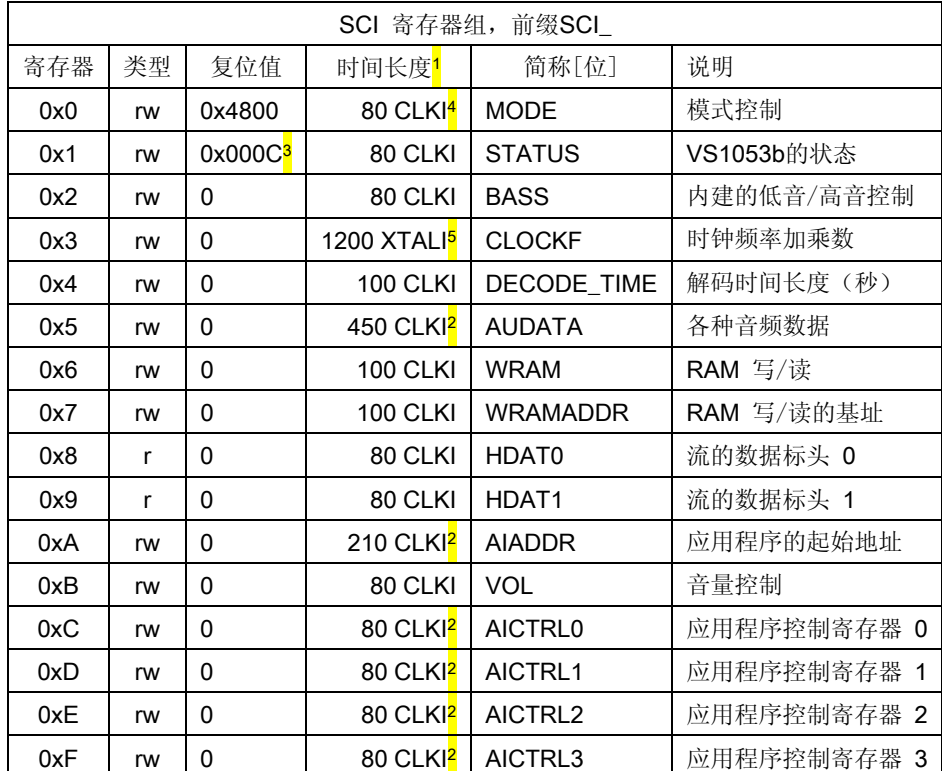

注 1:这是指写入该寄存器后,在最坏情况下 DREQ 停留在低电平的时间长度。对于少于 100 个时钟周期 的执行,用户可以在写入这些寄存器后可以用一个固定的延时来替代并跳过 DREQ 检查。

注 2: 另外, 这些周期必须还要加上消耗在用户应用程序上的时间。

注 3: 固件会直接将寄存器的值改为 0x48 (模拟单元使能), 并在很短的时间内再改为 0x40 (模拟驱动单 元使能)。

注 4: 当模式寄存器写入了指定的软件复位时, 最坏情况下的时间长度是 22000 个 XTALI 周期。

注 5: 写入 CLOCKF 寄存器将强制内部时钟在一段时间内运行在 1.0×的晶振频率状态下。在它的更新还处 在进行中的时候发送 SCI 或 SDI 的那些数据位可不是好主意。

除了从 AIADDR 读取需要 200 个周期外, 其它所有 SCI 寄存器读取时间都小于 100 个周期。此外, 在 读取 AIADDR、AUDATA 和 AICTRL0…3 这些寄存器的时候, 必须要将用户应用程序所消耗的周期也加上。

<mark>注</mark>: 这个意思可能是指高速主控制器在发送 SCI 之后, VS1053b 的 DREQ 信号需要一个延时才能变低, 在 此期间,高速主控制器应该等待 DREQ 变低,然后才能确定 VS1053b 将当前发送的 SCI 执行了, 之后再等 待 DREQ 变高,才能确定下一个 SCI/SDI 可以被 VS1053b 接收。

VS1053b

## **8.7.1 SCI\_MODE (RW)**

SCI\_MODE 用来控制 VS1053b 的运作, 它的缺省值是 0x0800 (SM\_SDINEW 被设定)。

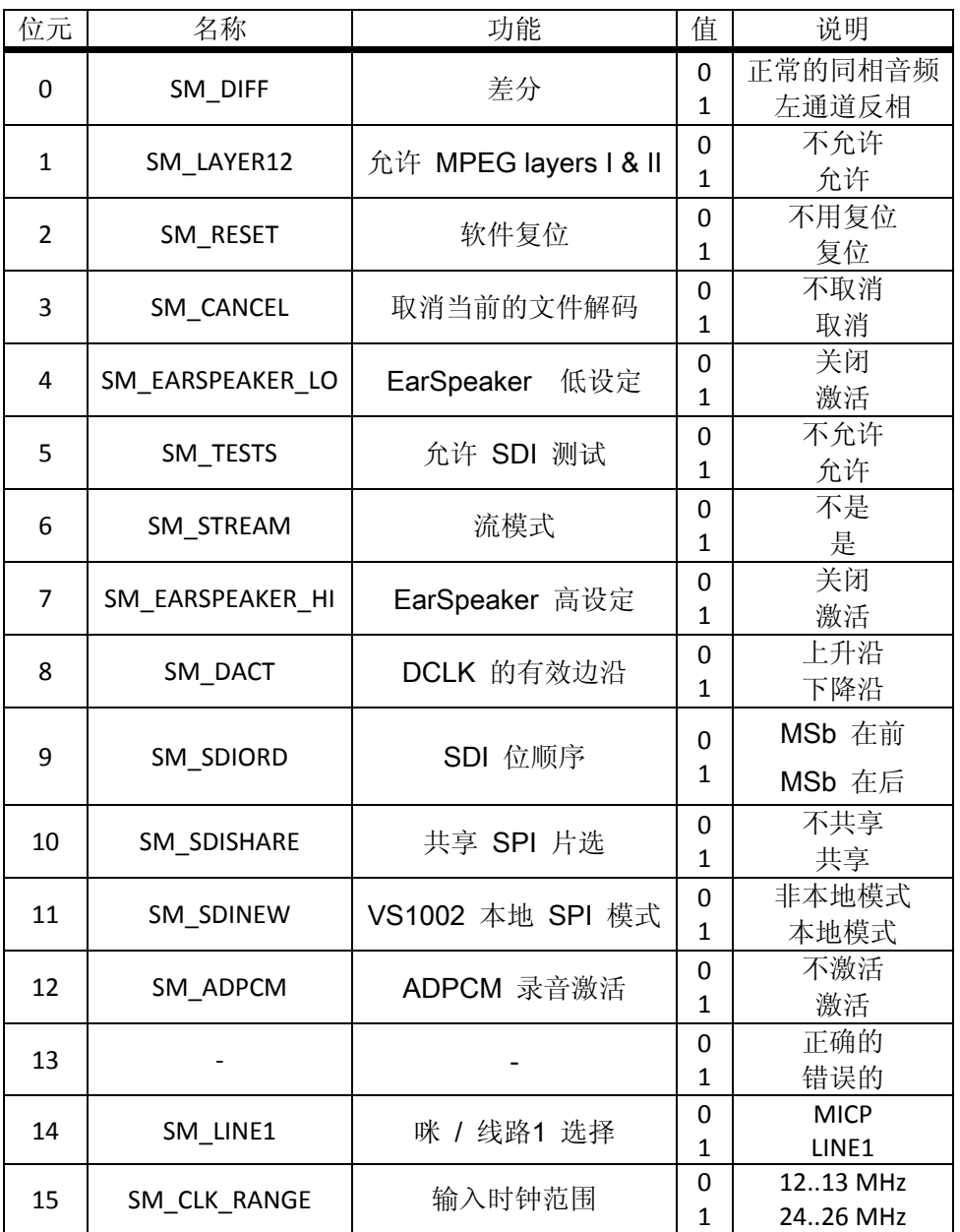

当 SM\_DIFF 被设置,将会使左通道的输出反相播放。对于立体声输入这会创建一个虚拟环绕效果, 而单声道输入将会创建一个差分的左/右信号。

SM\_LAYER12 将会使能除 MPEG 1.0 和 2.0 的阶层 III 之外的阶层 I 和 II 的解码。如果你使能阶层 I 和 II 的解 码, 则需要自己解决引发的任何专利问题。MPEG 1.0/2.0 的阶层 III 的关联许可证并没有包含阶层 I 和 II 的任何专利。

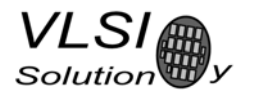

软件复位是通过设置 SM\_RESET 为 1 来启动的, 这个位将自动清除。

如果你想终止一个解码的过程, 则设置 SM\_CANCEL, 并且要遵守 DREQ 的约定继续发送数据。当 SM\_CANCEL 被一个编解码器侦测到,它将停止解码并返回主循环。流缓冲器中的内容将被抛弃, SM\_CANCEL 也会被清除。SCI\_HDAT1 也同时会被清除。请参阅章节 9.5.2 的详细资料。

位 SM\_EARSPEAKER\_LO 和 SM\_EARSPEAKER\_HI 用于控制 EarSpeaker 的空间效果处理。如果两个位均 为 0, 则这个效果将会被关闭。其它组合将会激活 EarSpeaker 效果处理,并有 3 个不同的级别: LO = 1, HI = 0 选择 最少 模式; LO = 0, HI = 1 选择 正常 模式; LO = 1, HI = 1 选择 强焊 模式。EarSpeaker 在 44.1 kHz 的采样率时大约需要 12MIPS。

如果 SM\_TESTS 被设置, SDI 测试将被允许。关于更多 SDI 测试的详细资料, 请看章节 9.12。

SM\_STREAM 是激活 VS1053b 的流模式。在这个模式里, 数据的发送应该有个均匀的间隔,最好是少 于 512 字节的块,而 VS1053b 将会试图修改它的播放速度最多到 5%来使输入缓冲区保持一半是满的。对 于最佳的声音品质,平均速率误差应该在 0.5%以内,比特率不应该超出 160kbit/s 和不使用 VBR (可变比 特率)。有关的细节,请参阅 VS10xx 的应用注意事项。这个模式唯一工作在 MP3 和 WAV 文件类型下。

SM\_DACT 定义了 SDI 数据在时钟的哪个边沿有效。当它为'0'时,数据在上升沿上读取,当它为'1' 时,数据在下降沿上读取。

SM\_SDIORD 被清除的时候, SDI 上发送的字节是 MSb 在前的, 反之, 用户可以调转 SDI 上的比特顺 序, 即"比特 0"被先确认, 而"比特 7"(MSb) 在最后。但是, 字节组的字节顺序还是按照缺省的顺 序来发送。这个寄存器位对 SCI 总线没有影响。

假如 SM\_SDISHARE 被设置, 则设定了 SCI 和 SDI 共享一个片选信号, 在章节 7.2 中有相关的解释。

设置 SM\_SDINEW 将激活在章节 7.2.1 和 7.4.2 中描述的 VS1002 系列的本地模式。注意: 这个位在 VS1053b 启动的时候将被缺省设置。

通过在同一时间内设置 SM\_ADPCM 和 SM\_RESET, 用户可以激活 activate IMA ADPCM 录音模式(请 参阅章节 9.8)。

SM\_LINE\_IN 是用来选择 ADPCM 录音的左通道输入。如果为'0',差分咪的输入引脚 MICP 和 MICN 会被使用。反之为'1'的话,则线路级的 MICP/LINEIN1 引脚被使用。

SM\_CLK\_RANGE 激活晶振输入的时钟分频器。当 SM\_CLK\_RANGE 被设定时,这个时钟会是输入频率 除 2。对于这个芯片来说,24MHz 将变成合适的 12MHz。如果确实需要设置 SM\_CLK\_RANGE, 则在 VS1053b 复位之后要尽快设置它。

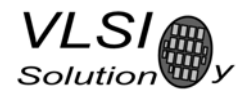

### **8.7.2 SCI\_STATUS (RW)**

SCI STATUS 包含了 VS1053b 当前状态的信息。它也控制一些低级的事物,用户通常无需关心。

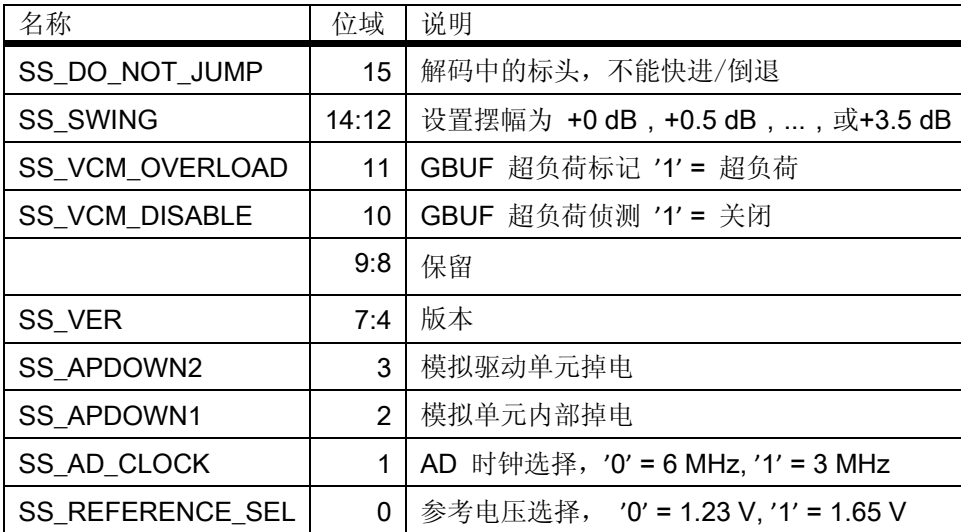

如果 SS\_DO\_NOT\_JUMP 被设定则表示: WAV、Ogg Vorbis、WMA、MP4 或 AAC-ADIF 标头正在解码, 和在这个文件内是不允许跳到另外一个位置的。

如果 AVDD 最少是在 3.3V 以上, 可以通过 SS\_REFERENCE\_SEL 来选择 1.65V 的参考电压来增加模拟输 出的摆幅。

如果时钟输入频率/2 还是太高,可以设置 SS\_AD\_CLOCK 来 2 分频作为 AD 调整工作频率。

SS\_VER 对于各个芯片来说:0=VS1001、1=VS1011、2=VS1002、3=VS1003、4=VS1053、5=VS1033 和 7 =VS1103。

SS APDOWN2 可控制模拟驱动单元的掉电。SS APDOWN1 可控制内部的模拟单元掉电。它们只是打 算给系统固件使用的。

如果用户想要 VS1053b 掉电和一个很小的电源关闭瞬间, 设置 SCI\_VOL 到 0xffff, 然后在激活复位之 前至少要等待几个毫秒。

VS1053b 包含了 GBUF 的保护电路, 在有过大的电流来断开 GBUF 驱动, 表示短路到地线上了。 SS\_VCM\_OVERLOAD 为高表示过载被侦测到了,而设置 SS\_VCM\_DISABLE 可以关掉这个保护功能。

SS\_SWING 允许你去超过这个 0 dB 的音量设定。值为 0 表示正常模式,1 是提供+0.5 dB 和 2 提供+1.0 dB。尽管这个范围最大可以设置到 7。但大于 2 的设置并不起作用, 所以不应该使用大于 2 的值。

注意: 由于 VS1053b 固件的一个 bug, 音量计算程序会清除 SS\_AD\_CLOCK 和 SS\_REFERENCE\_SEL 位。 写入 SCI STATUS 或 SCI VOLUME, 和采样率修改(如果低音增强或高音控制是激活的)会导致音量计算 程序被调用。有个应急的方法: 你可以在每次音量改变之后, 通过 SCI\_WRAMADDR 和 SCI\_WRAM 来写入 SCI\_STATUS。写 0xc001 到 SCI\_WRAMADDR,接着写这个值到 SCI\_WRAM。然而,这些模式之间的表现差 异并非很大,所以使用缺省模式会更加容易一些。

#### **8.7.3 SCI\_BASS (RW)**

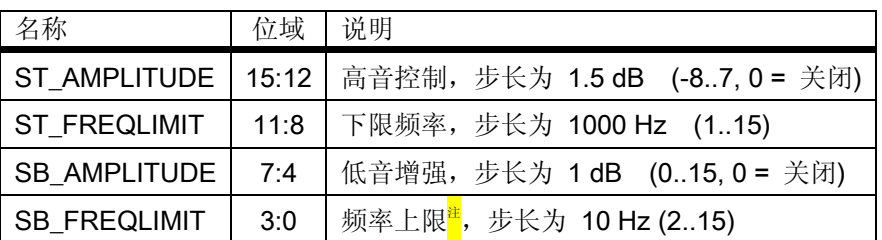

这个低音加强 VSBE 是一个强劲的低音增强 DSP 算法,它将试着让用户的耳机获得尽量多的输出又不 会产生削波失真。

VSBE 是通过将 SB\_AMPLITUDE 设置为非 0 来激活的。SB\_AMPLITUDE 可以按照用户的喜好来设定, 并且由 SB\_FREQLIMIT 设定的用户音频系统中的低频段得到大约 1.5 倍的再生。举例来说: 设定 SCI\_BASS 为 0x00f6 将会使 60 Hz 以下的频率得到 15 dB 的提升。

注意:因为 VSBE 要设法避免削波失真,它才能提供最佳的低音增强和动态的音乐素材,还有,请不 要将播放的音量设定到最大。另外它不能创造出低音:这个声源中首先必须要有低音。

高音控制 VSTC 是在 ST\_AMPLITUDE 非 0 时激活的。举例来说: 设置 SCI\_BASS 为 0x7a00 时, 将会使 10 KHz 以上的高频得到 10.5 dB 的提升。

在 44100 Hz 的采样率下,低音增强使用大约 2.1 MIPS 和高音控制使用 1.2 MIPS。这两者是可以同时 打开的。

新设定的 VS1053b 低音和高音初始化和音量的改变,会延迟到下一批发送到音频 FIFO 中的采样数据 上实现。因此,和早期的 VS10XX 芯片不同,当 SCI\_BASS 或 SCI\_VOL 被写入的时候,音频中断不再会出现 失败的情况。

注: 原文中的说明误写为"频率下限",其实这个值是用来指定使用增强算法的低频上限。

## **8.7.4 SCI\_CLOCKF (RW)**

**VLSI** Solution

此 SCI\_CLOCKF 的操作和 VS1003、VS1033 相比, VS1053b 有一点小小的改动。乘数 1.5x 和附加的 0.5x 已经废除,它允许更高的时钟配置。

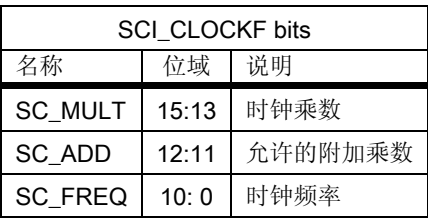

SC\_MULT 激活内建的时钟乘法器。它乘上 XTALI 来创造很高的 CLKI。其数值意义如下所示:

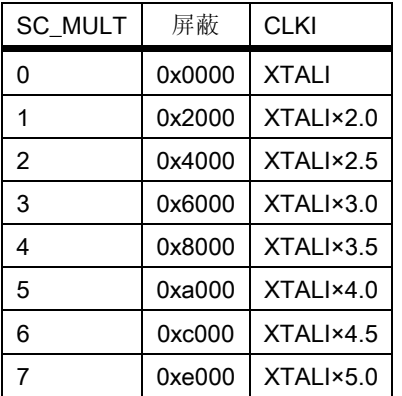

SC\_ADD 用来表明:在解码器固件在解码 WMA 或 AAC 时,临时需要更高时钟的时候,允许在 SC\_MULT 的基础上再增加多少乘数。它的值如下:

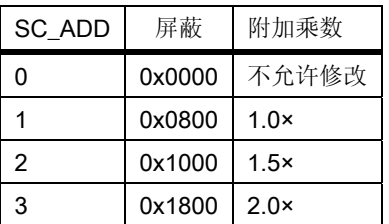

SC\_FREQ 用于描述输入的时钟晶振是运行在相对 12.288 MHz 之外的其它点上。晶振是按照 4kHz 的 步长来设置的。此寄存器校正数值的计算公式是: ( 晶振频率 − 8000000 ) / 4000 ( 晶振频率单位 是 Hz)。

注意:这个缺省值 0 是表示假设晶振频率等于 12.288 MHz。

注意: 因为最大采样率是: 晶振频率/256, 如果晶振频率小于 12.288 MHz, 不是所有的采样速率都 可利用。

注意:自动修改时钟的情况只会发生在解码 WMA 和 AAC 文件的情况下。自动修改时钟每次是 0.5×。 这不会导致落差达到 1.0× 时钟, 让你能在整个文件中使用相同的 SCI 和 SDI 时钟。

例如: 如果 SCI\_CLOCKF 是 0x9BE8, 即 SC\_MULT = 4、SC\_ADD = 3、SC\_FREQ = 0x3E8 = 1000。这个晶 振频率为 1000\*4000+8000000 = 12 MHz (参见公式: (晶振频率 - 8000000) / 4000 )。时钟的乘数设 定为: 3.5\*晶振频率 = 42 MHz, 加上最大所允许的乘数, 该固件将自动的选择使用: (3.5+2.0)\* 晶振频  $\overline{\mathbb{Z}}$  = 66 MHz 。

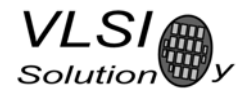

### **8.7.5 SCI\_DECODE\_TIME (RW)**

在解码正确的数据时,当前解码所用的时间长度被以秒为单位储存在此寄存器内。

用户可以修改此寄存期的值。在这种情况下新数值应该要写两次,以保证它不会被固件覆盖掉。

一次写 SCI\_DECODE\_TIME 的动作会重置 byteRate 的计算。

SCI\_DECODE\_TIME 在每次硬件和软件复位后被重置。当一个文件解码结束时它将不再被清除,这样 允许在自动循环和多个文件播放时让编码时间继续记录。

在快速播放时(参见附加的参数 playSpeed),这个编码时间也会快速计数。

一些编解码器(WMA 和 Ogg Vorbis)同样能指明播放的绝对位置,参见章节 9.11 的附加参数 positionMsec。

#### **8.7.6 SCI\_AUDATA (RW)**

当解码器在解码正确的数据时,当前的采样率和通道的数量可以分别在 SCI\_AUDATA 的位域 15:1 和 位元 0 中找到。位域 15:1 包含了两个采样率,位元 0 如果是 0 表示单声道,而等于 1 时则是双声道。写 入 SCI\_AUDATA 将会直接改变采样速率。

举例:

44100 Hz 立体声数据读出为 0xAC45 (44101)。

11025 Hz 单声道数据读出为 0x2B10 (11024)。

写入 0xAC80 将设定采样率为 44160 Hz,立体声模式不会修改。译者注:这里的意思似乎应该是不会 改变到立体声模式。

在休眠时,为了降低数字单元的功耗,可以写一个低采样率到这个 SCI\_AUDATA。

#### **8.7.7 SCI\_WRAM (RW)**

SCI\_WRAM 用来上载应用程序和数据到指令和数据的 RAM 中。起始地址必须在首次读/写 SCI\_WRAM 操作之前事先写入 SCI\_WRAMADDR 来初始化。在一次 SCI\_WRAM 的读/写操作中可以传送一个 16 位的数 据和 32 位长度的指令字,而每个指令字必须用两次连续的读 / 写操作来完成。字节的顺序采用大端模 式(big-endian: 即高字节在前)。在每个完整的字读 / 写操作之后, 内部的(地址) 指针会自动增加。

#### **8.7.8 SCI\_WRAMADDR (W)**

SCI\_WRAMADDR 用来设置随后的 SCI\_WRAM 读/写操作的程序地址。地址偏移量的 0 用于 X, 0x4000 用于 Y, 而 0x8000 则是指令存储器。并且外设寄存器也可以访问。

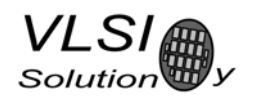

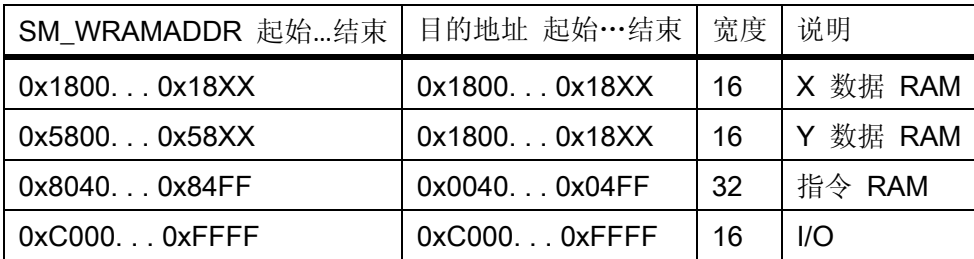

唯一提供给用户使用的区域在上面列表中的 X、Y 和指令存储器。其它区域可以访问,但是不应该对 它们写入,除非用其它特殊的方法。

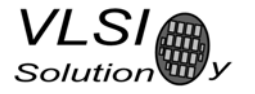

## **8.7.9 SCI\_HDAT0** 和 **SCI\_HDAT1 (R)**

对于 WAV 文件, SCI\_HDAT1 包含的数值 0x7665( "ve")。SCI\_HDAT0 包含着所有支持的 RIFF WAVE 格式所测量出的字节/秒的数据速率:单声道或双声道 8 位或 16 位 PCM、单声道或双声道 IMA ADPCM。 要获得此文件的比特率,用这个值乘以 8。

对于 AAC ADTS 流,SCI\_HDAT1 包含的数值 0x4154( "AT" )。对于 AAC ADIF 文件,SCI\_HDAT1 包 含的数值 0x4144 ( "AD" )。对于 AAC .mp4 / .m4a 文件, SCI\_HDAT1 包含的数值 0x4D34 ( "M4" )。 SCI\_HDAT0 包含着字节/秒的平均数据速率。要获得此文件的比特率,用这个值乘以 8。

对于 WMA 文件, SCI\_HDAT1 包含的数值 0x574D ( "WM" )和 SCI\_HDAT0 包含着所测量的字节/ 秒的数据速率。要获得此文件的比特率,用这个值乘以 8。

对于 MIDI 文件, SCI\_HDAT1 包含的数值 0x4D54 ( "MT" ) 和 SCI\_HDAT0 包含着字节/秒的平均数 据速率。要获得此文件的比特率,用这个值乘以 8。

对于 Ogg Vorbis 文件, SCI\_HDAT1 包含的数值 0x4F67 ( "Og" )和 SCI\_HDAT0 包含着字节/秒的平 均数据速率。要获得此文件的比特率,用这个值乘以 8。

对于 MP3 文件, SCI\_HDAT1 会是在 0xFFE0 和 0xFFFF 之间。SCI\_HDAT1 / 0 包含了下列信息:

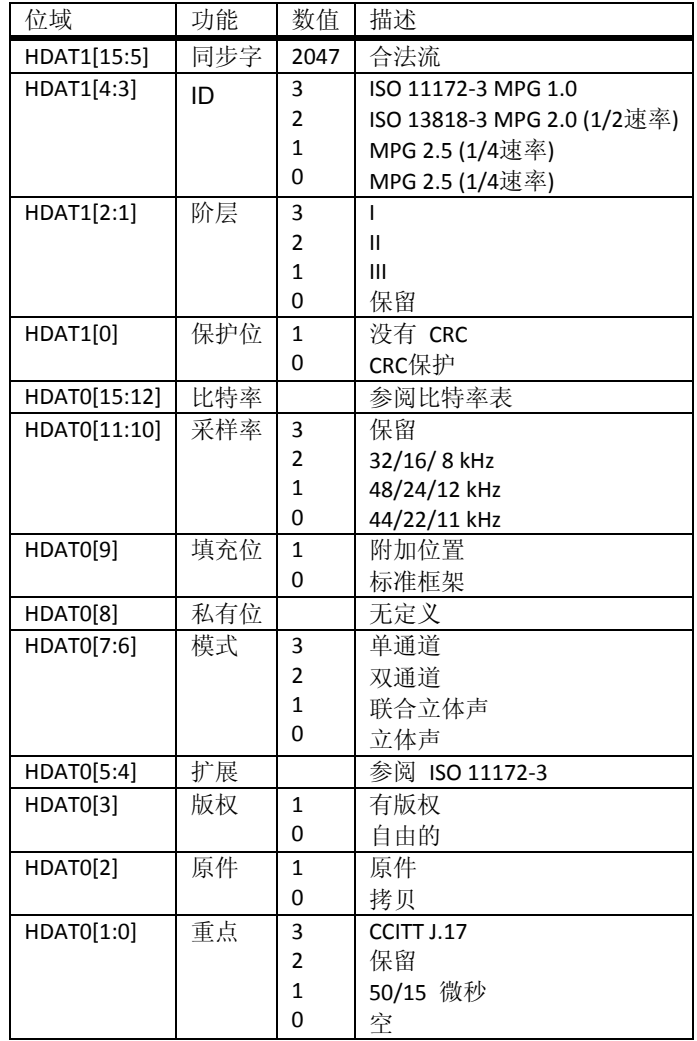

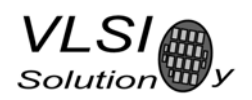

在读取时, SCI\_HDATO 和 SCI\_HDAT1 包含的当前正在解码 MP3 流的标头信息。在复位后两个寄存器 被清除则表示没有找到数据。

"采样率"区域在 SCI\_HDAT0 里的解释如下表所示:

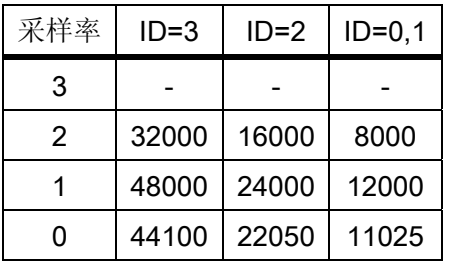

"比特率"区域在 SCI\_HDAT0 里面的解释如下表所示。注意: 对于可变比特率流, 值是不断变化的。

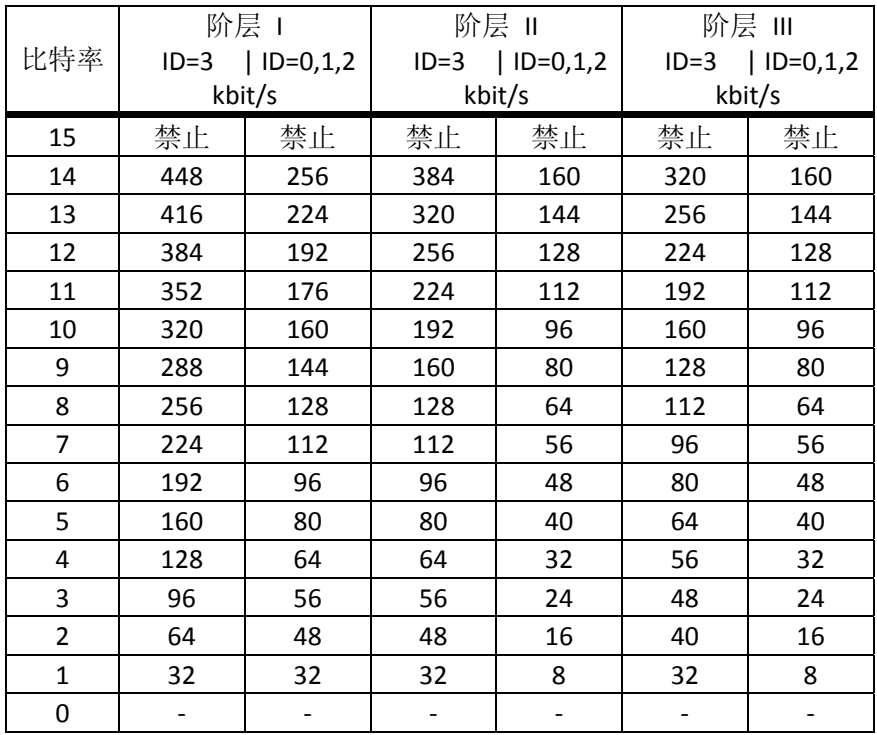

字节/秒的平均数据速率可以在存储器中读取,请参阅附加参数 byteRate。此变量包含了所有编解码 器的字节速率。要获得此文件的比特率,用此值乘以 8 即可。

比特率的计算在歌曲之间是不会自动复位的,但它除了软件和硬件复位之外,还可以通过对 SCI\_DECODE\_TIME 的写操作来复位。

#### **8.7.10 SCI\_AIADDR (RW)**

SCI\_AIADDR 表示应用程序代码的起始地址, 它应该和早先的 SCI\_WRAMADDR 和 SCI\_WRAM 寄存器 一起写入。如果不使用应用程序代码,则此寄存器不应该初始化,或者应该初始化为 0。若需要更加详 细的描述,请参考"VS10XX 应用注意事项"(Application Notes for VS10XX)。

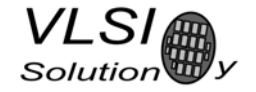

#### **8.7.11 SCI\_VOL (RW)**

SCI VOL 用于播放器的硬件音量控制。这个音量寄存器的高字节是控制左通道音量的,低字节是控制 右通道音量的。对每个通道,数值在 0..254 的范围内设置可以实现在最大音量级别内的微调(步长 0.5 dB)。 左通道数值是通过乘上 256 后再加到这个数值上的。所以,最大的音量是 0、无声是 0xFEFE。

注意:在硬件复位之后,音量会被设置为最大音量。软件复位则不会重置先前的设定。

设置 SCI\_VOL 为 0xFFFF 将会使模拟单元进入掉电模式。

例如: 左通道是-2.0 dB 和右通道是-3.5 dB: (2.0/0.5) = 4, 3.5/0.5 = 7→SCI\_VOL = 0x0407。

例如: SCI\_VOL = 0x2424 表示左右通道的音量是 0x24 \* -0.5 = -18.0 dB。

新设定的 VS1053b 低音和高音初始化和音量的改变,会延迟到下一批发送到音频 FIFO 中的采样数据 上执行。因此, SCI BASS 或 SCI VOL 被写入的时候, 音频中断不再会出现失败的情况。

这个延时会使音量设定稍微延迟,但是因为音量控制是由 DAC 硬件立即完成的,而不是执行已经进 入音频 FIFO 的采样数据, 在整体上音量控制的响应要比之前的更好。而且, 音量控制有侦测 "过零交叉" 的功能,几乎消除了音量在突然改变的时候产生的可听见的所有杂音。

#### **8.7.12 SCI\_AICTRL[x] (RW)**

SCI AICTRL[x] 寄存器组 ( x=[0 .. 3] ) 可以用来访问用户的应用程序。

它们也被 IMA ADPCM 录音模式所使用。

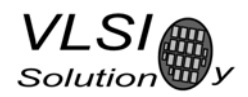

# **9**  操作

### **9.1**  时钟

VS1053b 通常运作在一个频率为 12.288 MHz 基频的主时钟上。时钟可以通过外部的电路(连接到引 脚 XTALI)或通过内部的时钟晶振接口(连接到 XTALI 和 XTALO 引脚)来产生的。这个时钟用来给模拟部 件确定最高的可用采样率。在 12.288MHz 下,最高到 48000Hz 的所有采样率都可用。

在 SCI\_MODE 寄存器的 SM\_CLK\_RANGE 设置为'1'时, VS1053b 可以使用 24...26MHz 的时钟。这个 系统时钟是通过将时钟输入除上 2 来获得 12…13MHz 的输入时钟。

### **9.2**  硬件复位

当 XRESET 信号被驱动到低电平,VS1053b 将重置所有的控制寄存器和内部状态到它们的初始值。 XRESET 信号是和任何的外部时钟异步运作的。该复位模式节省的功耗双倍于全掉电模式,在 VS1003 的 数字和模拟部件处于最小功耗状态期间,时钟信号也是停止的。并且 XTALO 被连接到地线上。

在 XRESET 有效时,所有的输出引脚会转变到它们的缺省状态。所有的输入引脚转变到高阻状态(到 输入状态)。除了 SO 外,其它的仍然由 XCS 来控制。

在硬件复位(或上电)之后,DREQ 将在低电平上停留最少 22000 个时钟周期,对于运行在 12.288 MHz 的 VS1053b 上来说,大约是 1.8 毫秒。随后用户应该在开始解码之前事先设置 SCI\_MODE、SCI\_BASS、 SCI\_CLOCKF 和 SCI\_VOL 这几个基本软件寄存器。请参阅章节 8.7 中的说明。

如果输入时钟是 24...26MHz, 应该在芯片复位之后尽快设置 SM\_CLK\_RANGE, 这个操作并不需要等 待 DREQ 信号。

内部频率可以通过 PLL 来倍增。所支持的乘法器通过 SCI\_CLOCKF 寄存器可以将输入时钟增加 1.0 × ... 5.0×。内部时钟乘法器的复位值是 1.0×。如果需要典型值,则内部乘法器值在复位之后必须设置为 3.5x。 等待 DREQ 升高之后, 将数值 0x9800 写入 CI CLOCKF (寄存器 3)。请参阅章节 8.7.4 中的说明。

## **9.3**  软件复位

有些情况下,解码器需要用软件来复位。这是通过激活 SCI\_MODE 寄存器中的 SM\_RESET 位来实现的 (参见章节 8.7.1),然后最少需要等待 2 微秒后再去查询 DREQ 状态。DREQ 将在低电平上停留最少 22000 个时钟周期, 对于运行在 12.288 MHz 的 VS1053b 上来说, 大约是 1.8 毫秒。然后等 DREQ 上升变为高, 就可以像平常那样继续播放了。

和先前所有的 VS10XX 芯片相比,它不推荐在在那些歌曲交替播放的期间用软件复位。这是因为用户 可能需要一些低采样率和比特率的文件能平坦的播放到它们的末端。

# VS1053b

## **9.4**  低功耗模式

如果你需要保持系统在运行又不需要解码,但希望降低功耗,你可以用这些方法来实现:

- 通过将 0x0000 写入 SCI CLOCKF 来选择 1.0x 的时钟, 这将停掉 PLL 来节省电力。
- 写一个小的、非 0 的值, 例如 0x0010 到 SCI\_AUDATA, 这将减少采样率和减少音频中断需求的数量。 在音频中断期间的 VSDSP 内核将等待一个中断,这可以节省电力。
- 将音频后加工处理全部关掉(音调控制和 EarSpeaker 效果)。
- 如果对于此产品有可能的话,写 0xffff 到 SCI\_VOL 来关掉模拟驱动单元。

要从低功耗模式返回,要按照相反的顺序来恢复那些值。

注意:这种低功耗模式明显比硬件复位要消耗更多的电力。

## **9.5**  播放和解码

在 VS1053b 正常的操作模式下,SDI 数据被解码。解码的采样数据由内置的 DAC 转换成模拟量。如 果没有解码数据被找到, SCI\_HDAT0 和 SCI\_HDAT1 会被设置为 0。

在没有解码数据输入的时候,VS1053b 会进入闲置模式(与解码期间相比功耗要低)并积极监视串 行数据输入总线上的合法数据。

## **9.5.1**  播放一个完整文件

这是缺省播放模式,它用下列步骤来实现:

- 1、 发送音频文件到 VS1053b;
- 2、 读取附加参数 endFillByte 的值(参见章节 9.11)。
- 3、 发送 endFillByte[7:0] 中的值最少 2052 个字节。
- 4、 设置 SCI\_MODE 的 SM\_CANCEL 位。
- 5、 发送 endFillByte[7:0] 中的值最少 32 个字节。
- 6、读取 SCI\_MODE。如果 SM\_CANCEL 位依然是设置的, 则跳到步骤 5;如果 SM\_CANCEL 始终没有被清 除, 在发送 2048 个字节之后, 执行软件复位(这可能是极端的情况)。
- 7、 这首歌曲现在已经成功被发送了。HDAT0 和 HDAT1 都应该包含 0 来表明现在已经没有正在解码的格 式了。现在返回步骤 1。

# VS1053b

## **9.5.2**  取消播放

在放音时,当用户想跳到下一首,取消当前歌曲的播放是正常现象。它用下列步骤来实现:

- 1、 发送一个音频文件的部分到 VS1053b。
- 2、 设置 SCI\_MODE 的 SM\_CANCEL 位。
- 3、继续发送音频文件,但要在发送 32 字节的数据之后检查 SM\_CANCEL。如果它还是被设置,则重新进 行步骤 3。如果 SM\_CANCEL 始终没有被清除, 在发送 2048 个字节之后, 执行软件复位(这可能是极 端的情况)。
- 4、当 SM\_CANCEL 被清除,读取附加的参数值 endFillByte(参见章节 9.11)。
- 5、 发送 endFillByte[7:0] 中的值,共计 2052 个字节。
- 6、 HDAT0 和 HDAT1 都应该包含 0 来表明现在已经没有正在解码的格式了。你现在可以开始发送下一个 音频文件了。

### **9.5.3**  快速播放

VS1053b 允许快速播放。如果你的微控制器可以足够快地为 VS1053b 提供数据,就可以执行快进音频。 这些步骤如下:

- 1、 开始发送音频文件到 VS1053b。
- 2、设定快速播放,设置附加参数 playSpeed 的值(参见章节 9.11)。
- 3、 继续发送音频数据。
- 4、要退出快速播放模式,写1到 playSpeed。

要估计你的微控制器是否可以为 VS1053b 在快速播放模式下提供足够的数据,请参阅附加参数 byteRate 值的内容(章节 9.11)。注意 byteRate 包含的是这个文件播放数据速度的标称速度,即使在快速 播放被激活的状态下也是这样。

注意:播放速度在歌曲改变的时候也不会被重置。

#### **9.5.4**  无声的快进和快倒

要做到快进和快退,你必须有能力随机访问音频文件。遗憾的是,快进和快退并非在任何时间都可使 用。比如在文件的标头正在读取的时候。这些步骤如下:

- 1、 发送一个音频文件的部分到 VS1053b。
- 2、 在需要随机访问的时候, 查询 SCI\_STATUS 的 SS\_DO\_NOT\_JUMP 位, 如果这个位被设置, 表示现在不 可进行随机访问,返回步骤 1。
- 3、读取附加的参数 endFillByte 的值(章节 9.11)。
- 4、 发送 endFillByte[7:0]中的值最少 2048 个字节。
- 5、 在这个文件中前进或后退。
- 6、 继续发送这个文件。

注意:建议在它快进和快退时将音量降低 10dB。

注意: DECODE TIME 寄存器不会考虑在跳跃时继续记录。

注意:Midi 不合适做随即访问,你可以用附加的 playSpeed 参数来实现可选的 1x 到 128x 的播放速度来快 进。SCI\_DECODE\_TIME 也会加速。如果有必要,快倒可以用重新启动一个 MIDI 文件的解码和快进到适当 位置来实现。

SCI\_DECODE\_TIME 可用来确定是否到达正确的位置。

# **9.5.5**  保持正常的解码时间

当快进和快倒在执行的时候,多数文件无法维持正常的解码时间。然而,在 WMA 和 Ogg Vorbis 文件 中可提供准确的时间信息。想使用准确的时间信息,只要有可能,请用下列步骤:

- 1、 开始发送一个音频文件到 VS1053b。
- 2、读取附加参数 positionMsec 的值(章节 9.11)。
- 3、如果 positionMsec 是-1, 则使用 DECODE\_TIME 显示你的解码时间(和如果你执行了快进和快倒操作 后,你的文件位置)。
- 4、如果 positionMsec 不是-1, 则使用这个时间来显示此文件中的明确位置。

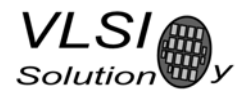

# **9.6**  供应 **PCM** 数据

VS1053b 可通过发送一个 WAV 文件的标头的办法来用作 PCM 解码。如果在 WAV 标头内的长度是 OxFFFFFFFF, VS1053b 将无限期地留在 PCM 模式(或直到 SM\_CANCEL 被设置为止)。8 位线性和 16 位线 性音频在单声道或立体声模式下均可获得支持。一个 WAV 标头看起来像这样:

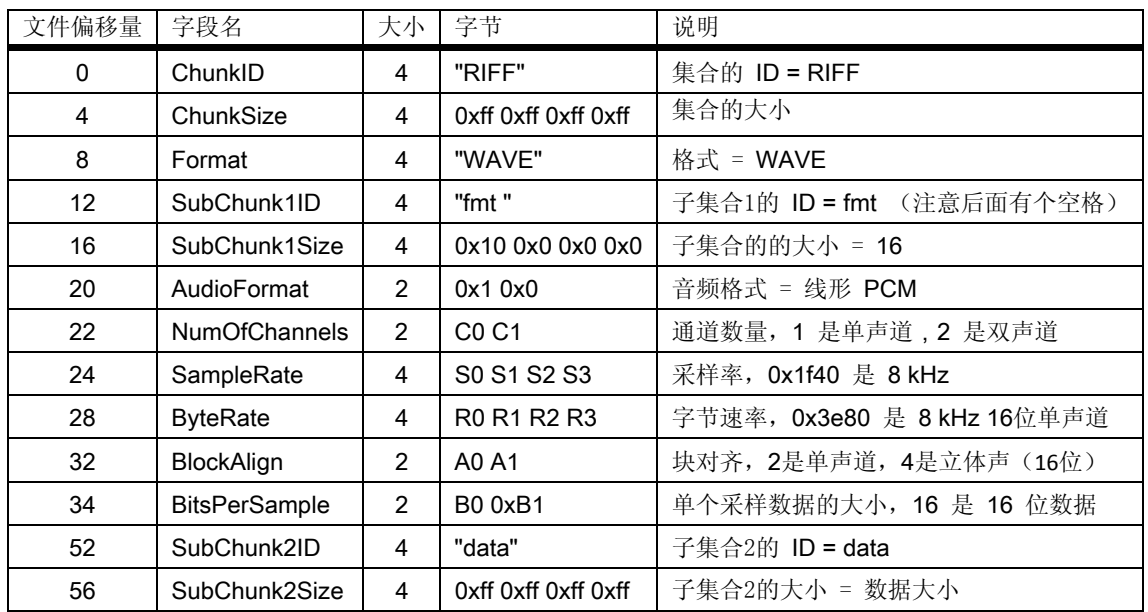

四个变量的计算规则如下所示:

- S = 采样率单位是 Hz, 即 44100 是 44.1KHz。
- 对于 8 位数据 *B* = 8, 而 16 位数据是 *B* = 16。
- z 对于单声道数据 *C* = 1,对于双声道 *C* = 2。
- $A = (C^*B)/8$
- $\bullet$   $R = S \times A$ .

例子:一个 44100Hz、16 位立体声 PCM 标头将读取为下面的样子: 0000 52 49 46 46 ff ff ff ff 57 41 56 45 66 6d 74 20 |RIFF.... WAVEfmt |  $\overline{0010}$  10 00 00 00 01 00 02 00 44 ac 00 00 10 b1 02 00  $\overline{1, \ldots, 0, \ldots, 1}$ 0020 04 00 10 00 64 61 74 61 ff ff ff ff ff |....data....|

<mark>注</mark>: 原文中例子的地址数据有错误, 这里已经修改为正确的了。

### **9.7 Ogg Vorbis** 录音

Ogg Vorbis 是一个开放的档案格式, 允许用低至中等的比特率达到非常高的音质。Ogg Vorbis 的录音 是通过加载 Ogg Vorbis 编码器应用程序到 VS1053b 的 16 KiB 程序 RAM 存储器中来使能的。在使能后,编 码的结果可以从寄存器 SCI\_HDAT0 和 SCI\_HDAT1 中读取,和 ADPCM 录音非常相似(章节 9.8)。

有三种特性可提供:一、大约在 140 kbit/s 比特率左右的高品质立体声录音;二、用于语音品质的在 15 和 30 kbit/s 比特率之间的单声道录音。

如果需要 Ogg Vorbis 编码程序,请到 VLSI Solution 的主页上去获取这个应用程序: *http://www.vlsi.fi/software/plugins/plugins.shtml and read the accompanying documentation.*

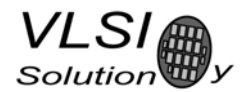

## **9.8 ADPCM** 录音

这部分章节讲述如何创建 RIFF / WAV 文件和 IMA ADPCM 格式。这是一个可广泛支持的 ADPCM 格式, 在 PC 上的大多数音频播放软件可以播放它。IMA ADPCM 录音提供了一个经粗略压缩(比例大约为 4:1) 的线性 16 位音频。在 32.44 kbit / s 的基础上能录制频率为 8 kHz 的音频。

VS1053b 有立体声 ADC, 因此双声道(如果 AGC 使能,可以使用各自的 AGC)和立体声(如果 AGC 是激活的,将使用共同设置的 AGC)模式是可用的。单声道录音模式选择不是左通道就是右通道。左通 道不是"咪"就是"线路 1", 这由 SCI\_MODE 寄存器来决定。

# **9.8.1**  激活 **ADPCM** 模式

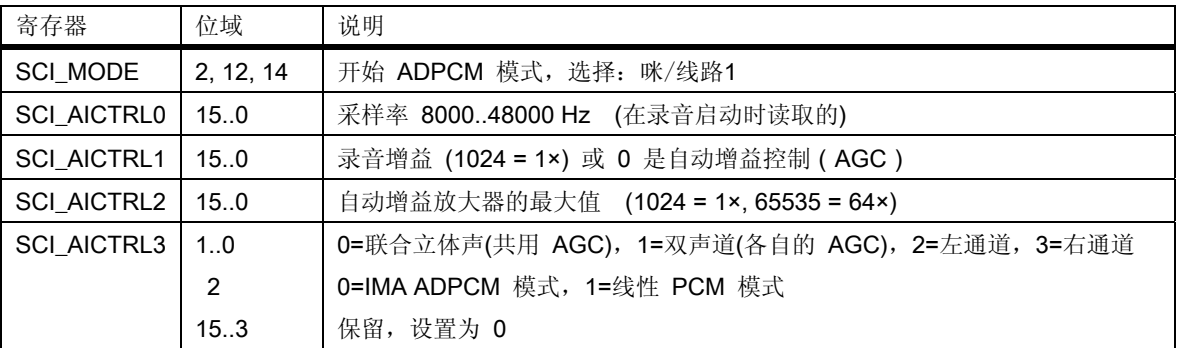

IMA ADPCM录音模式是通过设置SCI\_MODE中的SM\_RESET和SM\_ADPCM位来激活的。如果SM\_LINE1 被设置,则"线路输入1"会替代"咪"的差分输入。在激活 ADPCM 录音之前,用户必须要将正确的值 写入 SCI\_AICTRL0 和 SCI\_AICTRL3 中。这些值仅在录音被启动时才读取。SCI\_AICTRL1 和 SCI\_AICTRL2 可以 随时更改,但在激活之前最好写入好的初始值。

注:原文将此节漏掉了,这里补充的是 VS1003b 的内容。在后面 9.8.3 的章节会需要这段内容 。

在激活 ADPCM 录音之前, 用户应该写个 SCI\_AICTRL0 的时钟分频值给 SCI\_AICTRL0。采样率是用后面 这个公式计算的:f*s* = F*c* / ( 256 × *d* )。F*c* 是内部的时钟(CLKI),*d* 是 SCI\_AICTRL0 里的分频值。*d* 的最 小合法值是 4。如果 SCI\_AICTRL0 的值是 0, 则代表默认值 12。下面是计算示例: Examples 例子: Fc = 2.0  $\times$  12.288 MHz,  $d = 12$ .  $\overline{y}$  fs = (2.0  $\times$  12288000) / (256  $\times$  12) = 8000 Hz. Fc = 2.5  $\times$  14.745 MHz,  $d = 18$ .  $\textcircled{1}$  fs = (2.5  $\times$  14745000) / (256  $\times$  18) = 8000 Hz. Fc =2.5  $\times$  13 MHz.  $d = 16$ .  $\text{[I]}$  fs = (2.5  $\times$  130000000) / (256  $\times$  16) = 7935 Hz.

SCI AICTRL1 控制线形录音的增益。1024 相当于数字增加 1, 而 512 相当于数字增加 0.5 并以此类推。 如果用户要使用自动增益控制(AGC), SCI\_AICTRL1 应设置为 0。录音时,典型的语音应用状况下使用 AGC 通常是较佳的,因为这需要将平静的和喧闹的声音处理成相对统一的响度。

SCI AICTRL2 控制 AGC 增益的最大值。这可以用来控制在没有信号时,限制噪音被放大。如果 SCI\_AICTRL2 是 0, 则这个最大增益将被初始化成 65536 (64x), 即使用全范围。

```
下面的例子是选择了16KHz,立体声模式,使用自动增益控制和最大是 4x 的放大倍数:
   WriteVS10xxRegister( SCI_AICTRL0, 16000U);
   WriteVS10xxRegister( SCI AICTRL1, 0 );
   WriteVS10xxRegister( SCI_AICTRL2, 4096U ); 
   WriteVS10xxRegister( SCI AICTRL3, 0 );
   WriteVS10xxRegister( SCI_MODE, ReadVS10xxRegister(SCI_MODE) |
                      SM_RESET | SM_ADPCM | SM_LINE1 );
   WriteVS10xxPatch(); /* 仅仅是 VS1053b */
```
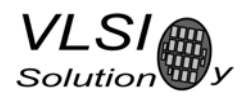

WriteVS10xxPatch() 应该执行下列 SCI 写操作(仅仅是 VS1053b):

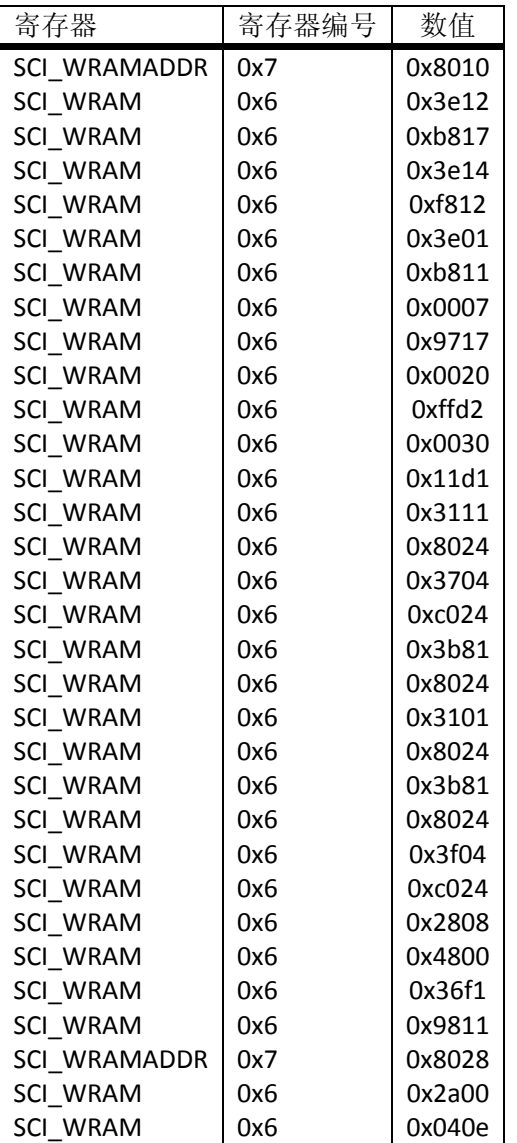

这个补丁也可以利用机器在 VLSI Solution 的页面: *http://www.vlsi.fi/en/support/software/vs10xxpatches.html*  通过 *VS1053b IMA ADPCM Encoder Fix* 这个名称来获得。

## **9.8.2**  读取 **IMA ADPCM** 数据

在激活了 IMA ADPCM 录音之后, 寄存器 SCI\_HDAT0 和 SCI\_HDAT1 有了新的功能。

IMA ADPCM 的采样缓冲区是 1024 个 16 位字。缓冲区的填充状态可以通过 SCI\_HDAT1 来读取。如果 SCI\_HDAT1 大于 0, 则你可以从 SCI\_HDAT0 读取许多个 16 位的字。如果数据没能足够快的读取, 则缓冲 区会溢出并返回空的状态。

注意: 如果 SCI\_HDAT1≥896, 它最好是等待缓冲区溢出和在读取采样数据之前清除。这样是为了让 你避开缓冲区混叠。

每个 IMA ADPCM 块是 128 字组, 即 256 字节。如果你想暂停一下读取数据并在稍后恢复, 请按照 128 字的界限来中止。这样可以跳过完整的块并让编码流保持正确。

# VS1053b

## **9.8.3**  加上一个 **RIFF** 标头

要制作你的 IMA ADPCM 格式的 RIFF / WAV 文件,你必须在实际数据之前加上一个标头。下面显示了 一个单声道文件的标头。注意:这些格式中的 2 和 4 字节数值是小端模式的(即低字节在前)。

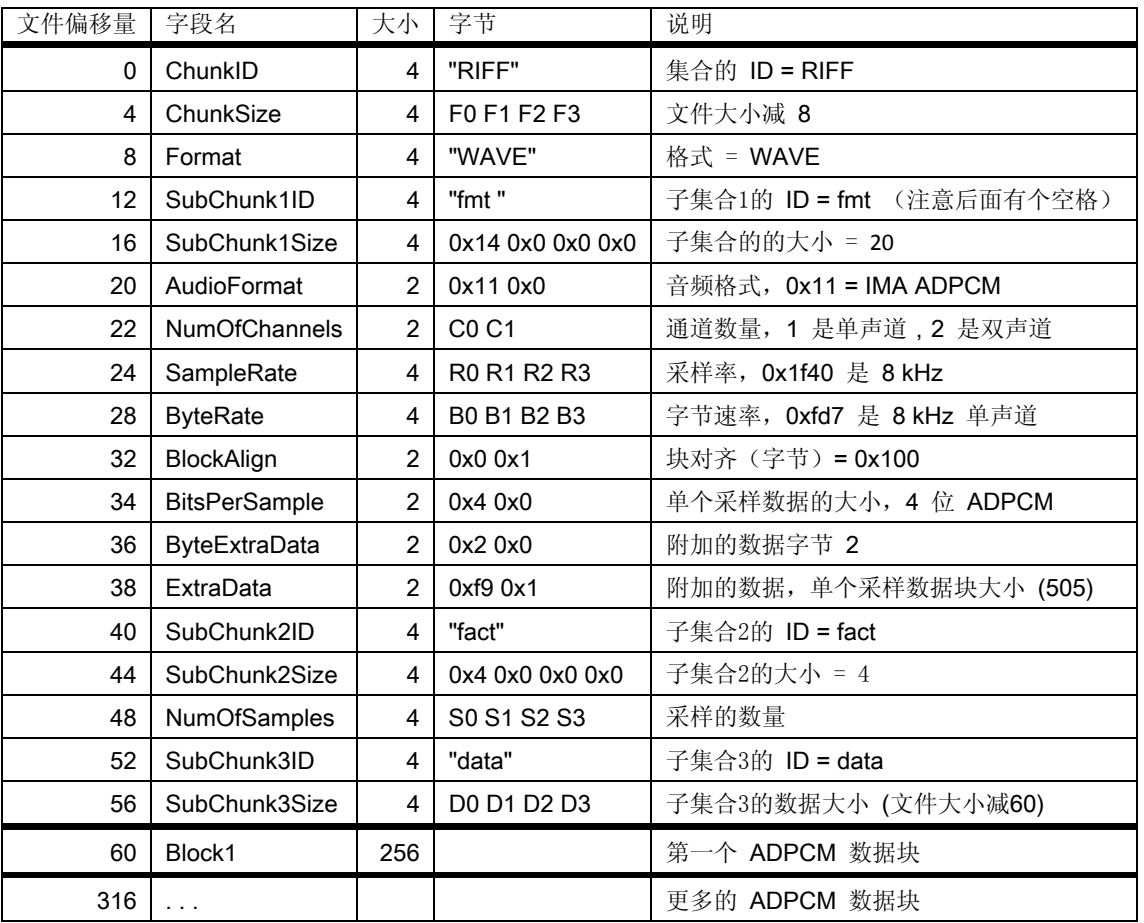

如果我们有 n 个音频块, 则这个表中的值如下:

*F* = *n × C × 256 + 52*

*R* = *Fs* (请参阅章节 9.8.1 来看如何计算 *Fs*)

*B* = *(Fs×C×256)/505*

 $S = n \times 505$ .  $D = n \times C \times 256$ 

如果你事先知道要记录多少,那你能在若干实际数据之前就填充完整的标头了。但是,如果你不知 道需要记录多少,那只能在完成记录之后才能去填充标题中的数据 *F*、*S* 和 *D* 了。

一个 ADPCM 块的 128 个字 (256 字节)读自 SCI\_HDAT0 并写入到随后的文件中。而 SCI\_HDAT0 的高 8 位应该作为第一个字节写到文件中,然后才是低 8 位。注意:这和多数微控制器的缺省运作是相反的, 并且需要你额外的关注去做这种修正。

有个办法是: 如果你写的文件做了修正动作, 则可以检查每个 256 字节块的字节 2 和 3 (第一个字 节的位置是 0,所以字节 2 和字节 3 是最后两个字节)。字节 3 应该总是 0。

下面是一个例子,一个 44.1kHz、立体声的 IMA ADPCM 文件的有效标头最终长度是 10038844 (0x992e3c)字节:

0000 52 49 46 46 34 2e 99 00 57 41 56 45 66 6d 74 20 |RIFF4... WAVEfmt | 0010 14 00 00 00 11 00 02 00 44 ac 00 00 a7 ae 00 00  $|$ ........D.......... 0020 00 02 04 00 02 00 f9 01 66 61 63 74 04 00 00 00 |........fact....| 0030 14 15 97 00 64 61 74 61 00 2e 99 00 |....data....

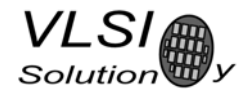

## **9.8.4**  播放 **ADPCM** 数据

为了播放您的 IMA ADPCM 录音, 你必须有一个和章节 9.8.3 中所述的那样标头的文件。在这种情况 下,您需要做的所有事情和你处理任何音频文件一样,就是通过 SDI 提供 ADPCM 文件。

## **9.8.5**  采样率的考虑

VS10xx 芯片支持 IMA ADPCM 播放, 能够播放任何采样率的 ADPCM 文件。然而, 另一些程序可能会 期望 IMA ADPCM 文件有一些精确的采样率, 例如 8000 或 11025Hz 。此外, 一些程序或系统不支持低于 8000Hz 的采样率。

如果您想要更好的质量就要增加数据传输速率的消耗,您可以使用更高的采样率,例如 16kHz。

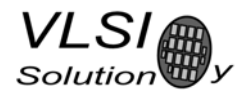

## **9.9 SPI** 引导

如果在启动时用上拉电阻将 GPIO0 设置为高, VS1053b 会设法通过外部的 SPI 存储器来引导。SPI 引 导将重新定义下列的引脚:

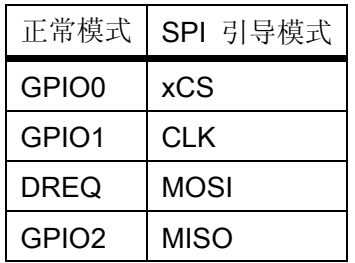

存储器是一个 SPI 总线串行 EEPROM 和 16 位或 24 位地址。VS1053b 在正常 12.288 MHz 时钟下串行 速度是 245 kHz。存储器的头三个字节的内容必须是 0x50, 0x26, 0x48。

## **9.10**  实时 **MIDI**

如果在启动时 GPIO0 是低和 GPIO1 是高, 则实时 MIDI 模式被激活。在此模式下 PLL 是设定为 4.0×, UART 被配置为 MIDI 的数据传输率 31250bps, 并且实时 MIDI 数据是从 UART 和 SDI 读出的。这两个输入 不应该同时使用。如果您使用的 SDI,首先要发送 0xff 然后发送 MIDI 数据字节。

EarSpeaker 的设置可以用 GPIO2 和 GPIO3 来配置。但 GPIO2 和 GPIO3 的状态只是在启动时读取。

实时 MIDI 可以使用 SCI 加载一个小的补丁代码来开始。

注意: VS1053b 内的实时 MIDI 解析器不知道如何跳过 SvsEx 信息。若有需要的话,可以将一个改进 的版本加载到 IRAM。

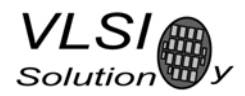

## **9.11**  附加的参数

下面的结构是在 X 存储器的地址 0x1e00 处(注意: VS1033 在不同的位置),可以用来修改一些附 加的参数或得到有用的信息。该芯片 ID 也能容易获得。

```
#define PARAMETRIC_VERSION 0x0003 
struct parametric { 
     /* configs are not cleared between files */ 
    u int32 chipID; \frac{\ast 1e00}{01} Initialized at reset for your convenience */
    u int16 version; /*1e02 - structure version * /u_int16 config1; \frac{1}{2} /*1e03 ---- ---- ppss RRRR PS mode, SBR mode, Reverb */
    u_int16 playSpeed; /*1e04 0, 1 = normal speed, 2 = twice, 3 = three times etc. */ u_int16 byteRate; /*1e05 average byterate */ 
    u int16 endFillByte; *1e06 byte value to send after file sent */ u_int16 reserved[16]; /*1e07..15 file byte offsets */ 
    u int32 jumpPoints[8]; /*1e16..25 file byte offsets */
    u int16 latestJump: /*1e26 index to lastly updated jumpPoint */ u_int32 positionMsec /*1e27-28 play position, if known (WMA, Ogg Vorbis) */ 
    s int16 resync; /*1e29 > 0 for automatic m4a, ADIF, WMA resyncs */ union { 
         struct { 
            u_int32 curPacketSize; 
            u_int32 packetSize; 
         } wma; 
         struct { 
            u_int16 sceFoundMask; /*1e2a SCE's found since last clear */ 
             u_int16 cpeFoundMask; /*1e2b CPE's found since last clear */ 
            u int16 lfeFoundMask; /*1e2c LFE's found since last clear */
           u int16 playSelect; \frac{\text{A}}{2} /*1e2d 0 = first any, initialized at aac init */
            s int16 dynCompress; /*1e2e -8192=1.0, initialized at aac init */s int16 dynBoost; /*1e2f 8192=1.0, initialized at aac init */ u_int16 sbrAndPsStatus; /*0x1e30 1=SBR, 2=upsample, 4=PS, 8=PS active */ 
        } aac; 
         struct { 
             u_int32 bytesLeft; 
         } midi; 
         struct { 
            s int16 gain; /* 0x1e2a proposed gain offset in 0.5dB steps, default = -12 */
         } vorbis; 
    } i; 
};
```
注意: 因为 SCI\_WRAMADDR 和 SCI\_WRAM 接口在读取两个字的变量时没有任何方式的保护。变量可 能在读取高,低部分之间的时候被更新。出现这个问题是由于低和高的部分被改变了。如果要判断数值 是否正确的话,你应该读取这个数值两次并将结果进行比较。

下面的示例显示了更新发生在读取低和高部分内容之间或读取高的那部分之后,*bytesLeft* 从 0x10000 减少到 0xFFFF 所发生的状况。

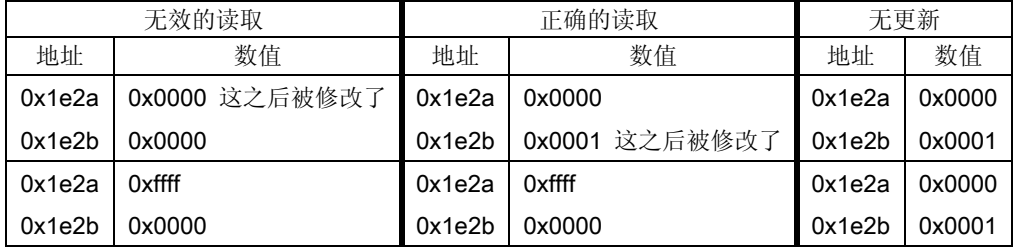

# VS1053b

你可以看到: 在无效的读取中, 低的部分从 0x0000 回绕(指出现溢出, 无论是进位还是借位)变为 0xffff,高的部分一直没有变化。在这种情况下,第二种读取提供了正确的结果,否则总是使用首次读取 的数值。当低的部分可能发生回绕,第二次读取是很必要的,高的部分会出现改变,即低部分是小的部 分。*bytesLeft* 只在一个时间减少(即低部分出现借位时,高低部分会同时改变),因此,仅在低的部分为 0 时,才需要重新读取。

### **9.11.1**  通用参数

这些参数是所有编解码器共用的,而其它区域的只在相对应的编解码器是活跃时才有效。当前激活 的编解码器可用 SCI\_HDAT1 来确定。

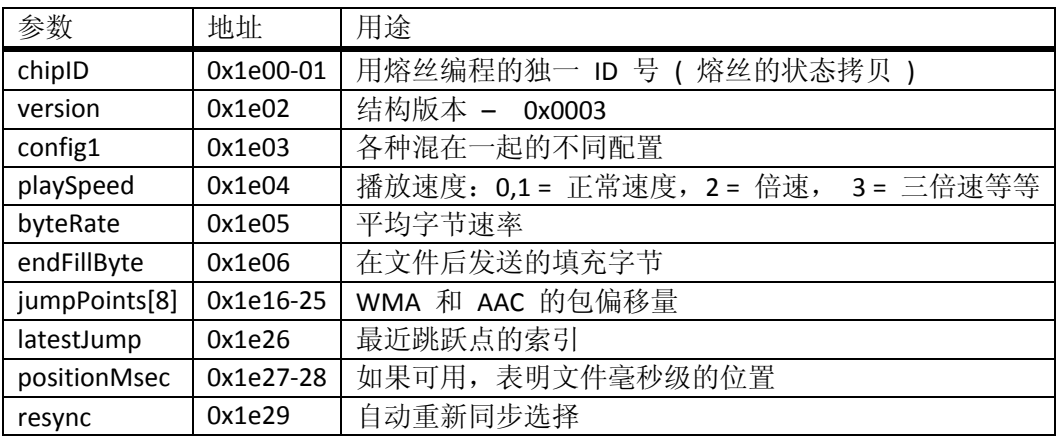

此熔丝编程 ID 是在启动时读取和复制到 chipID 领域的。如果不可用,此值将全部为零。

版本区域可以用来确定结构的其余布局。当结构改变时,版本号也会改变。对于 VS1053b 的结构版 本是 3 。

config1 控制 MIDI 的混响和 AAC 的 SBR、PS 设置。

playSpeed 使我们能够快进歌曲。比特流解码的执行只是按照 playSpeed 来逐帧播放。例如: 如果你 能以足够快的速度填充数据,将 4 写入 playSpeed 后,播放歌曲的速度将是正常速度的四倍。写入 0 或 1 即可恢复正常的速度。SCI DECODE TIME 同样也会将计数速度加快。目前所有的编解码器都可支持 playSpeed 的配置。

byteRate 包含了每种代码每秒字节数的平均比特率。该值每秒更新一次,它可以用来估算余下的播 放时间。除 MP3, MP2, MP1 之外的所有编解码器均可在 SCI HDAT0 中获得这个值。

endFillByte 表明在发送文件后和设置 SM\_CANCEL 前应该发送什么字节值。

jumpPoints 包含 32 位的文件偏移量。每个有效的(非零)入口表示一个 WMA 包的开始, 或 AAC (ADIF, .mp4 / .m4a)的原始数据块的开始。latestJump 包含了最后更新的入口索引。如果你只是用 latestJump 来读取入口点,你不需要两次读取这个入口来确保有效性。WMA 和 AAC(ADIF,.mp4 / .m4a) 的跳转点信息可用来实现完美的快进和快退。

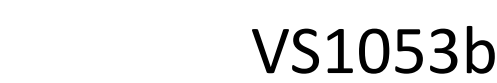

positionMsec 是一个域,不论是倒带和快进的操作,它提供了一个在当前文件中的毫秒级位置。该值 只适用于编解码器判断流本身的播放位置。目前 WMA 和 Ogg Vorbis 提供了这方面的资料。如果位置是未 知的,这个域将包含‐1。

resync 域常用来在首个错误出现时强迫 WMA 和 AAC (ADIF, .mp4 / .m4a) 的流重新同步,而不是结 束解码。这个域常用于实现 WMA 和 AAC (ADIF, .mp4 / .m4a) 几乎完美的快进和快退。如果要寻找的数 据不在它们的包内或数据块的边界上,用户在执行之前应该设置这个域。这个域的值表示在放弃之前允 许进行多少次尝试。数值 32767 表示执行无限次数的尝试

该 resync 域在复位后被设置为 32767, 来获得这个重新同步的缺省功能, 但可以在复位之后清除它 来恢复之前的行为。当 resync 被设置的时候,每种文件的解码结束方式都应该象章节 9.5.1 中说明的那样 来终止。

Seek 域不再存在。当需要重新同步时,WMA 和 AAC 的编解码器立即进入广播/流模式而不管文件的 大小信息。此外, 当 resync 是非 0 时, WAV 文件的大小和采样大小的信息也会被忽略。用户必须使用 SM\_CANCEL 或软件复位来结束解码。

注意: WAV、WMA、ADIF 和".mp4 / .m4a"文件用一个元数据或标头部分作为开始的, 在执行任何 快进和快退操作之前必须要进行完整的处理。当标头信息处理完和允许跳跃时, SCI STATUS 寄存器中的 SS\_DO\_NOT\_JUMP 会被清除。

#### **9.11.2 WMA**

**VLSI** Solution

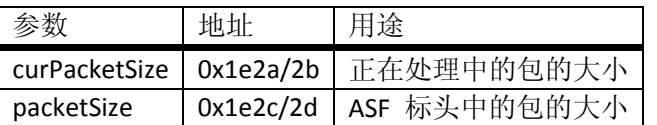

该 ASF 标头包的大小可在 packetSize 中获取。你可以用这个信息和 jumpPoints 中的包起始偏移量来 解析这个包的标头和跳过 ASF 文件中的那些包。

当 WMA 解码器侦测到一个文件用当前的时钟不能进行正确解码时,可能会自动增加内部时钟频率。 这个最大所允许的时钟是用 SCI\_CLOCKF 寄存器来配置的。

#### **9.11.3 AAC**

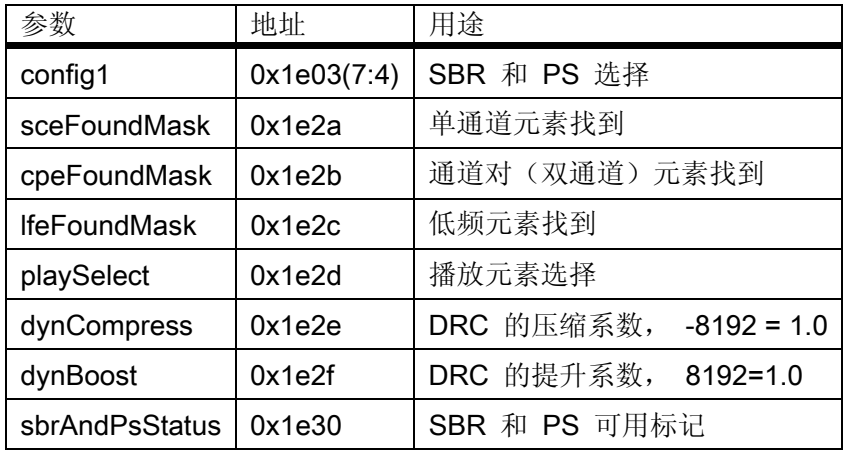

如果流中有多种元素,playSelect 用来指明哪个元素可解码。每次 AAC 解码开始,这个值会设置为 0, 这将导致流中首个出现的元素被选择为解码。而其它的值是:0x01 – 选择第一个单通道元素(SCE);0x02 – 选择第一个通道对元素(CPE);0x03 – 选择第一个低频元素(LFE), S \* 16 + 5 – 选择 SCE 编号 S; P \* 16 + 6 - 选择 CPE 编号 P; L \* 16 + 7 - 选择 LFE 编号 L。当自动选择被执行的时候, playSelect 将反映出选中 的元素。

由于变量最后会被清除, sceFoundMask、cpeFoundMask 和 IfeFoundMask 指出 AAC 流中有哪些元素 曾经被找到过。这个值能为那些唯一可用的元素提供一份元素选择菜单。

dynCompress 和 dynBoost 改变动态范围控制(DRC)在目前某些 AAC 流中的表现。这些是在 AAC 解 码开始时初始化的。

sbrAndPsStatus 指出频带复制(SBR)和参量立体声(PS)的状态。

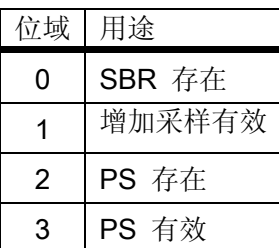

confie1 中的位 7 到位 4 可用于控制 SBR 和 PS 解码。位 5 和位 4 选择 SBR 模式, 而位 7 和位 6 选择 PS 模式。如果你的 AAC 许可证没有隐藏 SBR 和/或 PS, 这些配置就可以利用上。

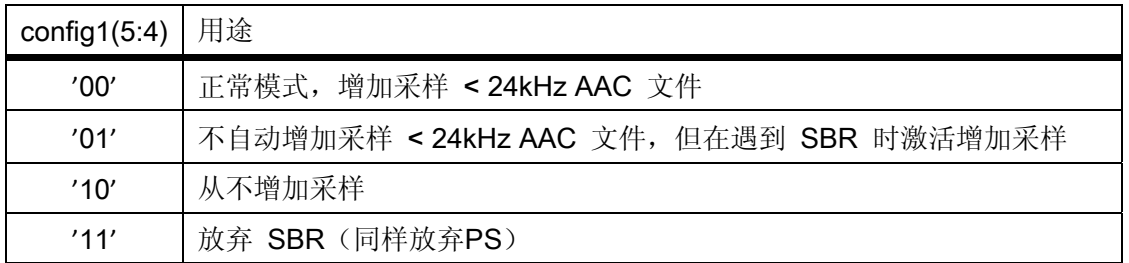

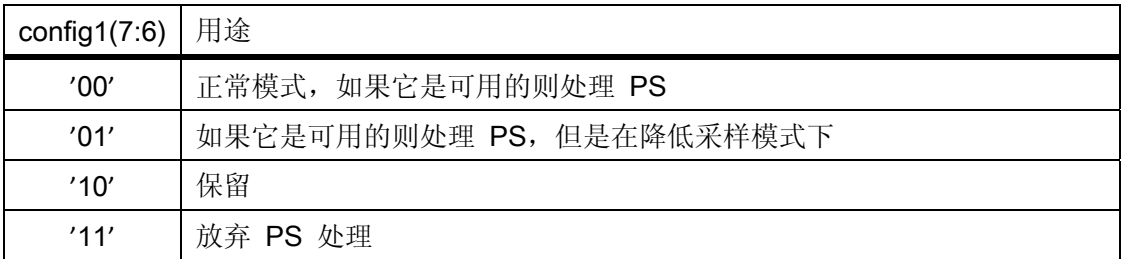

当 AAC 解码器发现一个文件用当前的时钟不能进行正确解码时,此解码器可以自动增加内部时钟。 这个最大所允许的时钟是用 SCI\_CLOCKF 寄存器来配置的。

如果甚至连所允许的最高的时钟也太慢以至于不能解码一个 AAC 文件的 SBR 和 PS 部件,这些高级解 码器特性会逐个自动放弃,直到文件可以被播放为止。首先是参数立体声处理被放弃(这个放音将变成 单声道)。如果这还不够,则频带复制会切换到降低采样模式(降低带宽)。最后一招是彻底放弃频带复 制。在歌曲更换后,被放弃的特性会恢复。

#### **9.11.4 Midi**

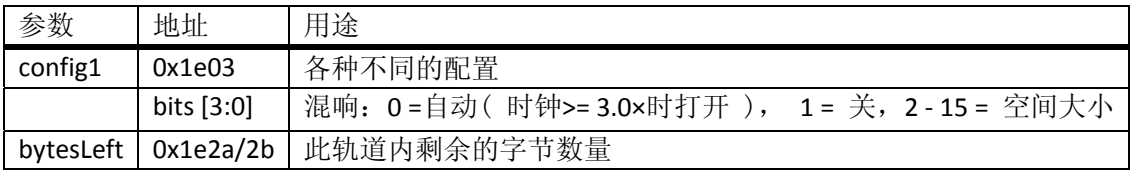

config1 的低 4 位控制混响效果。

#### **9.11.5 Ogg Vorbis**

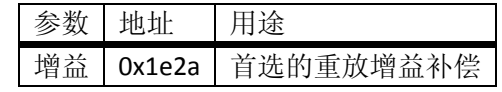

Ogg Vorbis 解码器支持重放增益技术。 重放增益技术用于自动地给所有歌曲配置一个相同的音量, 使用户不需要在不同的歌曲之间调整音量设置。如果 Ogg Vorbis 解码器在歌曲标头中发现一个重放增益 标记,则此标记被解析,并且解码的增益设置可以从增益参数中获取。对于其中没有任何重放增益标记 的歌曲, 缺省设定-6 dB (增益值 -12) 将被使用。关于重放增益的更多详细资料, 请参阅 http://en.wikipedia.org/wiki/Replay\_Gain 和 http://www.replaygain.org/。

播放软件可能使用增益值调整音量水平。负值表示这个音量是降低的,正值表示音量是增加的。

举例来说: 增益= -11 表示音量将会降低 5.5 dB (−11/2 = −5.5), 并且左和右的衰减应该是增加了 11。 当增益= 2 表示音量将会增加 1 dB (2/2 = 1.0),并且左和右的衰减应该是减少了 2。由于音量设置不可以 超越+0 dB,这个值应该是饱和值。

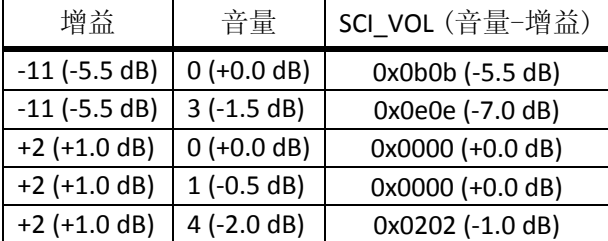

#### **9.12 SDI** 测试

在 VS1053b 内有几个测试方式,允许用户将执行存储器测试, SCI 总线测试和几个不同的正弦波测 试。

所有的测试用一个相似的方式开始: VS1053b 用硬件复位, 设置 SM TESTS, 并将测试命令发送到 SDI 总线上。每个测试通过发送 4 字节的特别指令序列开始, 跟随 4 个零。此序列见后面描述。

### **9.12.1**  正弦测试

正弦测试初始化以 8 字节序列 0x53 0xEF 0x6E *n* 0 0 0 0, *n* 是用来定义正弦测试的地方。*n* 被定义如 下:

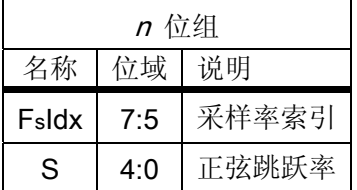

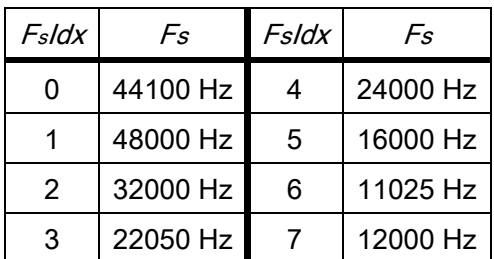

将被输出的正弦频率可以按照后面的公式计算:*F* = *Fs* × *S*/128。

例如:正弦测使用值126激活,那将是0b01111110。拆开*n*的部件,*FsIdx* = 0b011 = 3,因此*Fs* = 22050Hz。 *S* = 0b11110 = 30,所以正弦的最终频率是 *F* = 22050Hz × 30/128 ≈ 5168Hz。

要退出正弦测试, 发送这个系列 0x45 0x78 0x69 0x74 0 0 0 0 即可。

注意: 正弦测试信号要经过数字音量控制, 所以它可以单独测试不同的通道。

#### **9.12.2**  引脚测试

引脚测试以 8 字节序列 0x50 0xED 0x6E 0x54 0 0 0 0 来激活。 此测试仅用于芯片生产测试。

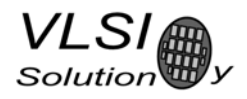

## **9.12.3 SCI 测试**

SCI 测试以 8 字节序列 0x53 0x70 0xEE *n* 0 0 0 0 来初始化, n − 48 是测试寄存器的编号。指定寄存器 的内容被读取和被复制到 SCI\_HDAT0。如果将被测试的寄存器是 HDAT0, 则结果将被复制到 SCI\_HDAT1 内。

例如: 如果 n 是 48, 则 SCI 寄存器 0 (SCI\_MODE) 的内容被拷贝到 SCI\_HDAT0。

## **9.12.4**  存储器测试

存储器测试方式以 8 字节序列 0x4D 0xEA 0x6D 0x54 0 0 0 0 来初始化的。在这个序列之后,等待 1100000 个时钟周期。 结果可以从 SCI 寄存器 SCI\_HDAT0 读取, 并且每个位被解释如下:

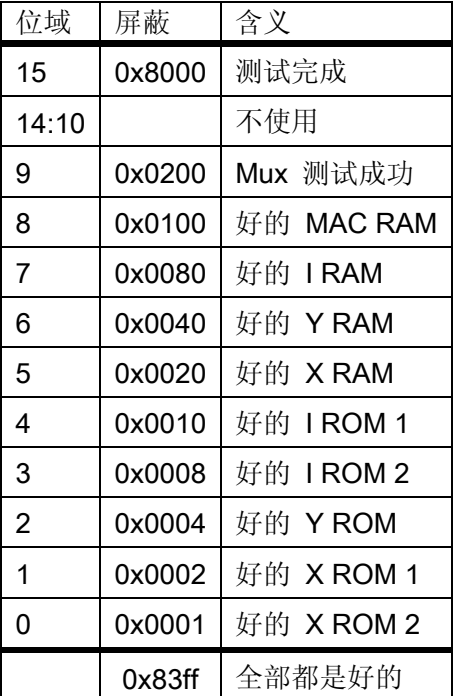

存储器测试会覆盖掉 RAM 存储器中当前的内容。

## **9.12.5**  新的正弦波和扫描测试

一个更加精确频率的正弦波测试可以通过 SCI 开始和控制。SCI\_AICTRL0 和 SCI\_AICTRL1 分别设置此正 弦波频率的左右通道。这些寄存器: 音量(SCI\_VOL)和采样率(SCI\_AUDATA)在测试之前或之中,可以被 设置。 向 SCI\_AIADDR 写入 0x4020 开始测试。

SCI\_AICTRLn 可以通过所期望的频率 *Fsin* 和 DAC 采样率 *Fs* 用下面这个公式来计算:

*SCI\_AICTRLn* = *Fsin* × 65536/*Fs*

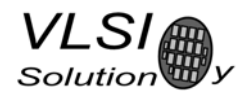

SCI\_AICTRLn 的最大值是 0x8000U。 对产生正弦波的最佳 S/N 比率来说, SCI\_AICTRLn 的三个 LSb 应 该是零。频率结果 *Fsin* 可以用 DAC 采样率 *Fs* 和 SCI\_AICTRL0、SCI\_AICTRL1 从下面的等式计算出来。 *Fsin* = *SCI\_AICTRLn* × *Fs*/65536

正弦扫描测试可以通过给 SCI\_AIADDR 写入 0x4022 开始。

这两个测试使用了正常音频通道,因此 SCI\_BASS、差分输出方式和 EarSpeaker 的设置都会起作用。

# **10 VS1053b** 寄存器

#### **10.1**  谁需要阅读这些章节

当用户希望增加一些自己的功能象 DSP 效果到 VS1053b 时, 就需要用户自编软件了。

然而,VS1053b 的多数用户不需要担心写他们的扩充代码或者关心本章节,包括从 VLSI Solution 的网 站只下载软件插件的那些人。

## **10.2**  处理器内核

VS\_DSP 是一个 16/32 位 DSP 处理器内核, 也有很多通用处理器的功能。VLSI Solution 的免费 VSKIT 软 件包包含了所有的工具和所需的文件。可以为 VS\_DSP 处理器内核写、模拟和调试汇编语言或扩展的 ANSI C 程序。

VLSI Solution 还提供了一个完整的和有全功能调试能力的集成开发环境 VSIDE。

## **10.3 VS1053b** 存储器映射

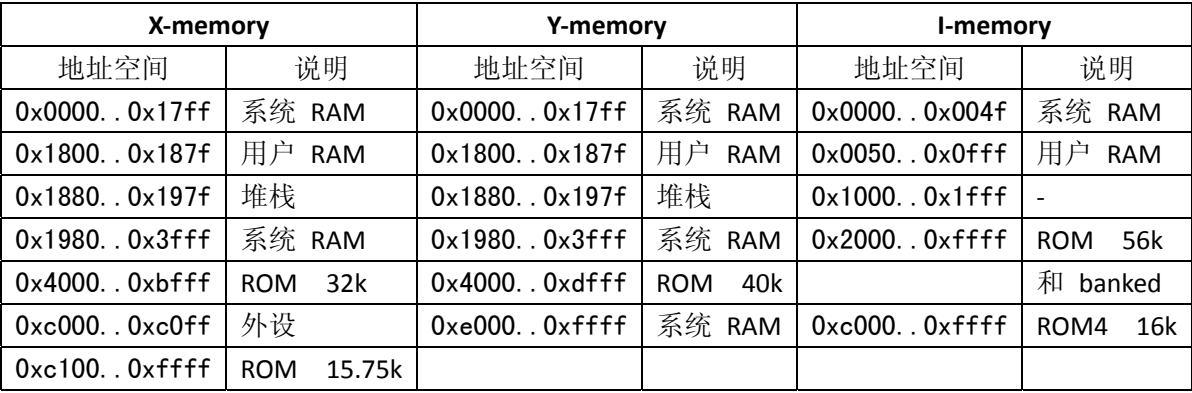

## **10.4 SCI** 寄存器

在第 8.7 章中 SCI 寄存器的描述可以发现它在 0xC000..0xC00F 之间。 除这些寄存器外,有一个地址 0xC010, 称为 SCI\_CHANGE。

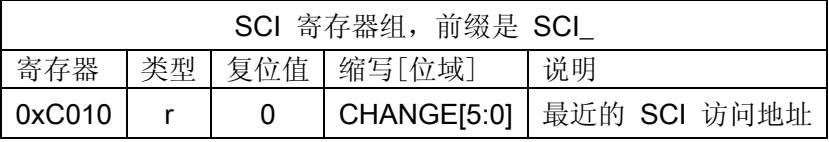

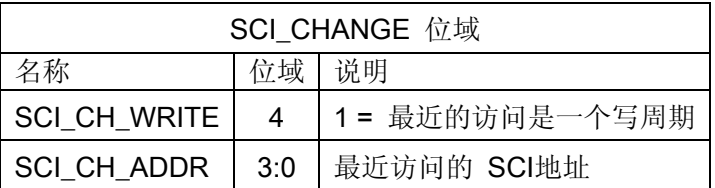

# **10.5**  串行数据寄存器

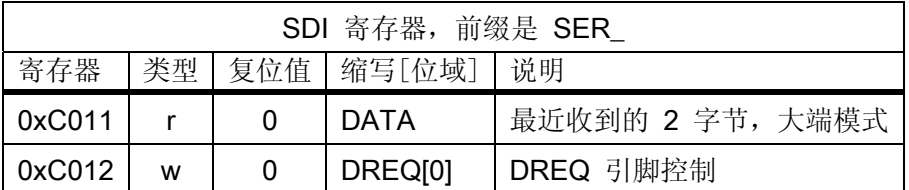

## **10.6 DAC** 寄存器

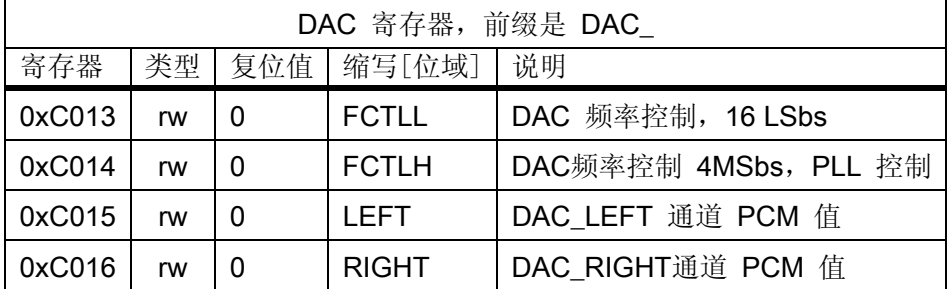

每到第四个时钟周期,内部的 26 位计数器会加上 (DAC\_FCTLH & 15)\*65536 + DAC\_FCTLL。每当这个 计数器溢出, DAC\_LEFT 和 DAC\_RIGHT 中的值可被读取,并引发一个 DAC 中断。

## **10.7 GPIO** 寄存器

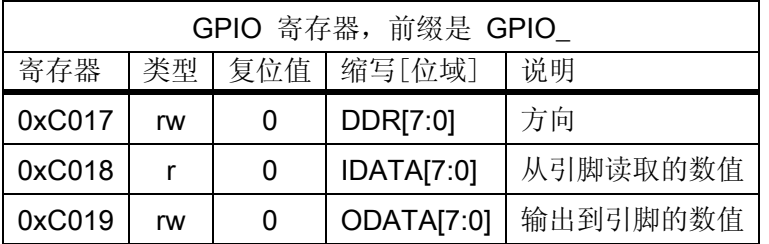

GPIO\_DIR 用于设置 GPIO 的引脚方向,1 是输出。GPIO\_ODATA 会记住它的数值,即使 GPIO\_DIR 被设 置成输入。

GPIO 寄存器不会引起中断。

注意: 在 VS1053b 内, VSDSP 寄存器可以通过 SCI\_WRAMADDR 和 SCI\_WRAM 寄存器来读取和写入。 因此你能很方便地使用 GPIO 引脚。

## **10.8**  中断寄存器

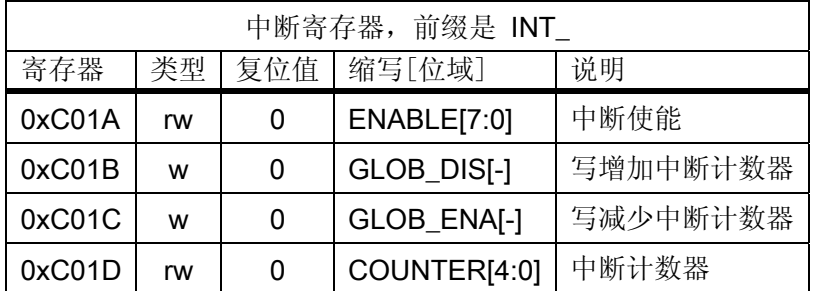

INT\_ENABLE 控制中断。 控制位如下所示:

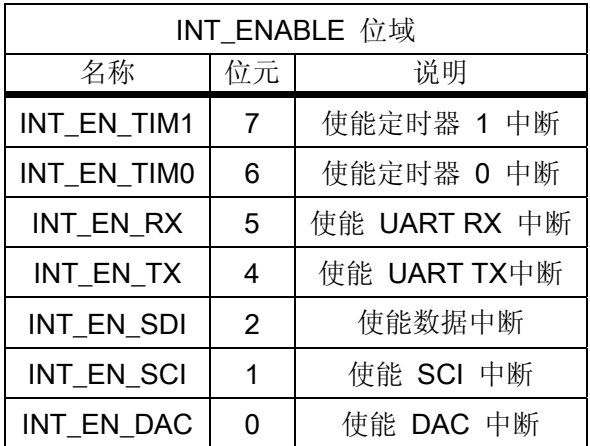

注意: 在改变 INT\_ENABLE 的对应中断后, 在它起作用之前也许要花费最多 6 个时钟周期。

给 INT GLOB DIS 写入任何值会使中断计数器 INT COUNTER 加一, 并有效地让所有中断失效。写入 这个寄存器后,在它生效之前也许要花费最多 6 个时钟周期。

给 INT\_GLOB\_ENA 写入任何值会使中断计数器 INT\_COUNTER 减一(除非 INT\_COUNTER 已经是 0)。 如果此中断计数器变成 0, 由 INT\_ENABLE 选中的中断将会被恢复。一个中断程序总是应该写入这个寄存 器来作为它的最后一件事,因为中断自动地给中断寄存器加一,但减去它回到它的原始值是用户的责任。 写入这个寄存器后,在它生效之前也许要花费最多 6 个时钟周期。

通过读取 INT\_COUNTER, 该用户也许会检查中断计数器是否正确。如果计数器不为 0, 那些中断是 失效的。

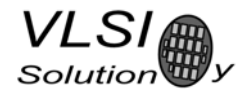

### **10.9**  看门狗 v1.0 <sup>2002</sup>‐08‐<sup>26</sup>

该看门狗包括看门狗计数器和一些逻辑。在复位后看门狗是不活动的。可以向 WDOG CONFIG 写入 来给计数器设定重载值。通过向 WDOG RESET 写入 0x4ea9 来激活看门狗。每次这样做的时候都会使看门 狗计数器复位。每过 65536 个时钟周期, 此计数器减一。如果计数器产生下溢, 它将启动 VSDSP 内部的 复位序列。

因此, 在第一次 0x4ea9 写入 WDOG RESET 之后, 随后用相同的值给同一寄存器写入必须在不少于 65536×WDOG\_CONFIG 个时钟周期内完成。

一旦启动,看门狗就不可以关闭了。同样,写入 WDOG CONFIG 的计数器重载值也不可以修改了。

在激活看门狗之后, 任何对 WDOG\_CONFIG 或 WDOG\_DUMMY 的读写操作将会导致下一个对 WDOG\_RESET 的写操作失效。这是为了防止跑飞的循环去复位计数器,即使它们偶然写了一个正确值。 写入一个错误值到 WDOG\_RESET 也同样导致下一个对 WDOG\_RESET 的写操作失效。

读取看门狗寄存器将返回不确定的值。

#### **10.9.1**  寄存器

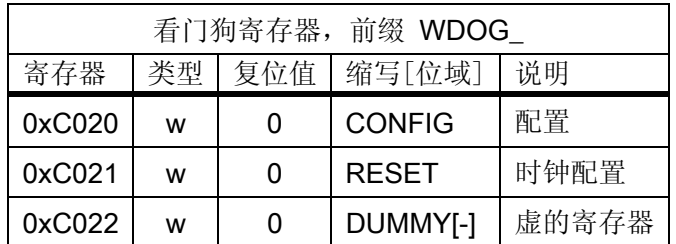

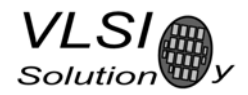

### **10.10 UART**  v1.1 2004‐10‐09

RS232 UART 是使用 RS232 标准的串行接口。

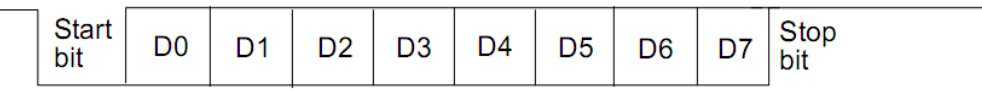

#### 图 15: RS232 串行接口协议

当线路空闲时,它停留在逻辑高状态。当字节被传送时,传输从起始位(逻辑零)开始并继续传送数据 位(LSB 在前),最后用停止位(逻辑高)来结束。每个 8 位的字节帧会发送 10 位。

#### **10.10.1**  寄存器

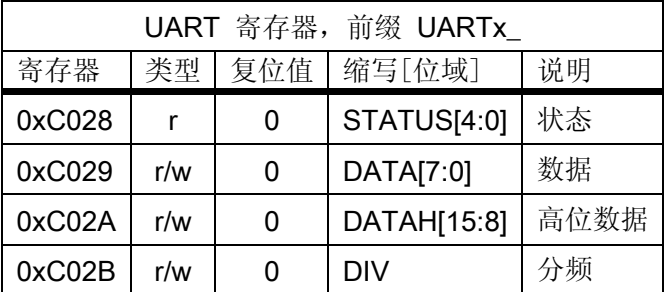

## **10.10.2**  状态 **UARTx\_STATUS**

读取状态寄存器,返回的是发送和接收的状态。

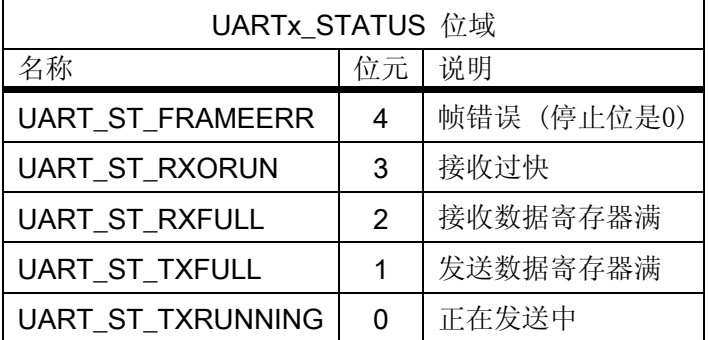

如果接收字节的停止位是 0, 则 UART ST\_FRAMEERR 被设置。

当接收移位寄存器传送数据到数据寄存器时,如果一个接收字节覆盖了尚未读取的数据,则 UART ST RXORUN 被设置, 否则它将被清除。

如果尚有未读取的数据在数据寄存器内,则 UART\_ST\_RXFULL 被设置。

如果数据寄存器不允许写入(数据寄存器满), 则 UART ST TXFULL 被设置。

如果发送移位寄存器正在运作中, 则 UART\_ST\_TXRUNNING 被设置

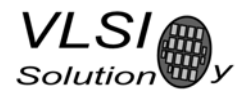

### **10.10.3**  数据 **UARTx\_DATA**

从 UARTx\_DATA 读取的数据是标准的字节, 内容在位 7:0, 而位 15:8 返回的是'0'。如果那儿没有未 读取的数据,则"接收数据寄存器满"标记会被清除。

当一个字节从"接收移位寄存器"被移动到"接收数据寄存器"时,将产生一个接收中断。

向 UARTx\_DATA 写入会设置为发送一个字节。 有效的数据在位元 7:0 上,写入的其它位元的值被忽 略。如果发送器是闲置的,则此字节立刻被移动到"发送移位寄存器"内和引发一个发送中断请求,并 且开始发送数据。如果发送器是"忙",将设置 UART ST TXFULL 标记,而该字节将停留在"发送数据寄 存器"内,直到先前的那个字节被发送完,可以处理此字节为止。

## **10.10.4**  数据高 **8** 位 **UARTx\_DATAH**

除了数据位 15:8 被使用以外, 和 UARTx\_DATA 一样。

#### **10.10.5**  分频 **UARTx\_DIV**

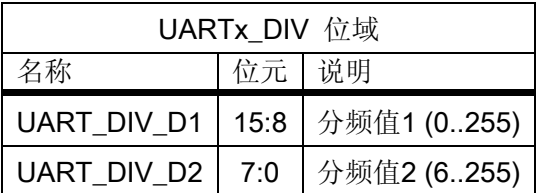

此分频器在复位时设定的初始值是 0x0000。ROM 内的起动代码必须根据准确的主钟频率初始化它, 才能得到正确的位速度。第二个分频值(*D*2)必须是在 6 到 255 的范围内。

通讯速度 *f* = *fm*/((D<sub>1</sub>+1)\*(D<sub>2</sub>)), *fm* 是主时钟频率的和 *f* 是 TX/RX 的速度 (bps)。

分频器值在 26 兆赫主时钟下的通用通信速度如下所示:

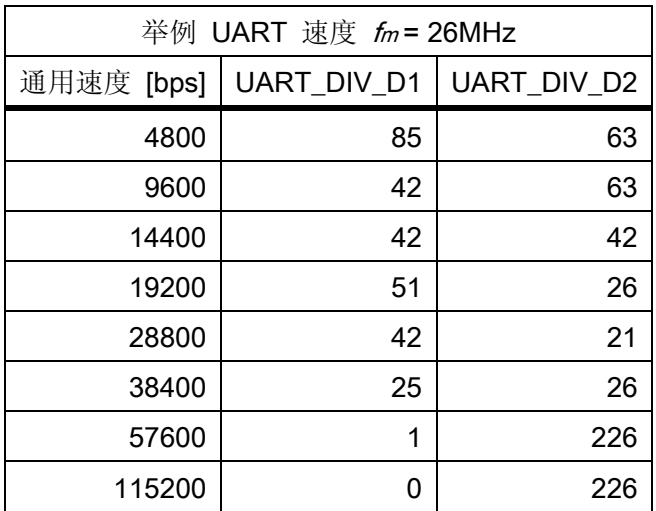

# **VLSI**A Solution

## **10.10.6**  中断和操作

发送操作如下所示:

在一个 8 位字写入传送数据寄存器后,如果发送器没有忙于发送先前的字节,则它立即被传输。当 传输开始将会发送 TX\_INTR 中断。状态位[1]标示出"发送数据寄存器空"(或"满"的状态),而位[0]标 示出发送器(移位寄存器)"空"的状态。如果"发送数据寄存器"不为"空"(bit [1] = '0'), 则不能向"发 送数据寄存器"写一个新字。当数据被移到发送器并开始传输,"发送数据寄存器"将是空的。在每次产 生发送中断的时候,给"发送数据寄存器"写一个新的字是安全的。

#### 接收操作如下所示:

它对 RX 信号线进行采样,如果侦测到高电平到低电平的转换,则起始位被找到。此后,它在 8 位元 的每个位元时间中部采样(使用一个恒定的定时器),和填充接收器(移位寄存器),接收顺序是 LSB 在前。 完成后的数据在接收器移动到"接收数据寄存器"时,结束位状态被检查(逻辑高=好,逻辑低=帧错误) 并设置状态位[4], RX\_INTR 中断被发送,("接收数据寄存器满")被设置,状态位[2]的旧状态被复制到位 [3] ("接收数据过快"状态位)。随后接收器回到空闲状态等待一个新的起始位。当"接收数据寄存器" 被读取时,状态位[2]被清零。

RS232 通信速度是使用二个时钟分频器来设置的。 基本的时钟是处理器主时钟(即 XTALI, 而不是 CLKI)。位元 15‐8 在这里是第一分频器,位元 7‐0 为第二分频器。 RX 采样频率是从第二分频器输入的时 钟频率。
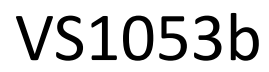

#### **VLSI** Solution

#### **10.11**  定时器 v1.0 <sup>2002</sup>‐04‐<sup>23</sup>

有二个彼此独立的 32 位定时器,可以单独初始化和使能。如果使能一个定时器,通过处理器写入一 个启动值来初始化它,定时器开始用每个时钟周期倒计时。

当数值被倒减到零时,一个中断被发送。并且定时器用它的启动数值寄存器中的数值初始化,然后 继续倒计时。只要它在使能中,定时器将始终在那里循环。

定时器有专用的一个 32 位的倒计数定时寄存器和一个 32 位的 TIMER1 LH, 可以通过处理器来写入 定时器的启动值。同时还有一个两位的 TIMER ENA 寄存器。每个定时器是通过设置使能寄存器的对应位 来启动(1=使能)或停止(0=失效)的。

#### **10.11.1**  寄存器

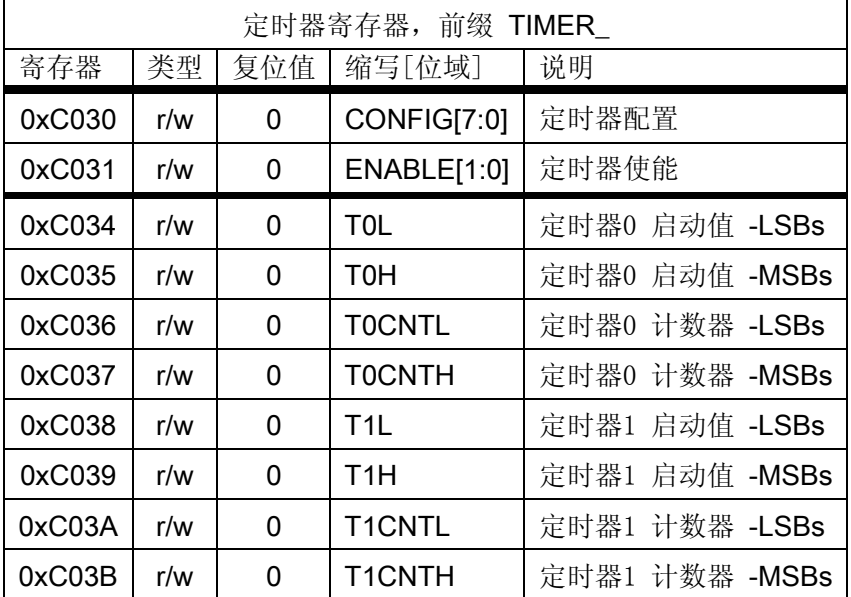

#### **10.11.2**  配置 **TIMER\_CONFIG**

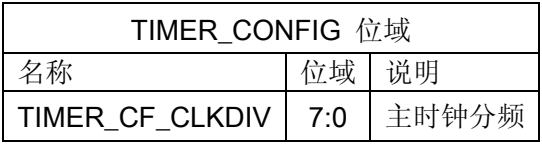

TIMER\_CF\_CLKDIV 的主时钟分频值是用于产生所有的定时器时钟。产生这个内部时钟频率的公式为: *fi* = *fm*/( *c*+1),其中 *fm* 是主时钟频率和 *c* 是 TIMER\_CF\_CLKDIV。例如:当主时钟是 12MHz、TIMER\_CF\_DIV=3, 则主时钟将经过 4 分频,而输出/采样的时钟将是 *fi* = 12MHz/(3+1) = 3MHz。

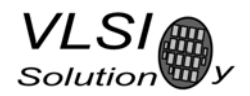

### **10.11.3**  配置 **TIMER\_ENABLE**

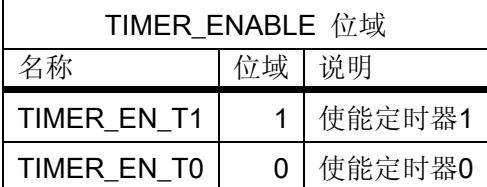

#### **10.11.4**  定时器 **X** 起始值 **TIMER\_Tx[L/H]**

这个 32 位的启动值 TIMER\_Tx [L/H] 用来在定时器复位时设置最初的计数值。而定时器中断的频率可 以用*ft* = *fi*/( *c*+1)来计算,*fi*是主时钟经过分频后的定时器时钟(请参阅章节10.11.2),而*c*是TIMER\_Tx[L/H]。

例如:当主时钟频率为 12MHz 和 TIMER\_CF\_CLKDIV=3,则定时器时钟<mark><sup>凿</sup>为 fi = 3MH</mark>z。 如果 TIMER TH=0、TIMER TL=99,则时钟中断频率为 *ft* = 3MHz/(99+1) = 30kHz。

注: 原文在此处将定时器时钟误写为主时钟。

#### **10.11.5**  定时器 **X** 计数器 **TIMER\_TxCNT[L/H]**

TIMER\_TxCNT [L/H] 包含了当前的计数值。 通过读取这个寄存器对, 用户可以知道在下一个定时器 中断产生之前还有多长时间。并且,通过写入这对寄存器,可以得到一次不同延迟时间的定时器中断。

#### **10.11.6**  中断

每个定时器有它自己的中断,在定时器计数下溢时会被声明。

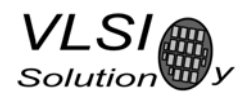

VS1053b

**10.12 VS1053b** 音频通道

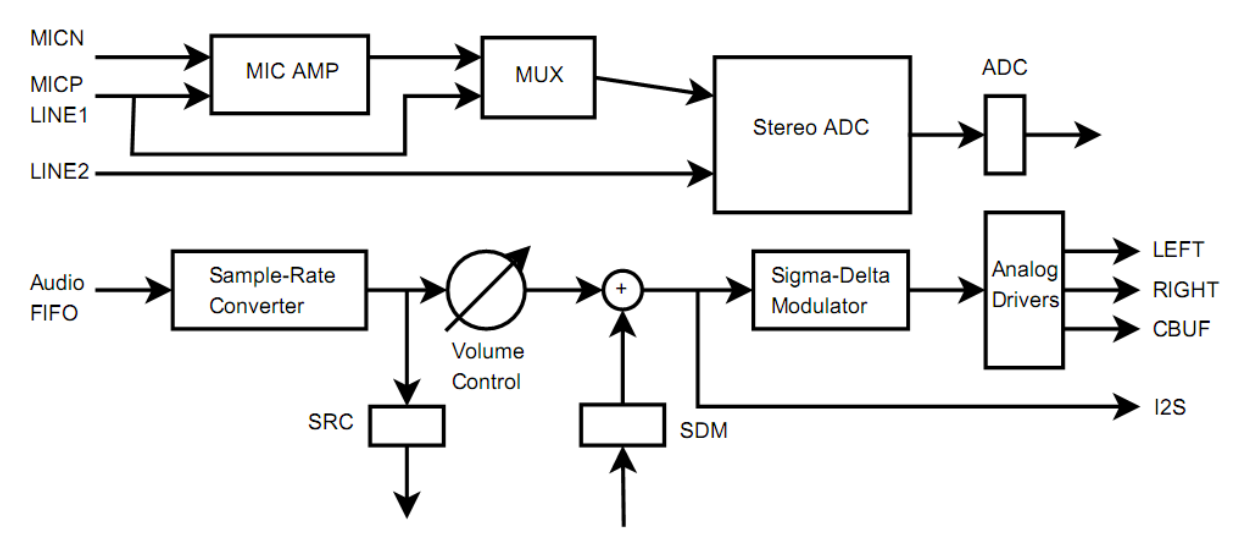

图 16:VS1053b 的 ADC 和 DAC 数据通道

在 IMA ADPCM 编码方式下,从模拟到数字的数据转换首先会用 48kHz 或 24kHz 采样率来处理。固件 进行直流漂移补偿和增益控制(自动或固定),然后将数据转送到音频 FIFO。在这儿,数据被重新转换采 样率,这只会产生几个采样的延迟。该采样率转换将增加采样数据到 XTALI/2 (缺省时钟下是 6.144MHz), 在那儿针对所需求的采样率进行 1×、2×或 3×的重采样。另外,IMA ADPCM 编码器或 PCM 采样会使用合 适的频率,通过软件进行抽样来获得最终的数据。

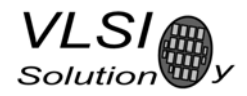

#### **10.13 I2S DAC** 接口

I2S 接口可以在系统上添加外部 DAC。

注意: VS1053b 和 VS1033 不同, I2S 引脚共享的是不同的 GPIO 引脚, 这能让 SPI 引导和 I2S 功能可 以在同一个应用中使用。

#### **10.13.1**  寄存器

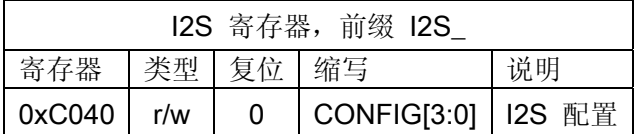

#### **10.13.2**  配置 **I2S\_CONFIG**

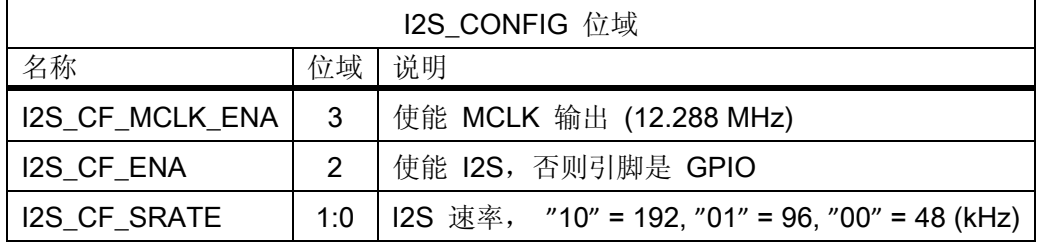

I2S CF ENA 使能 I2S 接口。在复位后此接口是失效的, 那些引脚作为 GPIO 使用。

I2S\_CF\_MCLK\_ENA 使能 MCLK 输出。 频率直接从输入时钟(通常是 12.288 兆赫), 或者输入时钟的一 半(在输入 24-26 MHz 时钟, 模式寄存器位 SM\_CLK\_RANGE 被设置为 1 时)。

I2S\_CF\_SRATE 用于控制输出采样率。 当设置为 48kHz, SCLK 是 MCLK/8, 当设置为 96kHz 时, SCLK 是 MCLK/4, 而设置为 192 kHz 时, SCLK 是 MCLK/2。

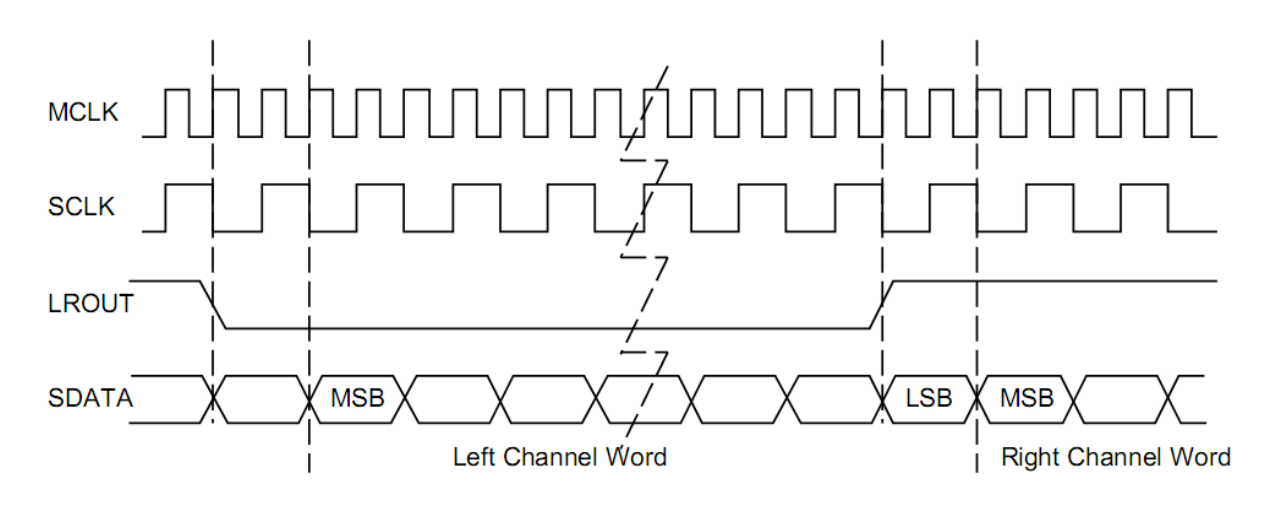

图 17: I2S 接口, 192 kHz.

要使能 I2S,首先向 SCI\_WRAMADDR 写入 0xc017 和向 SCI\_WRAM 写入 0xf3,然后再向 SCI\_WRAMADDR 写入 0xc040 和将 0x0c 写入 SCI WRAM。请参阅应用注意事项中的更多信息。

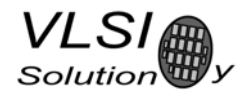

#### **11 VS1053** 版本修订历史

本章描述对 VS1053 所作的最新和已经完成的很多重要改动。

#### **11.1**  在 **VS1033c** 和 **VS1053a/b** 之间修改的固件**, 2007‐03‐08**

#### 全新的或主要的修改:

- I2S 引脚现在使用 GPIO4-GPIO7, 并且与 SPI 引导引脚不再重叠。
- z 当用法正确的时候,在文件之间不会出现软件复位的需求。
- 增加了 Ogg Vorbis 解码。非致命的 ogg 或 vorbis 解码错误会自动重新同步。 这允许很容易实现 倒带和快进。如果到达"最后帧"标记或设置了 SM\_CANCEL, 则解码结束。
- HE-AAC v2 增加了第 3 级解码。它也许会使 PS 和 SBR 处理失效, 和可以通过参数 parametric\_x.control1 来控制"增加采样"模式。
- 象 WMA 解码器一样,如果 AAC 解码器需要更多时钟来解码文件,它也会使用时钟增加法(参见 SCI CLOCKF)。如果此文件已经不能使用更高的时钟了,则 HE-AAC 特效会逐个被放弃, 直到能 正确解码。参量立体声会是首先被放弃的特效、随后是"减少采样"模式被使用,最后是频段 复制特效被放弃。这些特效会在下个文件自动恢复。
- z 全新的音量控制和过零交叉侦测功能可以阻止音量改变时产生的爆破音。
- 使用音频 FIFO 低容量侦测(支持逐渐减少到 0)来替代音频缓冲区内容循环。
- 为所有编解码器实行平均比特率计算(字节速率)。
- 所有的编解码器都支持快速播放方式,可为最佳质量选择速度来快速的向前操作。快速播放同 时也会让 DECODE TIME 加速。
- WMA 和 Ogg Vorbis 可以提供毫秒级的绝对解码位置。
- 当侦测到 SM\_CANCEL 时, 固件同时会放弃流缓冲区中的内容。
- 在当前文件中不能进行跳跃时,表示正在进行标头处理或是 midi 文件。SCI STATUS 内的 SS\_DO\_NOT\_JUMP <sup>注</sup> 会是'1'。(注:原文笔误,写作 SCIST\_DO\_NOT\_JUMP)。
- IMA ADPCM 编码器现在支持立体声编码和可以选择采样率。

#### 其它的修改或附加的

- z 被音量和低音/高音控制计算所延迟的时间由相应的 SCI 操作开销来抵消。这种延迟的处理和新 的音量控制硬件可以防止音频采样数据在音量变化期间出现失误。
- SCI DECODE TIME 只会在硬件和软件复位并后, 直到允许文件被一个接一个播放或循环播放时 才会被清除。
- 在 YRAM 的 0xe000..0xffff 读取和写入会增加 SCI\_WRAMADDR/SCI\_WRAM。
- 在复位后, resync 参数(parametric x.resync)被设置为 32767, 这将允许有限度的"重新同步" 尝试(或通过设置 SM\_CANCEL 来中止)。之前的运作可以通过在复位后写 0 到 resync 来恢复。
- WMA、AAC: 更多健全的重新同步。
- WMA、AAC: 如果重新同步被执行, 广播方式将自动激活。广播方式使检查文件大小的功能失 效,并且继续解码,直到 SM\_CANCEL 被设置或执行复位。
- z 高音控制修正(音量改变可能会导致产生错误)

## VS1053b

● MPEG 阶层 I 单声道的修正。

**VLSI** Solution

- MPEG 阶层 II 解决了半速率解码(帧大小被错误计算了)。
- MPEG 阶层 II 解决了准确性问题, 无效的组值会设置为 0。
- WAV 解析器现在可以跳过未知的 RIFF 集合。
- IMA ADPCM: 最大的块大小现在是 4096 字节 (4088 个立体声采样,8184 个单声道采样),因因此 现在可以播放 44100Hz 立体声了。
- 实时 midi: 在复位时如果 GPIO0='0'、GPIO1='1', 即可启动此模式, 而 GPIO2 和 3 则提供了 earSpeaker 的设置。
- NewSinTest() 和 NewSinSweep() 增加了 (AIADDR = 0x4020/0x4022) AICTRL0 和 AICTRL1 来设置左 /右的正弦频率。
- 清除存储器是在 SPI 引导之前,而不是在 InitHardware() 内。

#### **VS1053b** 中已知的问题、故障或特征

- 设置音量会清除 S REFERENCE SEL 和 SS AD CLOCK 位, 请参阅章节 8.7.2。
- 软件复位清除了 GPIO\_DDR, 这会影响到 I2S 的引脚。
- Ogg Vorbis 在开窗时偶而会溢出,这是音频上一个小故障引发的,已经有补丁可用。
- IMA ADPCM 编码需要一个短的补丁来启动。 补丁的用法在第 9.8.1 章中有说明。

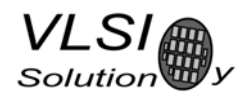

#### **12**  文档版本修订历史

本章节描述本文中的重要变动。

#### **VS1053b** 的版本 **1.01**,**2008‐05‐22**

● 增加 IMA ADPCM 补丁到章节 9.8.1 中。

#### **VS1053b** 的版本 **1.0**, **2008‐05‐12**

- 产品版本移走"PRELIMINARY"标签。
- 更新第 4 章内表格中的数值。
- 修改最小温度回到-30℃。
- 修改最大 SCI 速度为 CLKI/7。

#### **VS1053b** 的版本 **0.5**,**2007‐12‐03**

- Ogg Vorbis 即时录音文档在章节 9.7 中。
- 增加立体声 ADPCM 录音和一个例子到章节 9.8 中。
- 增加 WAV PCM 标头例子到章节 9.6 中。
- 简明的 LQFP-48 接线图(第6章)移走了图片中的一张。

#### **VS1053b** 的版本 **0.4**, **2007‐09‐06**

- z 第一个公开版本。
- 完全重写的第 9.5 章节: 操作/播放和解码。新的设计应该是基于此新版本上。
- 更新图片 3: 用于 LQFP-48 的典型接线图。
- 重命名 SM\_OUTOFWAV 、SM\_CANCEL。
- 很多次要的修正, 向象错别字更正等。

#### **VS1053a** 的版本 **0.3**,**2007‐01‐16**

- I2S 引脚现在是 GPIO4-GPIO7, 它们不再和 GPIO0、GPIO1 重叠。
- 附加参数的结构更新(版本 3), 位置修改到 X:0x1e00。

中文版版本 1.01, 2008‐08‐01 译者: 醇酒 Email: chunjiu@139.com URL: http://www.icdev.com.cn/?uid/474

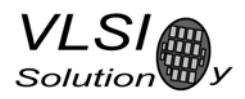

# VS1053b

### **13**  联系信息

VLSI Solution Oy Entrance G, 2nd floor Hermiankatu 8 FIN‐33720 Tampere FINLAND

Phone: +358‐3‐3140‐8200 Fax: +358‐3‐3140‐8288 Email: sales@vlsi.fi URL: http://www.vlsi.fi/

#### 代理商: 联合科技有限公司

United Link Technologies (S) Pte Ltd. Phone: +852 3694 0301 Fax: +852 3694 0302 Email: unitedlink@unitedlink.hk URL: http://www.unitedlink.hk/